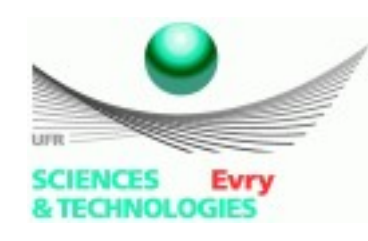

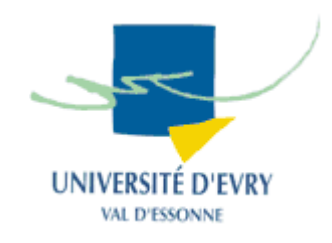

# **Introduction à UML**

### **Jean-Yves Didier**

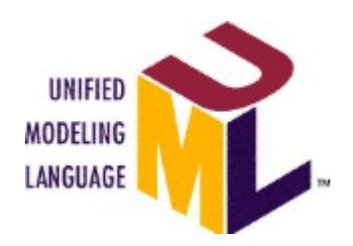

18/12/06 Introduction à UML 1

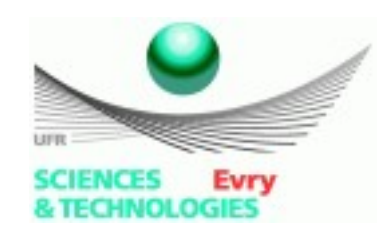

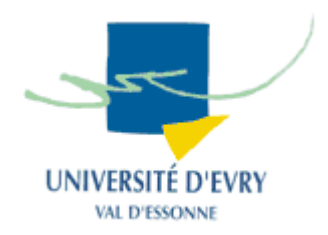

- En cas de questions : [didier@iup.univ-evry.fr](mailto:didier@iup.univ-evry.fr)
- Où trouver ce cours :

<http://lsc.univ-evry.fr/~didier/pedagogie/uml2.pdf>

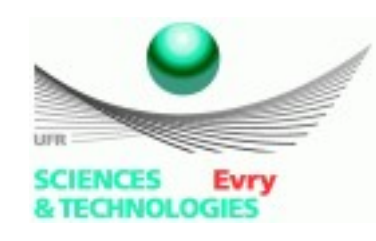

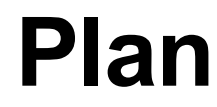

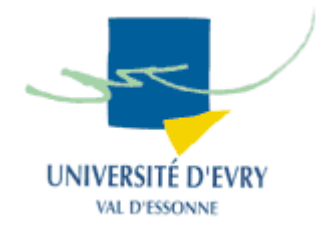

- Introduction générale,
- Meta-modèle UML,
- Notion de vues d'un système,
- Diagrammes UML,

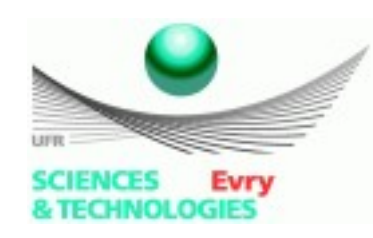

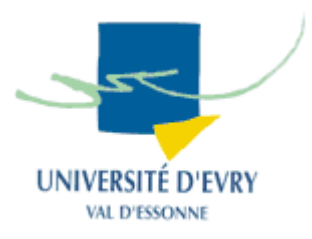

- UML : langage permettant de créer des modèles,
	- ➔ UML : modélisation des modèles, un **méta-modèle.**
- Le méta-modèle UML est en 4 couches:
	- (M3) métamétamodèle : (concept de métaclasse) Définit le langage pour la spécification des metamodèles,
	- (M2) métamodèle : (concept de classe)

Définit le langage pour la spécification des modèles,

• (M1) modèle : (classe)

Définit le langage pour les éléments d' un domaine,

• (M0) objets utilisateur : (objet)

Définit les données spécifiques du domaine.

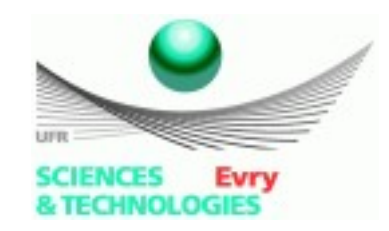

### **Le modèle 4+1 vue**

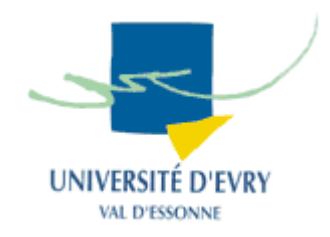

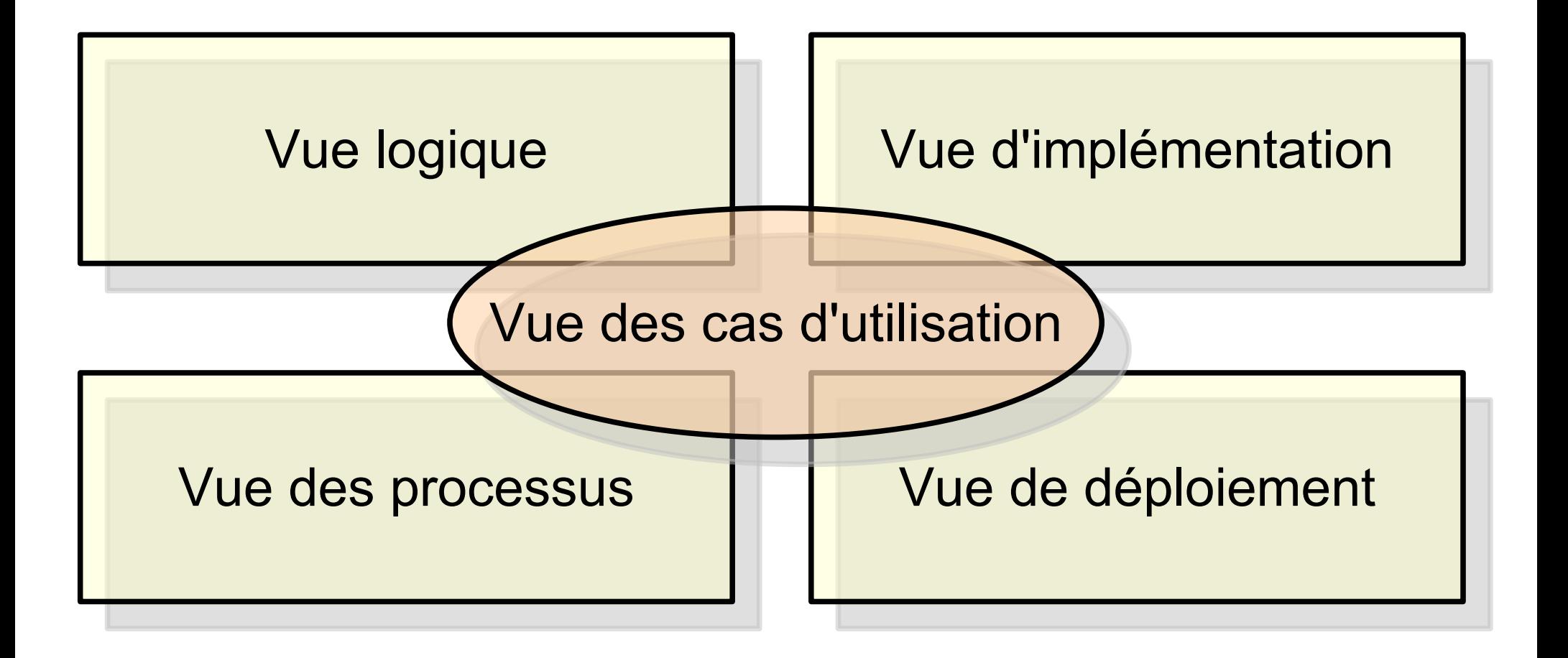

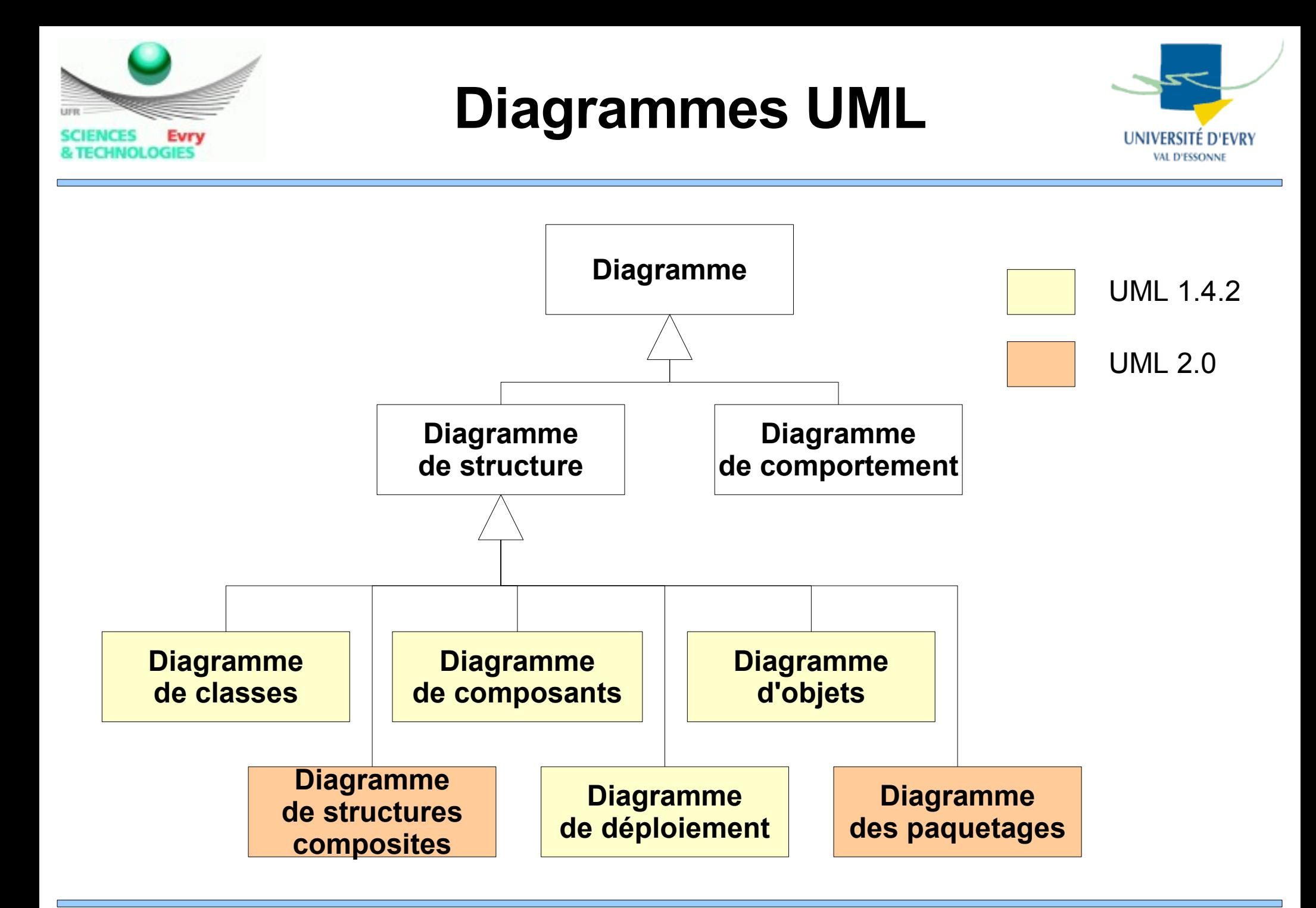

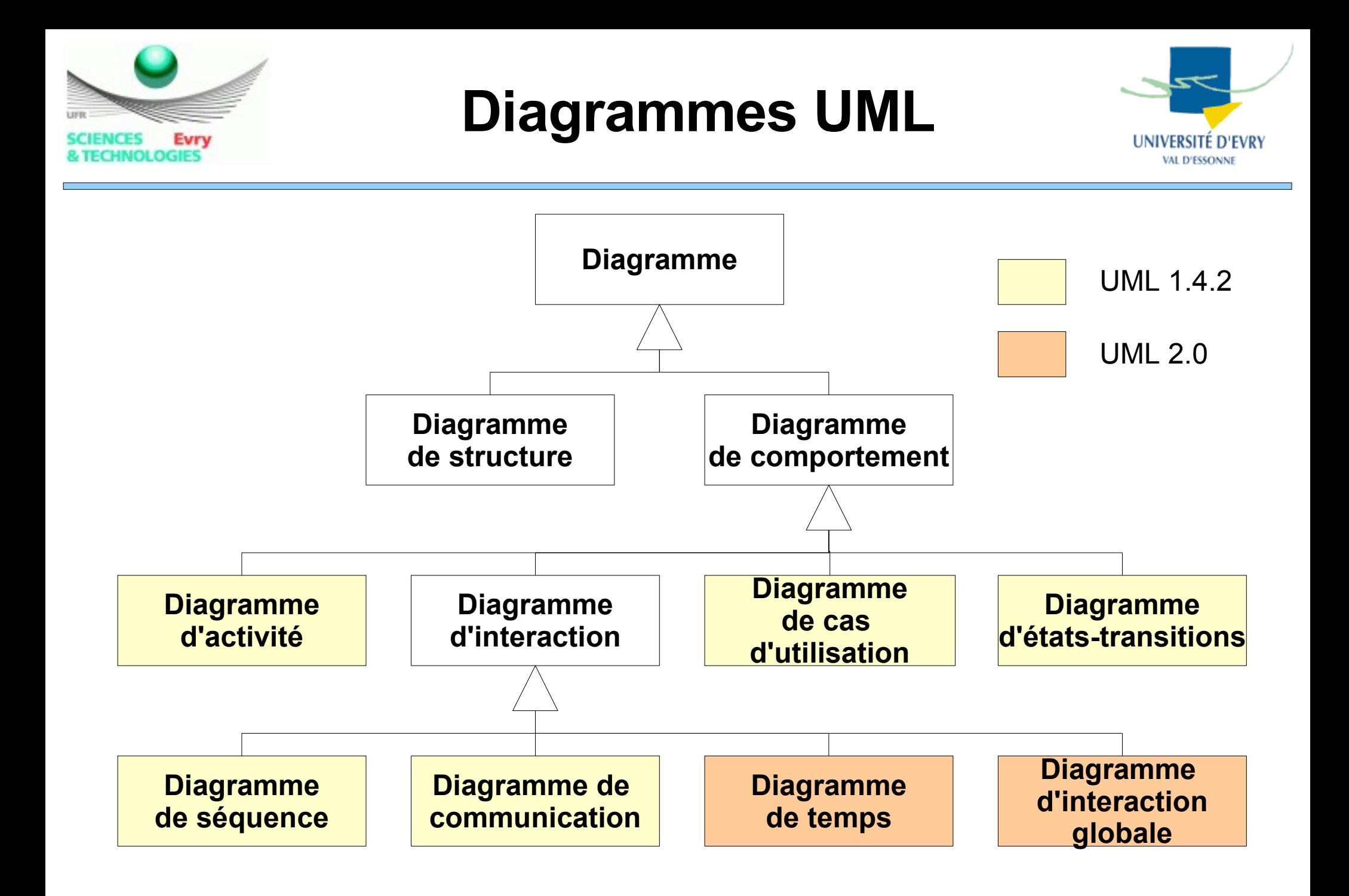

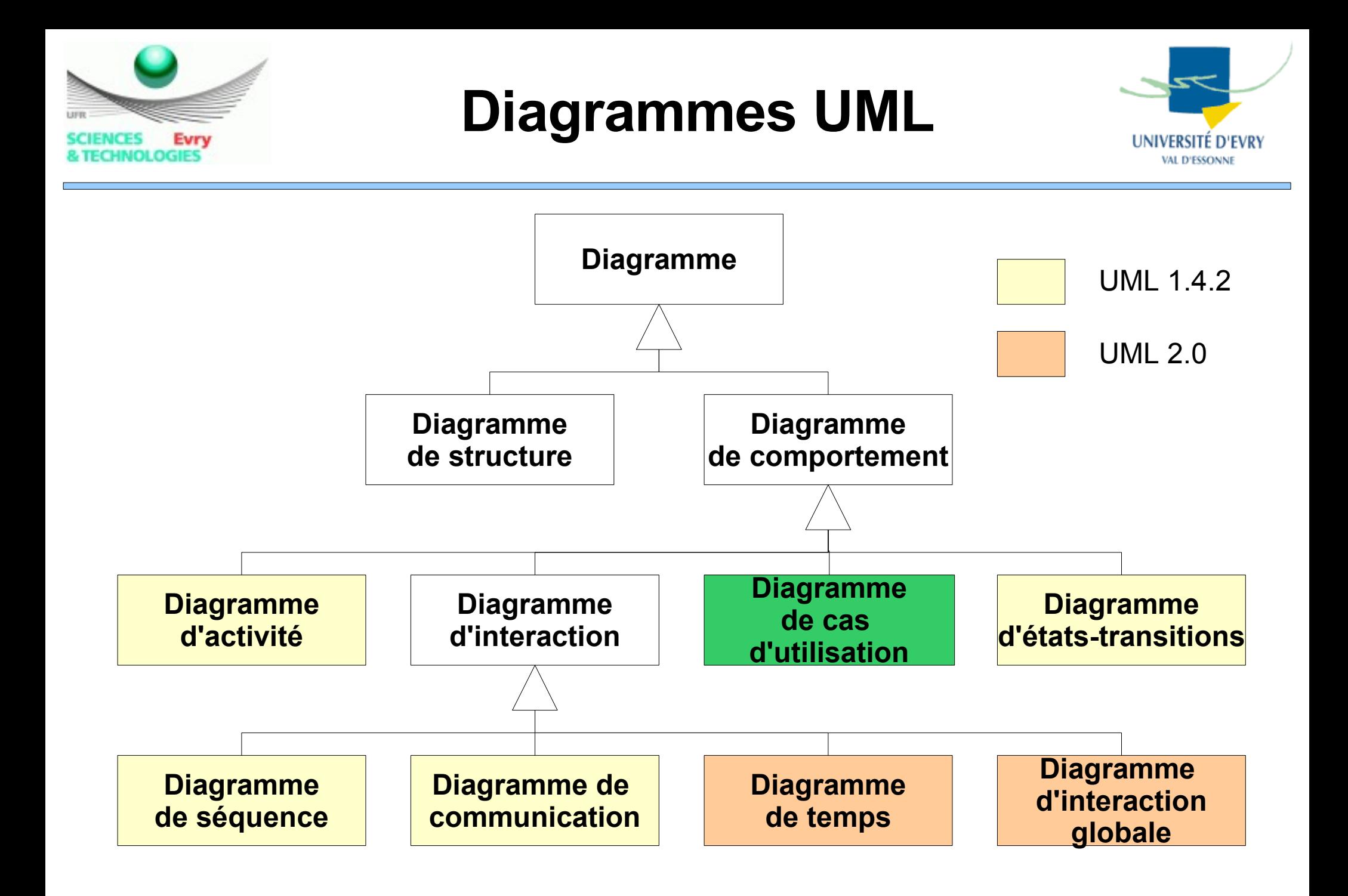

# **Notations du diagramme de cas d'utilisation**

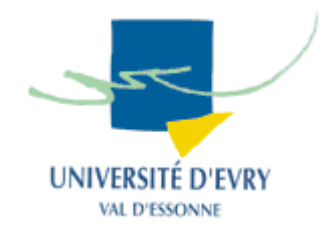

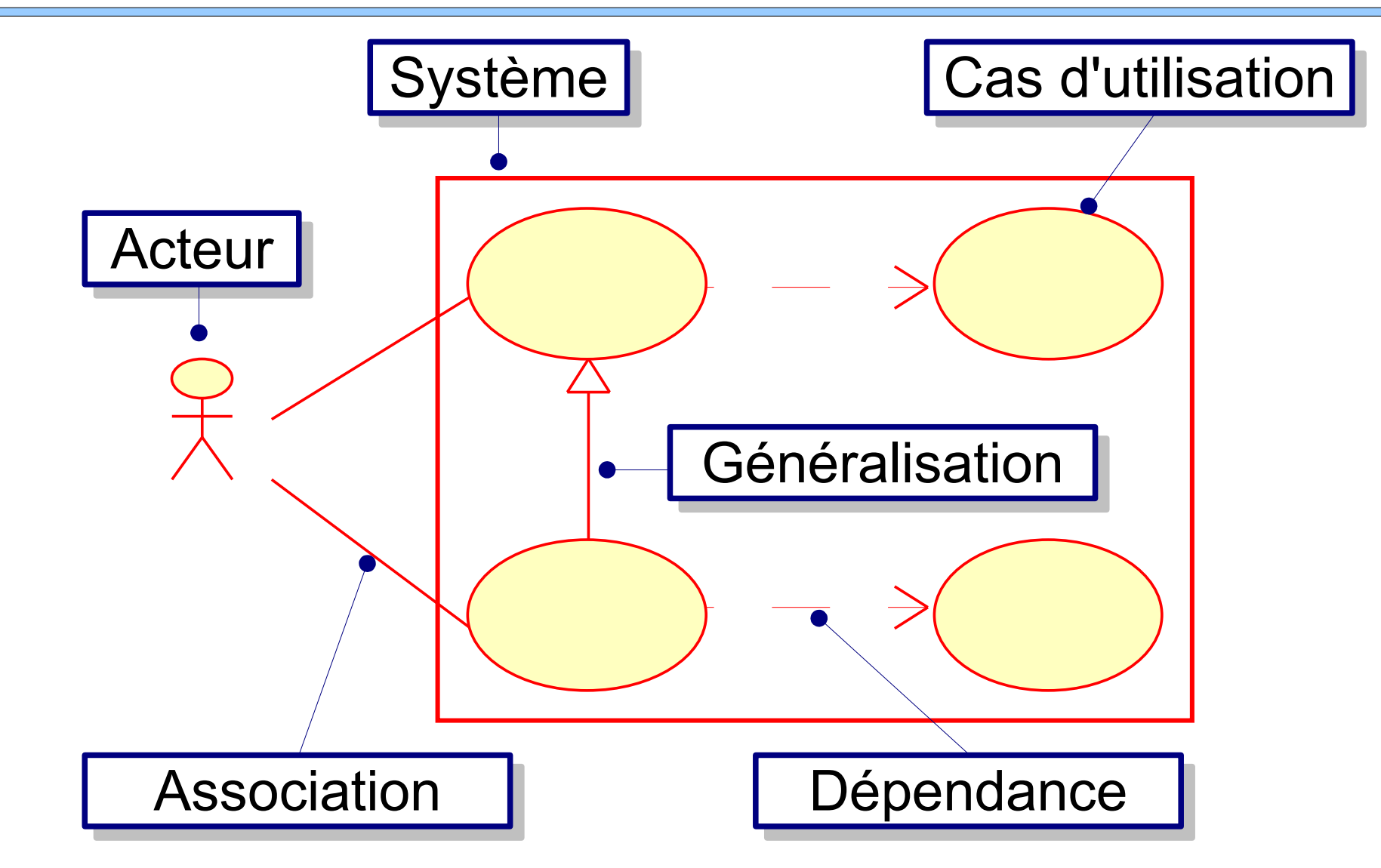

Evry

**NCES** 

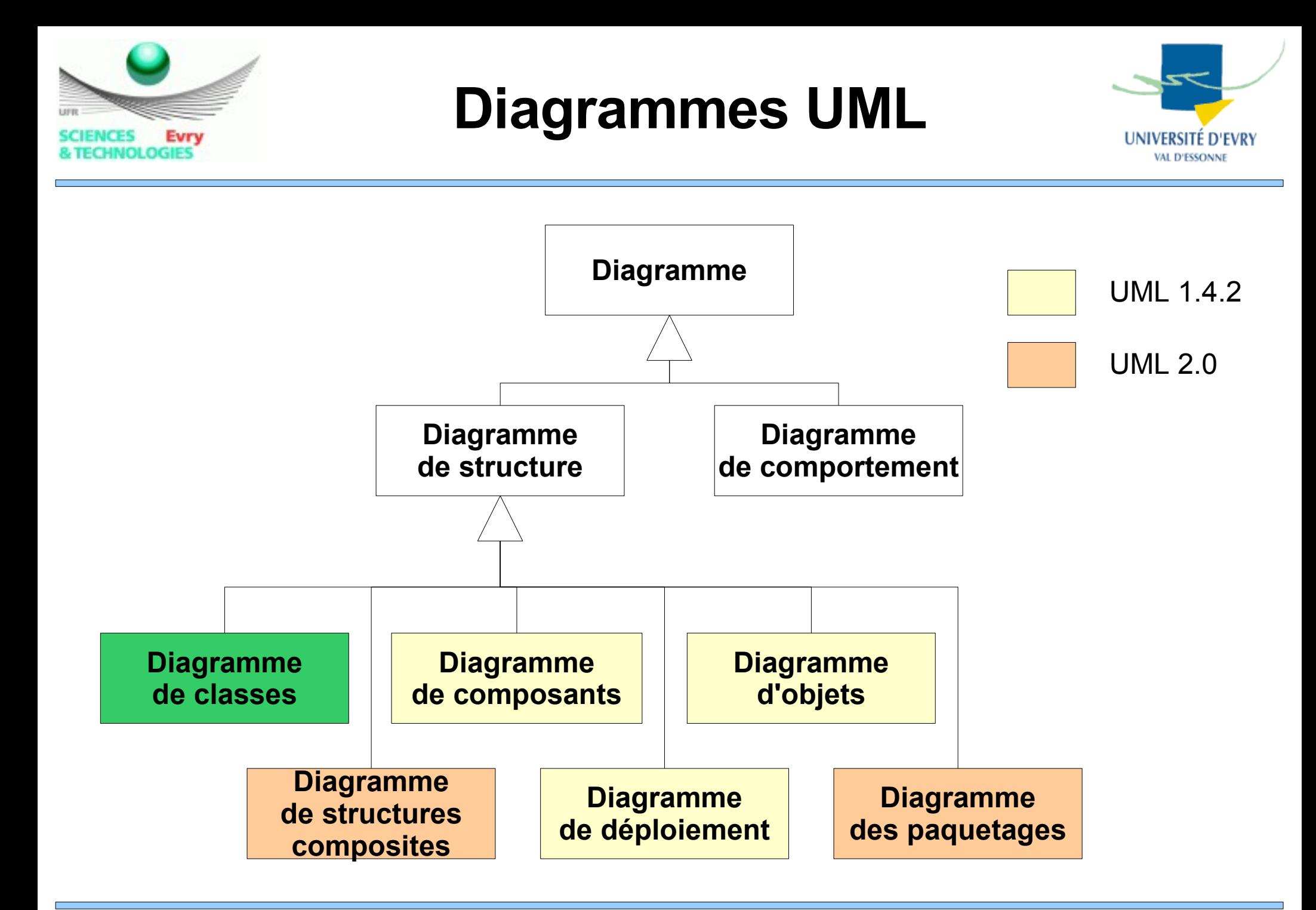

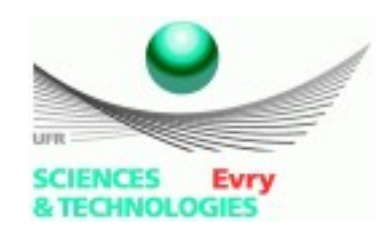

# **Représentation complète d'une classe**

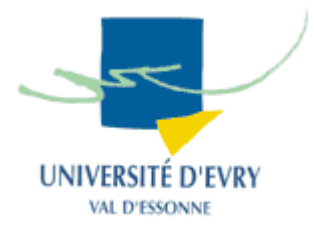

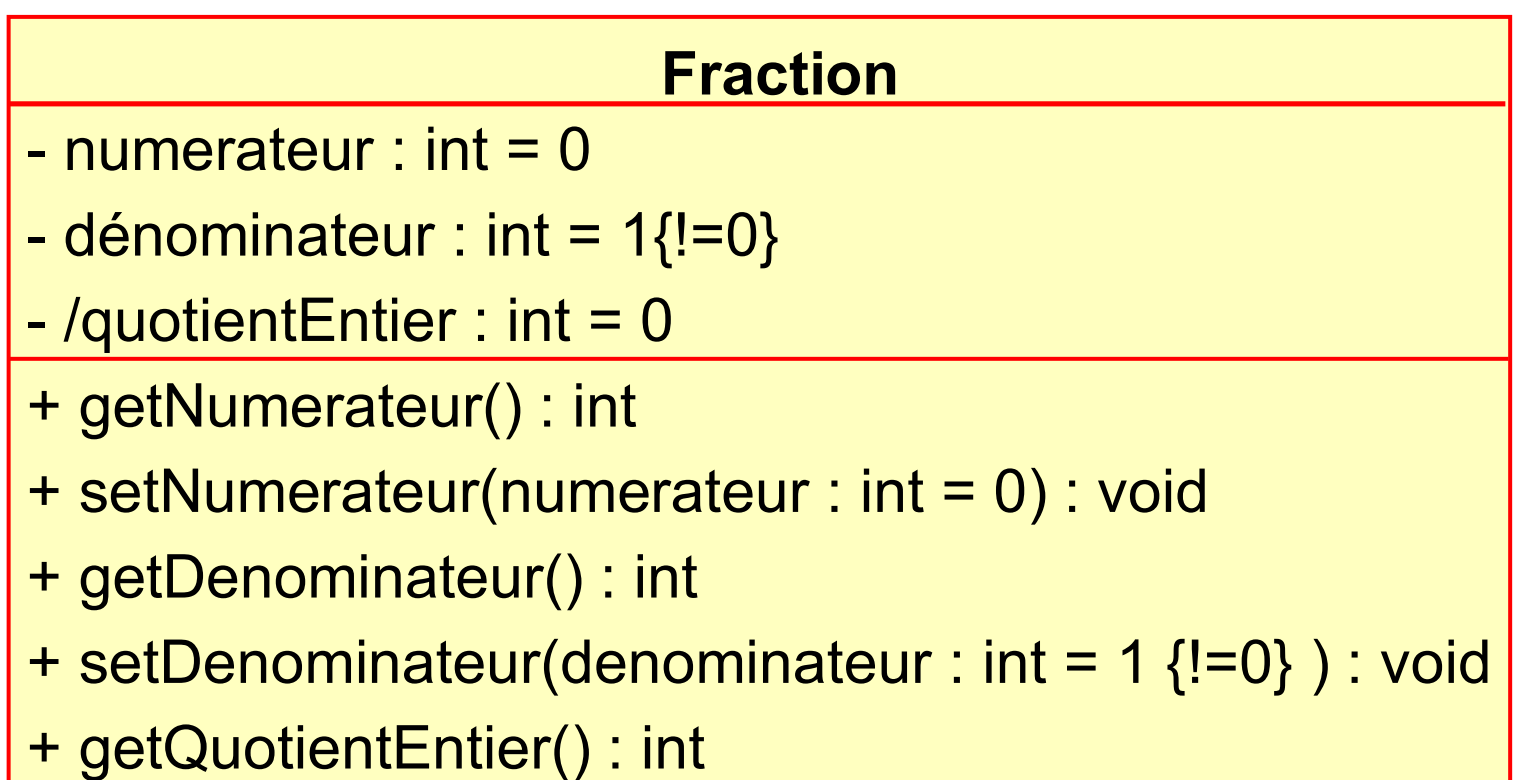

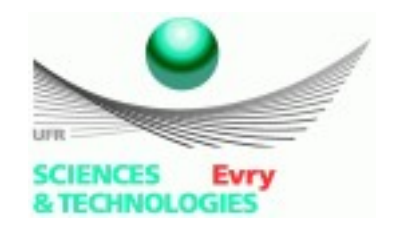

### **Diagramme de classes**

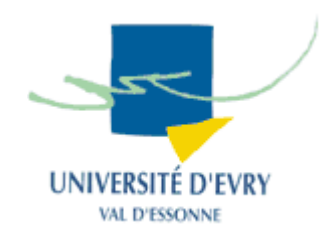

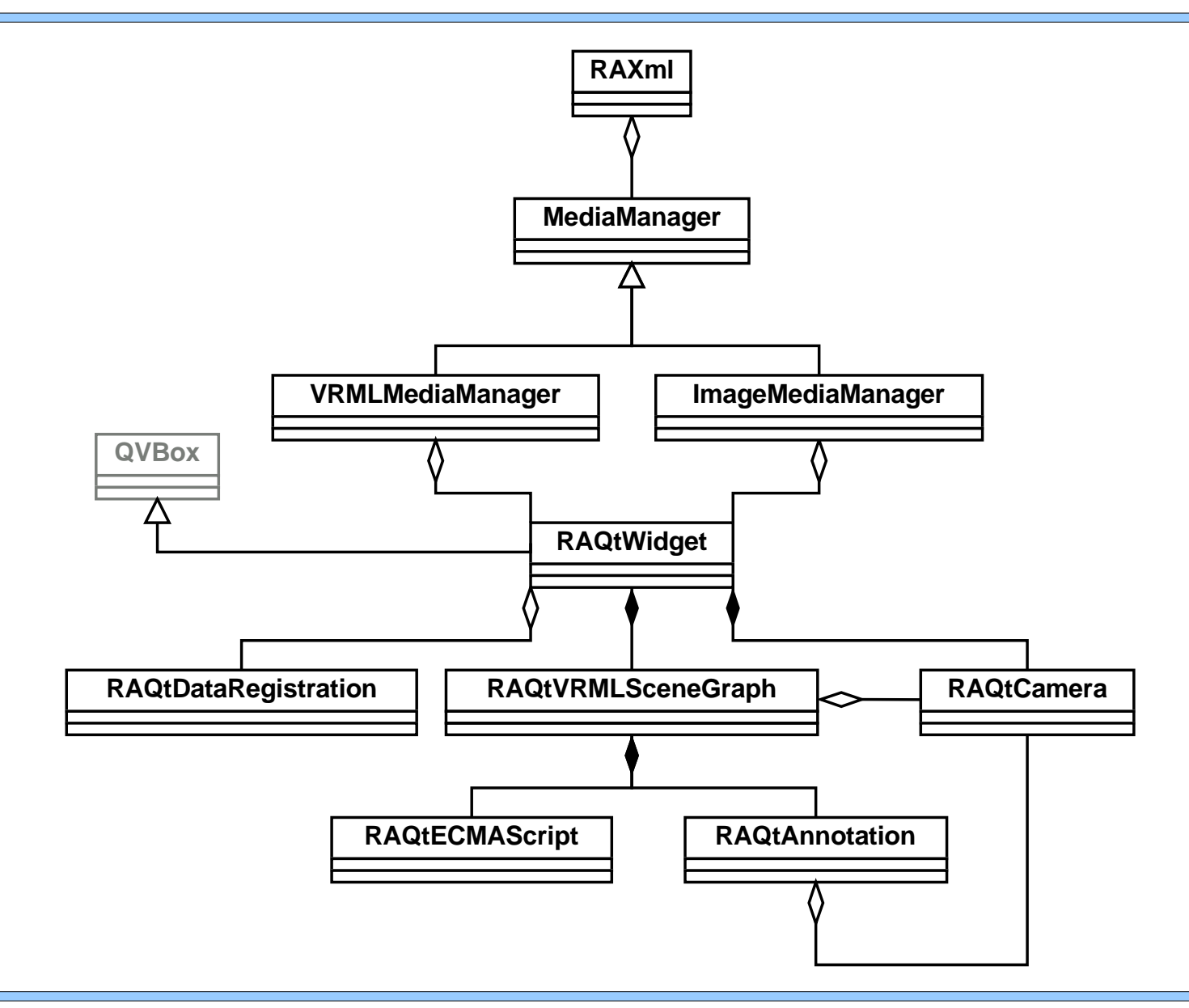

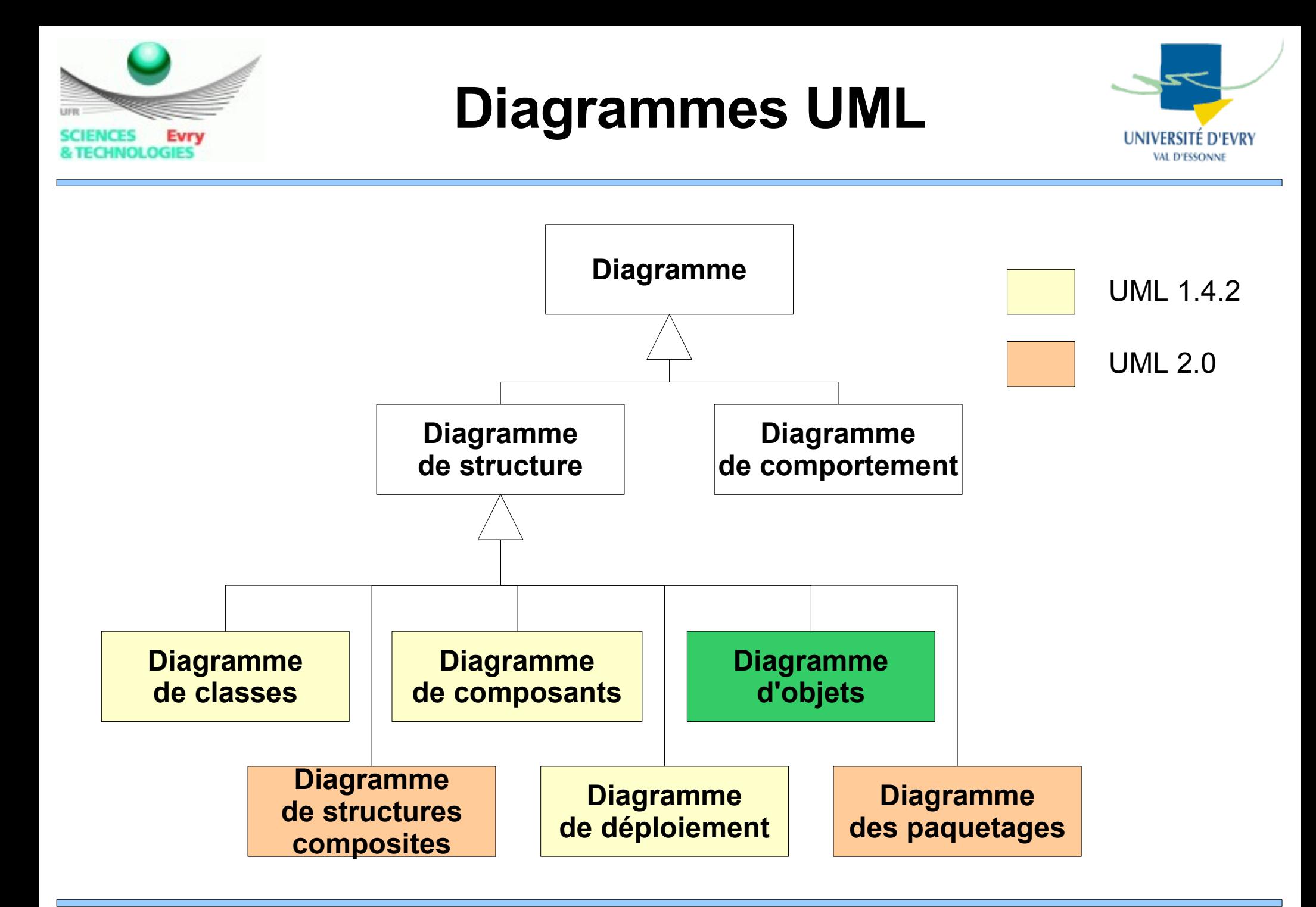

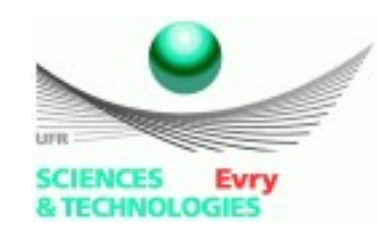

# **Diagramme des objets**

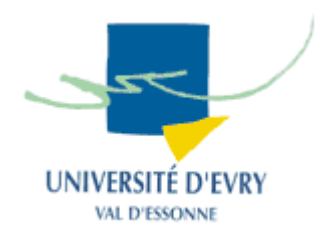

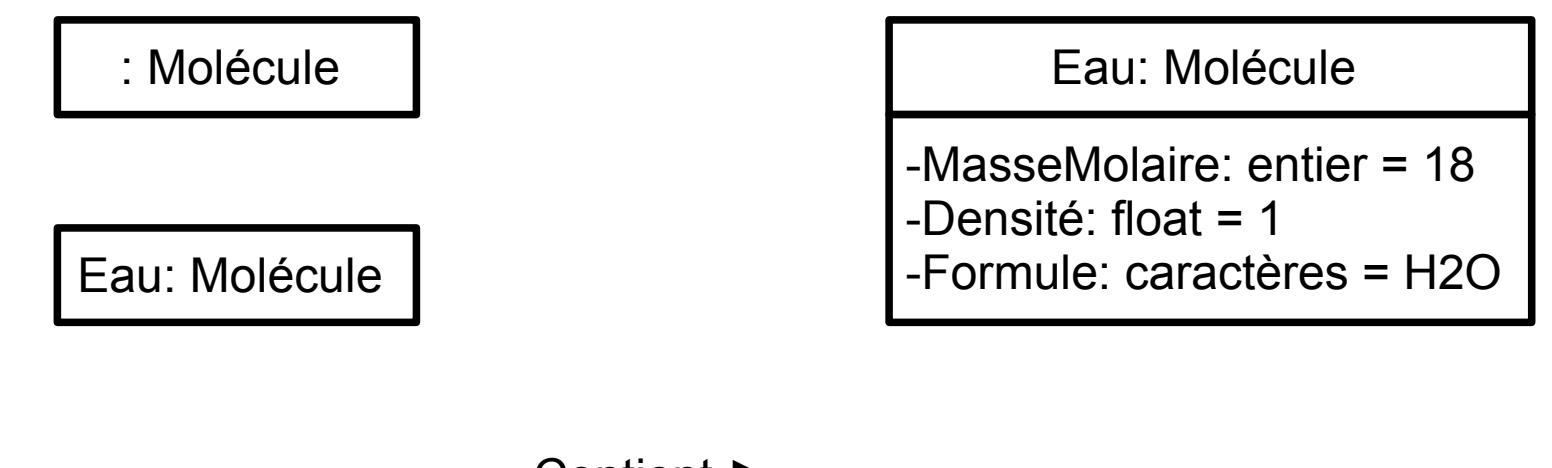

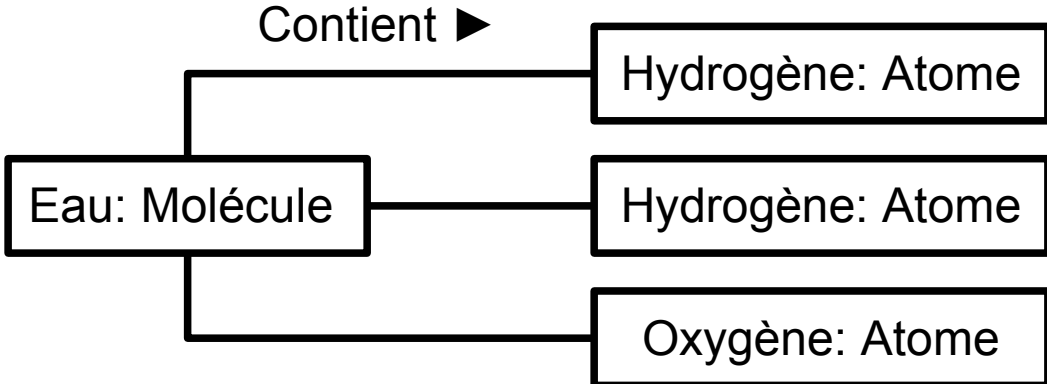

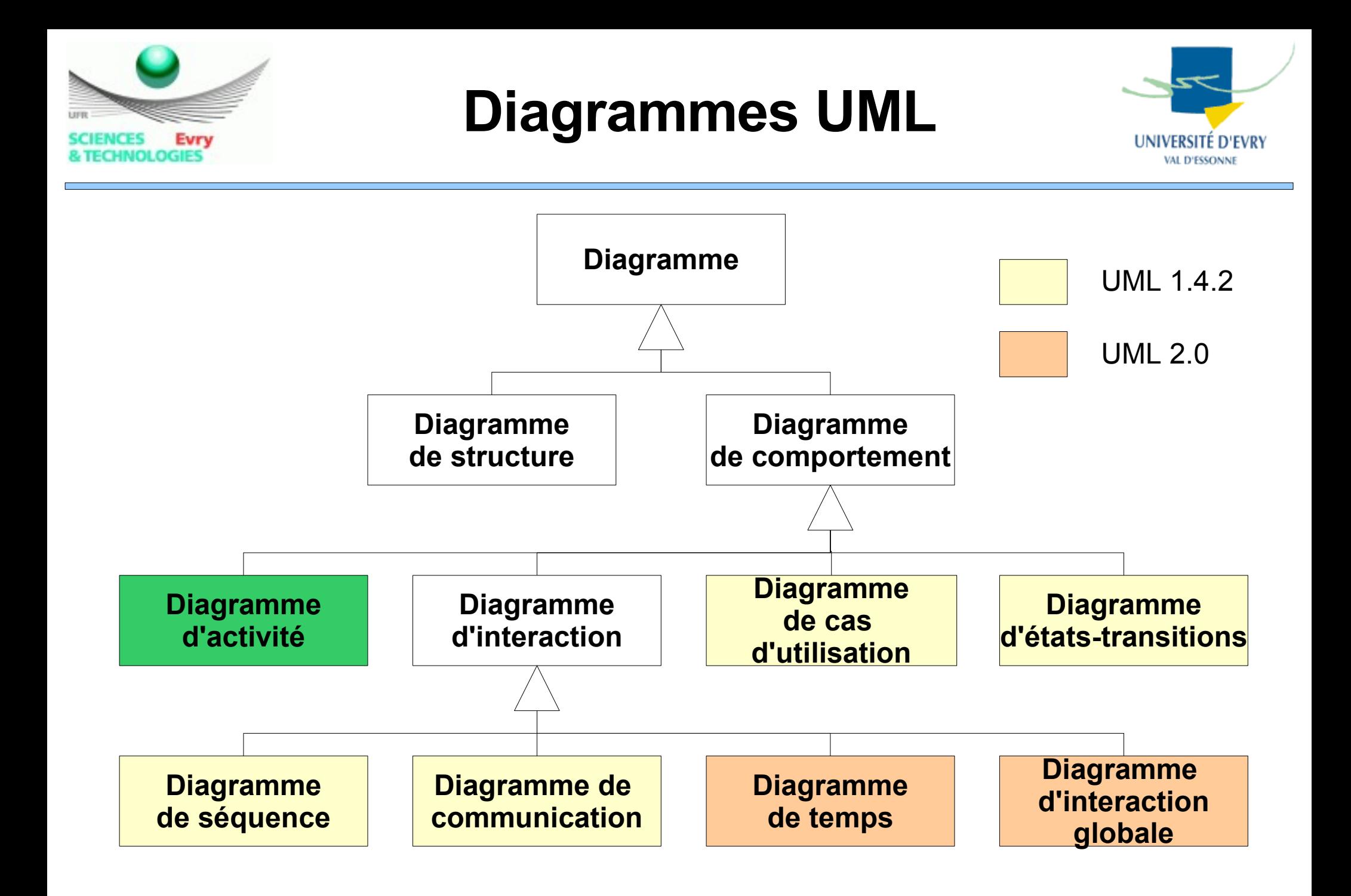

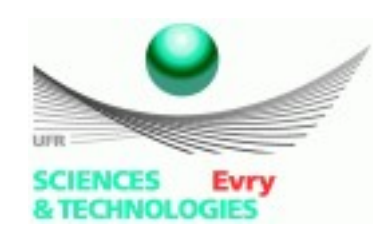

# **Diagramme d'activités**

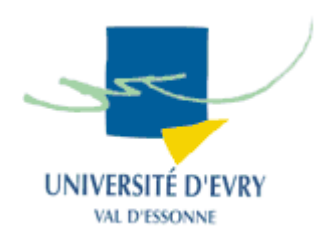

• Cycle de développement

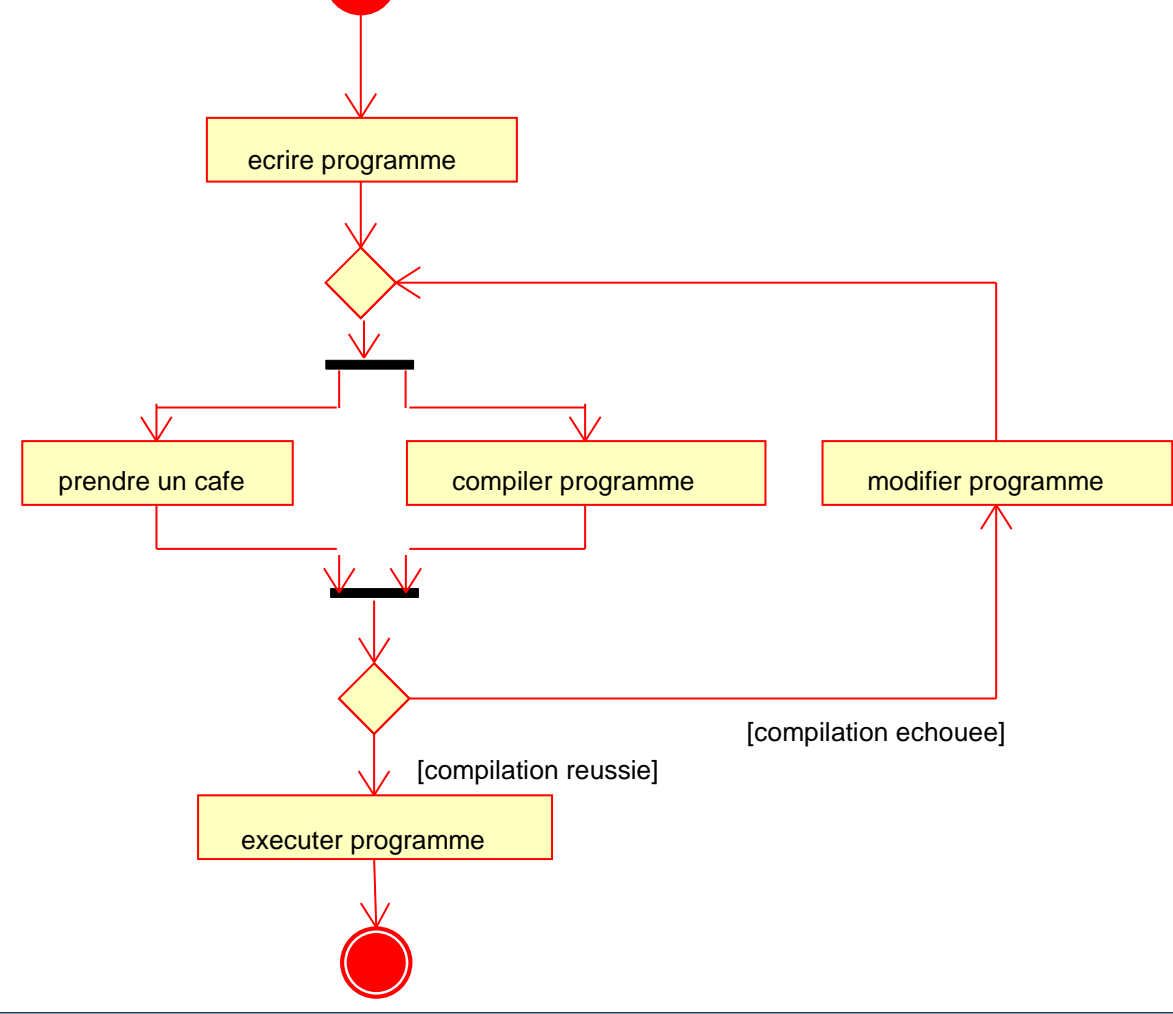

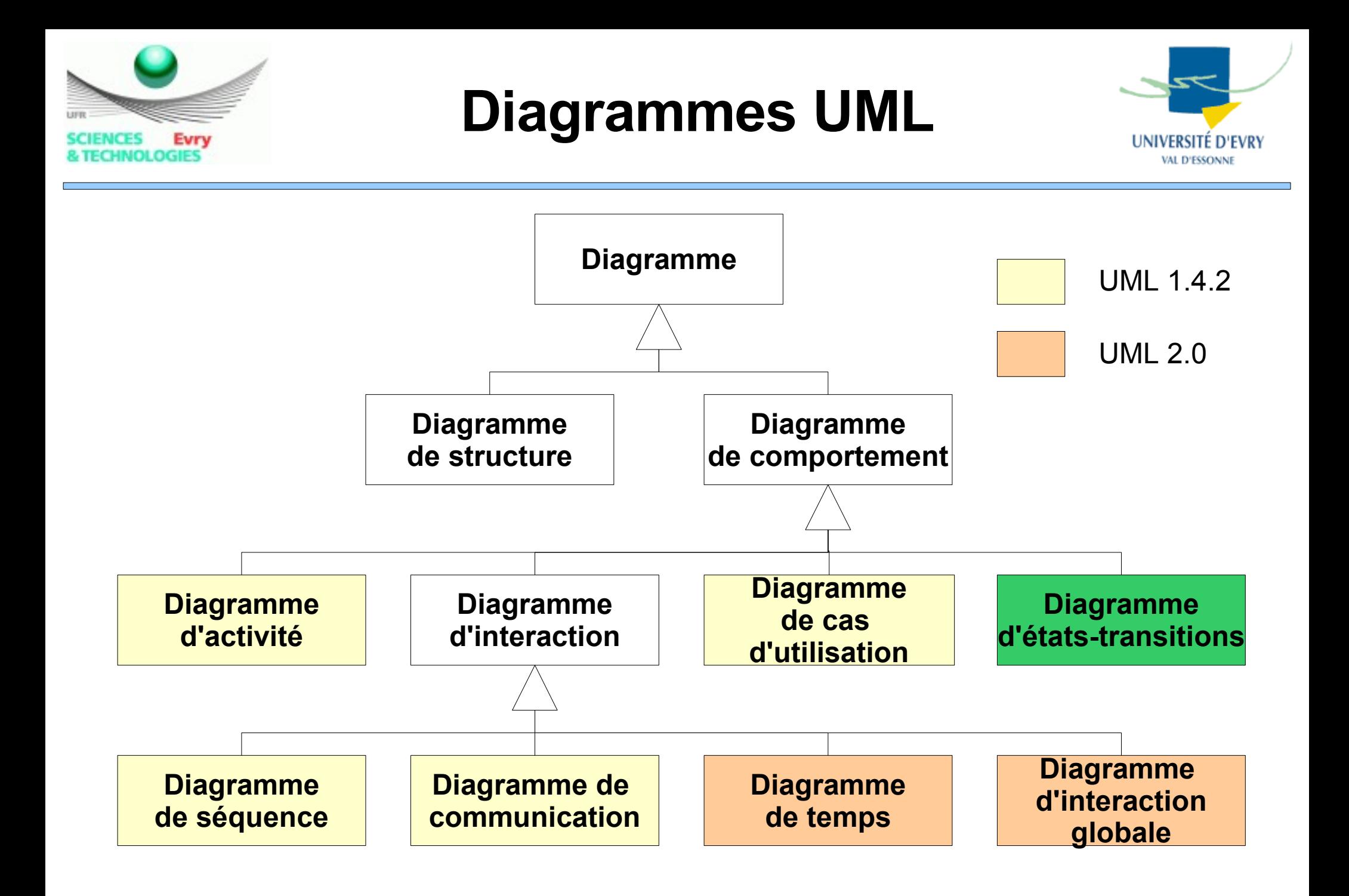

#### **Diagramme d'états-transitions Evry** UNIVERSITÉ D'EVRY **NOLOGIES VAL D'ESSONNE**

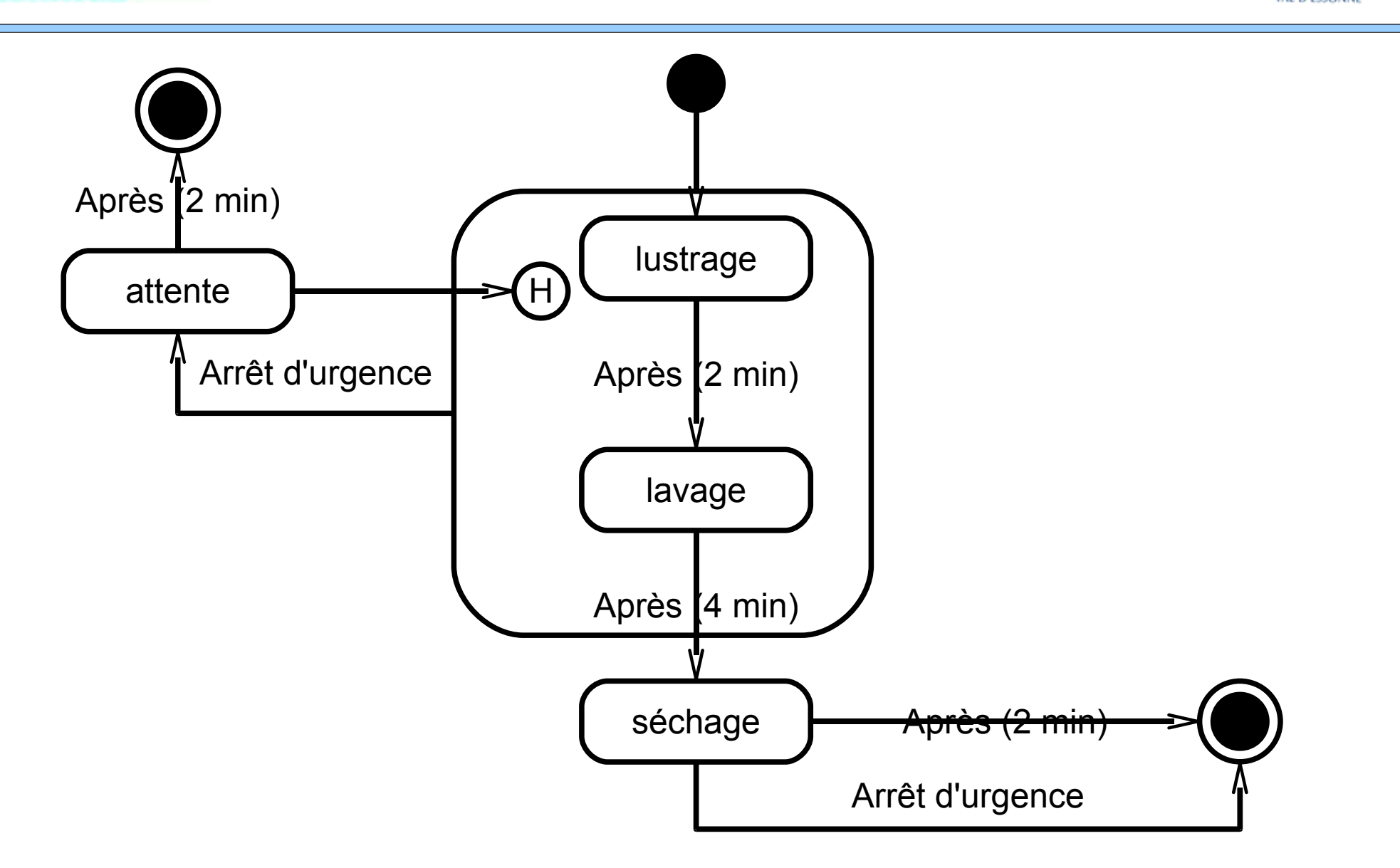

um

**SCIENCES** 

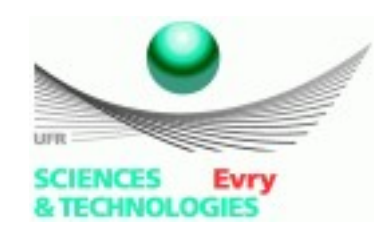

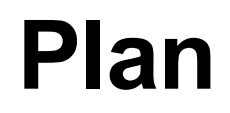

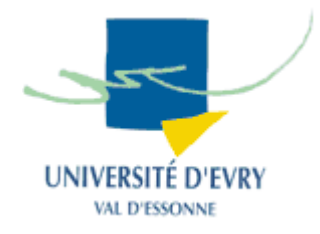

- Introduction générale,
- Meta-modèle UML,
- Notion de vues d'un système,
- Diagrammes UML,
- A quelle étape de la création du logiciel utiliser les diagrammes UML ?
- Synthèse et conclusion.

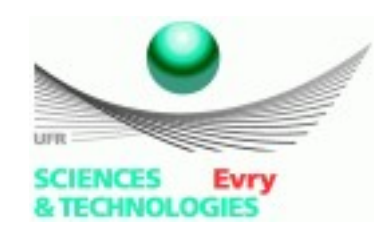

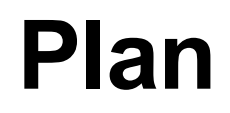

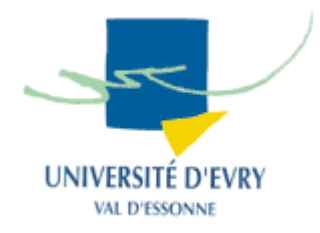

- Introduction générale,
- Meta-modèle UML,
- Notion de vues d'un système,
- **Diagrammes UML,**
- A quelle étape de la création du SI utiliser les diagrammes UML ?
- Synthèse et conclusion.

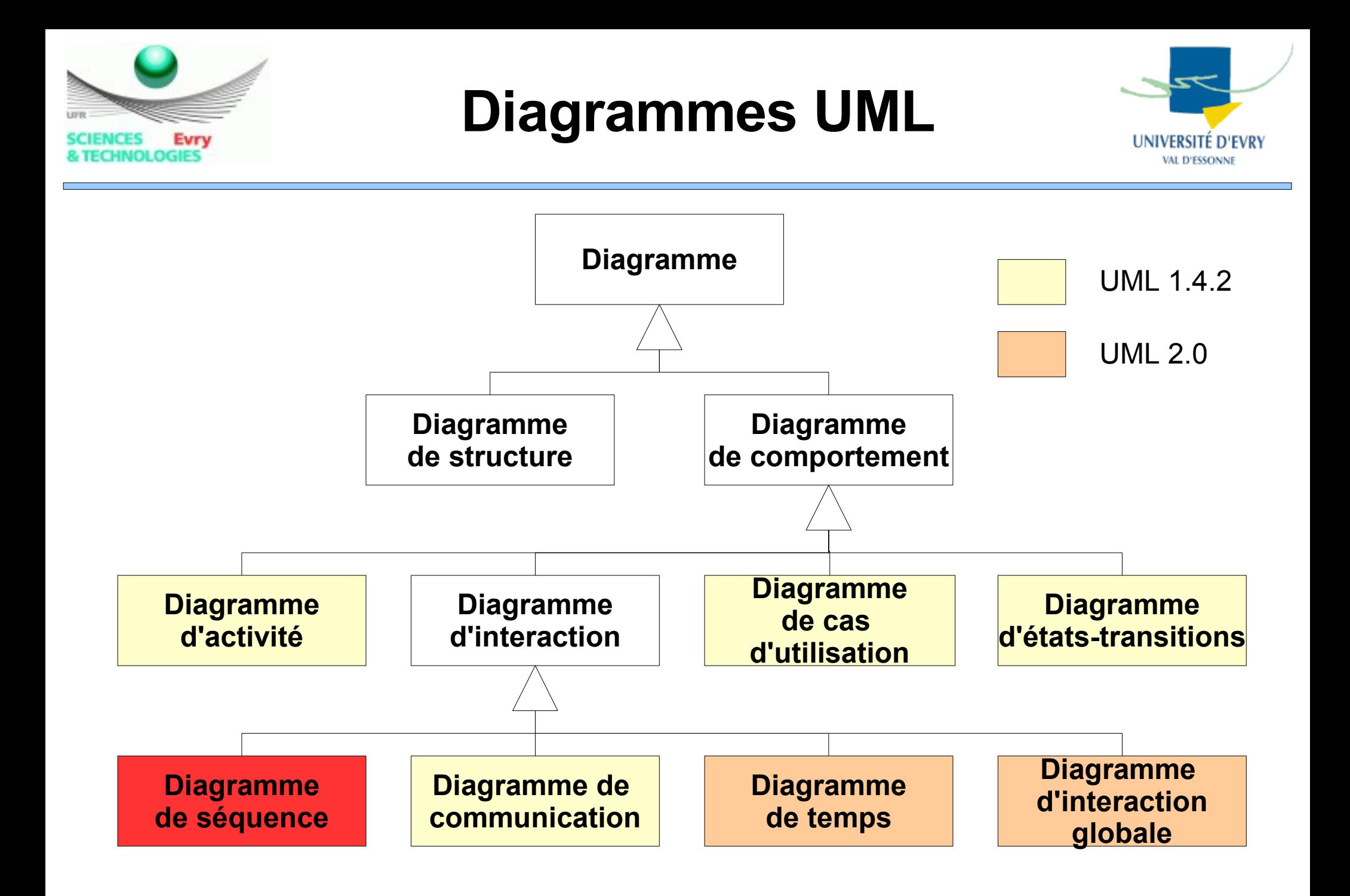

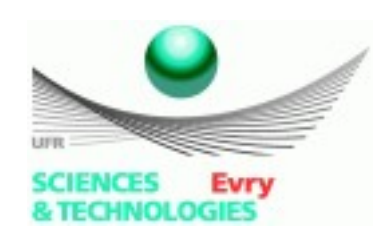

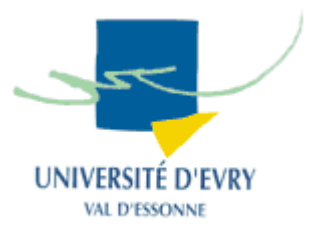

- Représente des collaborations entre objets selon un point de vue temporel,
- Se concentre sur l'expression des interactions,
- Peut servir à décrire un cas d'utilisation,
- Modélisation au niveau des objets,
- 3 éléments importants :
	- Les objets,
	- Ligne de vie des objets,
	- Message/stimulus,

Evry

# **Objets et Lignes de vie**

- Les objets sont représentés avec la même notation que dans le diagramme des objets (les objets peuvent aussi être des acteurs),
- Ligne de vie : ligne verticale pointillée dirigée vers le bas à partir de chaque objet,
- La ligne de vie symbolise une durée qui dépend du scénario et du comportement modélisé,

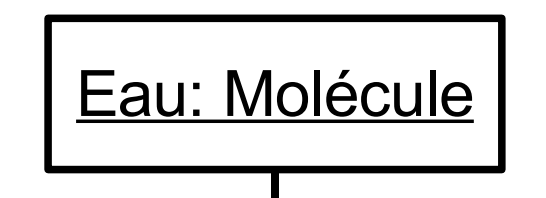

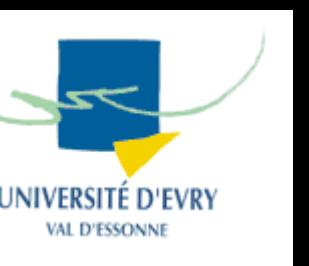

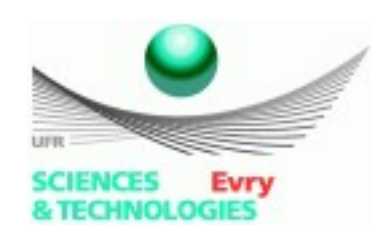

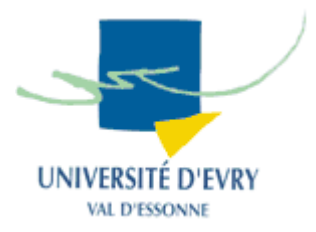

- La ligne de vie peut être remplacée par un rectangle : *la barre d'activation,*
- Elle traduit l'activation de l'objet.

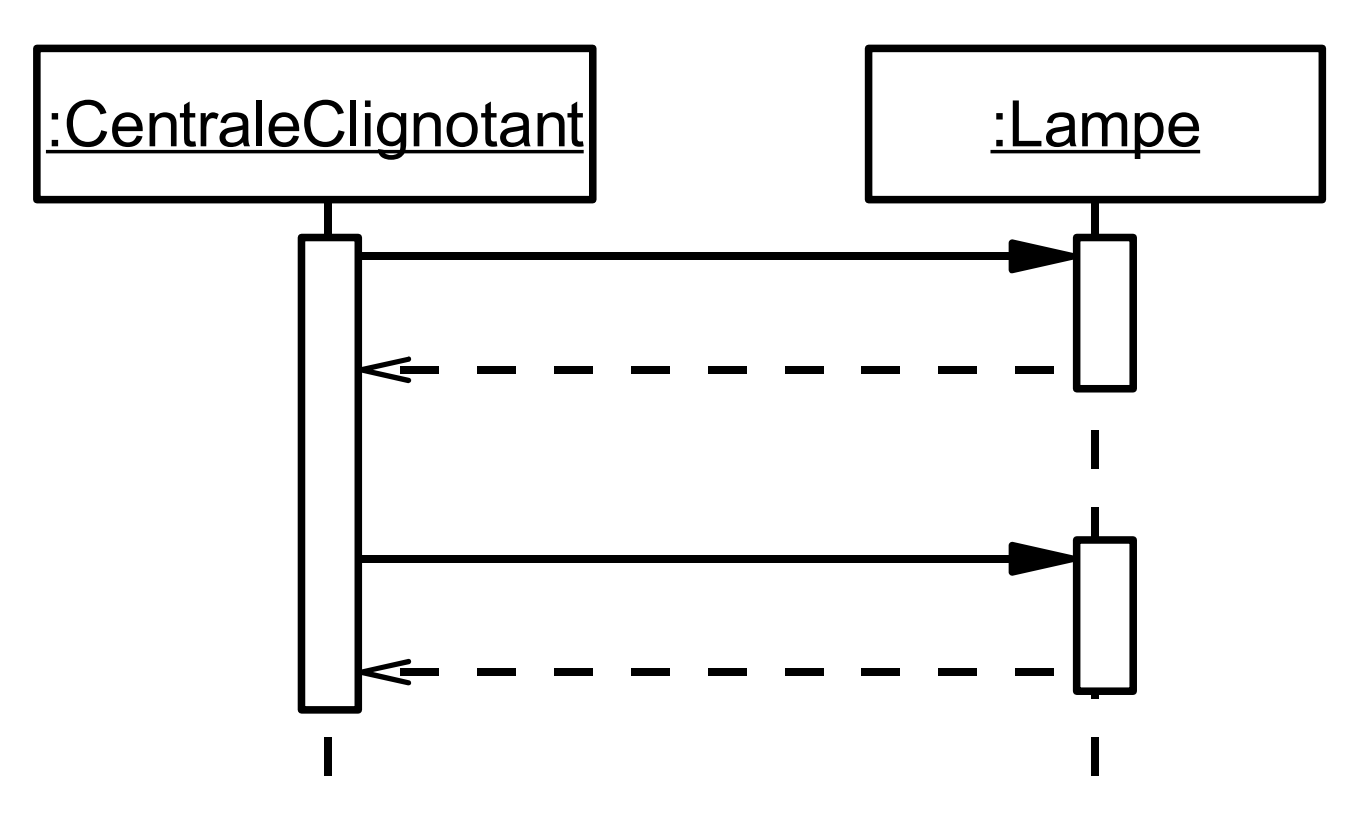

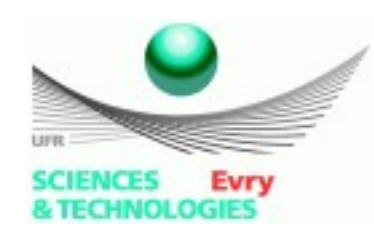

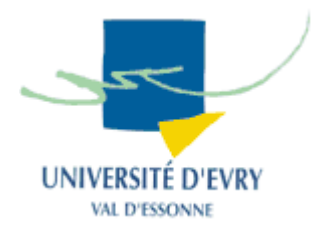

- Généralement un appel, un signal ou une réponse. Représenté par une flèche,
- Le type de flèche correspond au type de message,

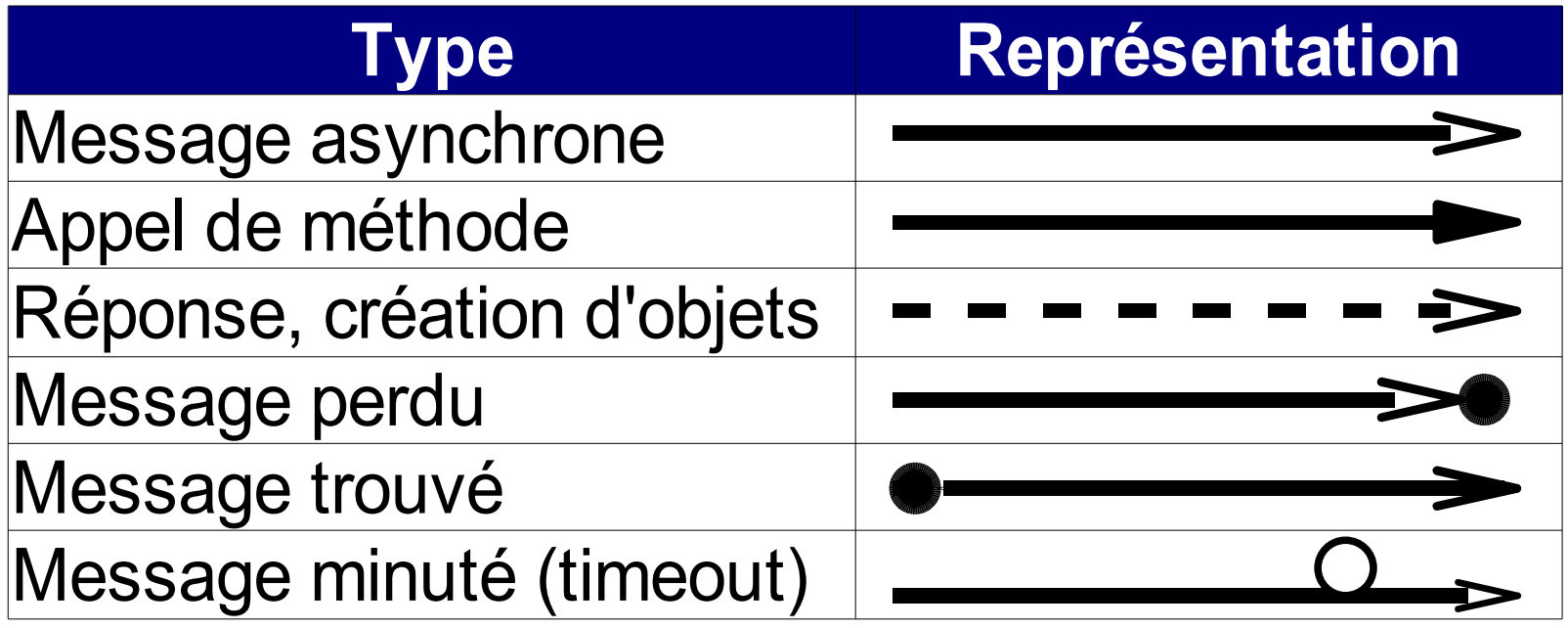

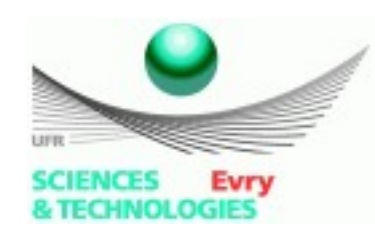

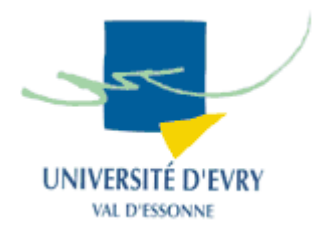

- Un libellé accompagne les messages qui décrit une interface/opération à effectuer,
- Le message contient la signature de l'opération :
	- Son nom, ses arguments, le type retourné :
		- quotientEntier(Fraction):int
- Une opération peut être effectuée de manière répétée ou de manière conditionnelle :
	- [pour chaque élève]
	- [élève suit matière=oui]
- La flèche inclinée si délai de propagation.

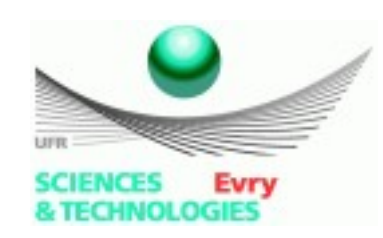

# **Création/destruction d'objets**

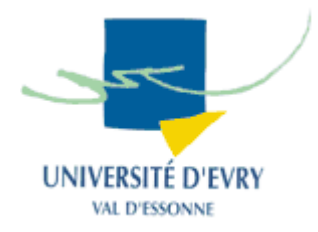

• 2 façons de modéliser la création d'objets :

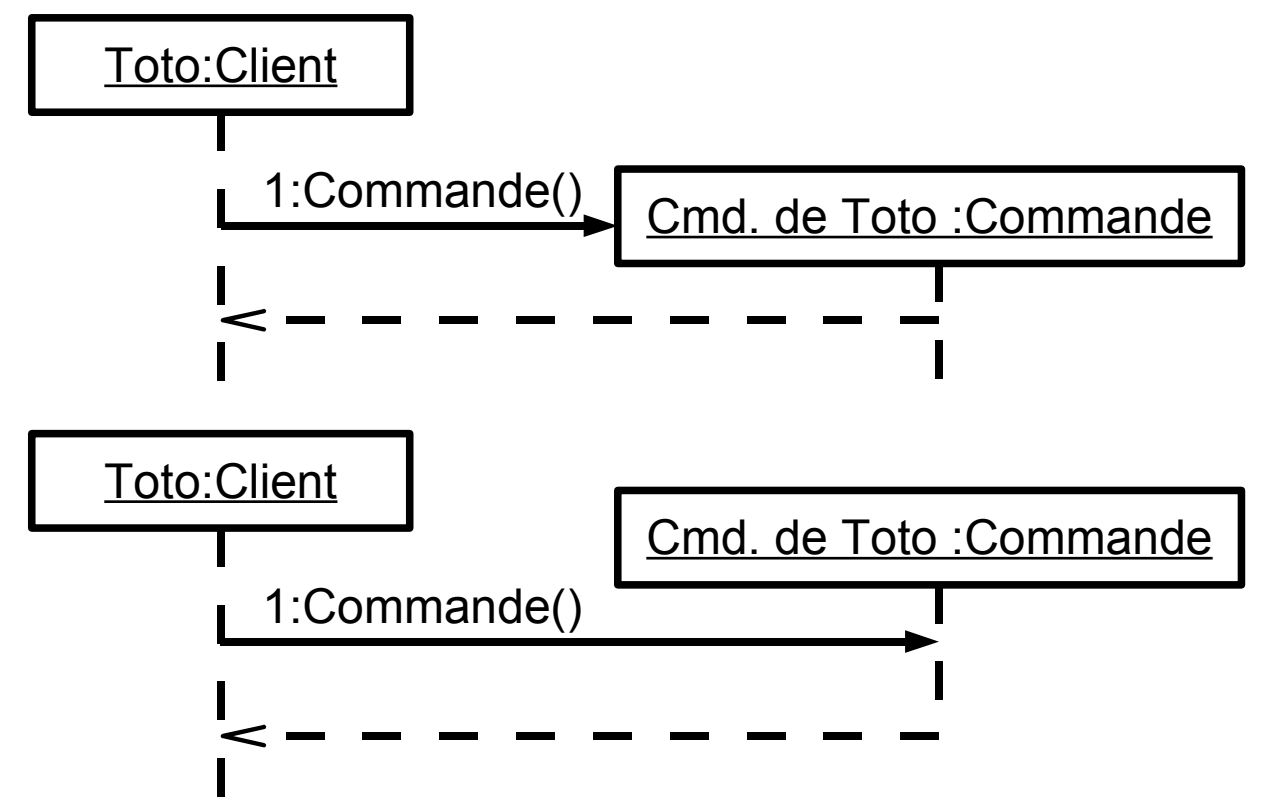

• Le destruction est marqué par un 'X' en fin de ligne de vie de l'objet détruit.

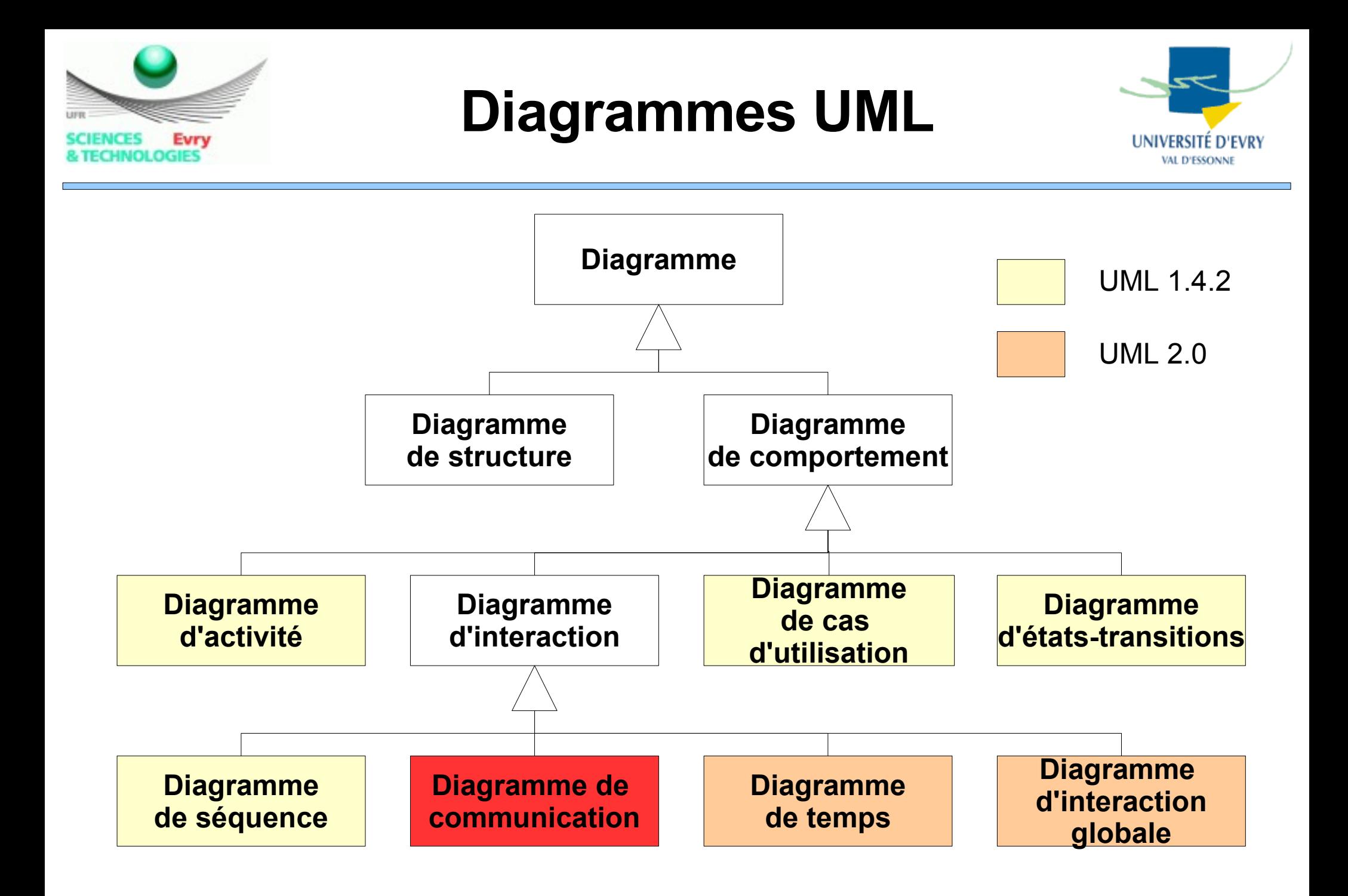

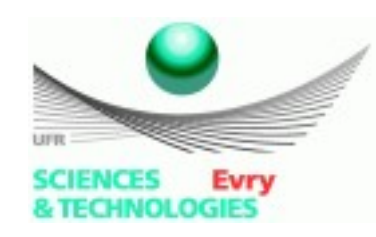

# **Diagramme de communication**

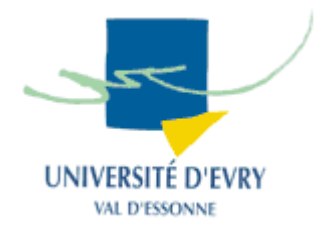

- Appelé aussi diagramme de collaboration (UML1.4),
- Montre des interactions entre objets (instances de classe et acteurs),
- Représente le contexte d'une interaction,
- Précise les états des objets qui interagissent,
- Fournit des outils pour déterminer les interfaces des objets :
	- La description du message donne la signature de l'opération pour l'objet récepteur.

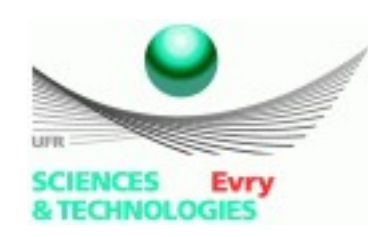

# **Diagramme de communication et de séquences**

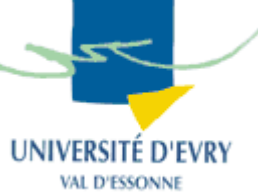

- Deux vues du même phénomène :
	- Il existe des outils de passage de l'un à l'autre,
- Diagramme de communications :
	- Donne la priorité à la figuration des interactions,
	- Aide à valider le diagramme de classes en mettant en évidence la nécessité de chaque association comme moyen de transmission des messages,
- Diagramme de séquences :
	- Modélise la création/destruction d'objets,
	- Montre l'activation des objets,

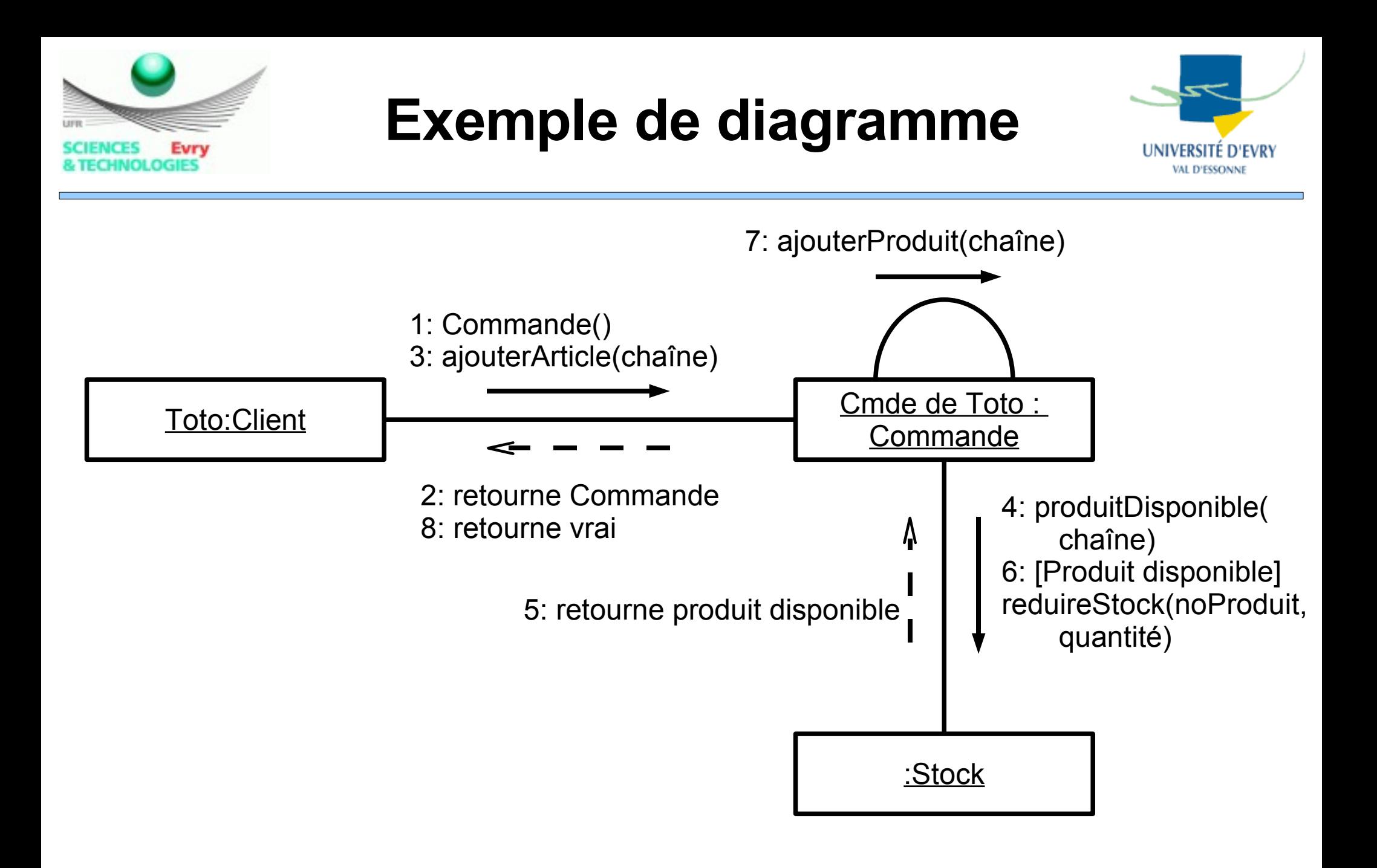

# **Exemple de diagramme**

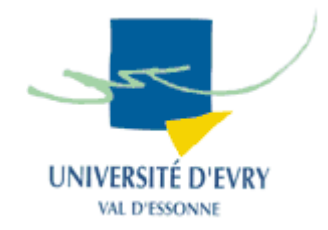

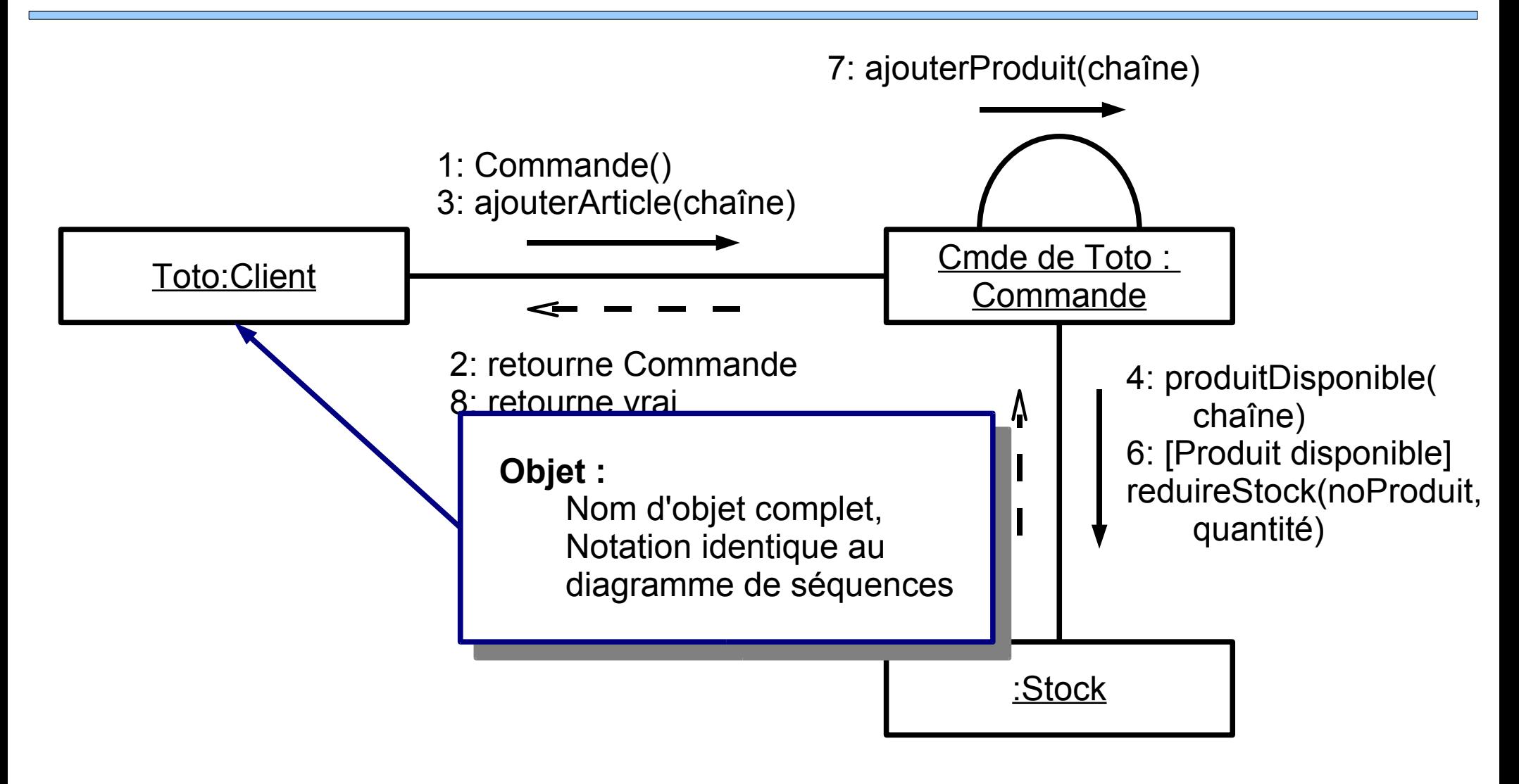

Evry

**SCIENCES** 

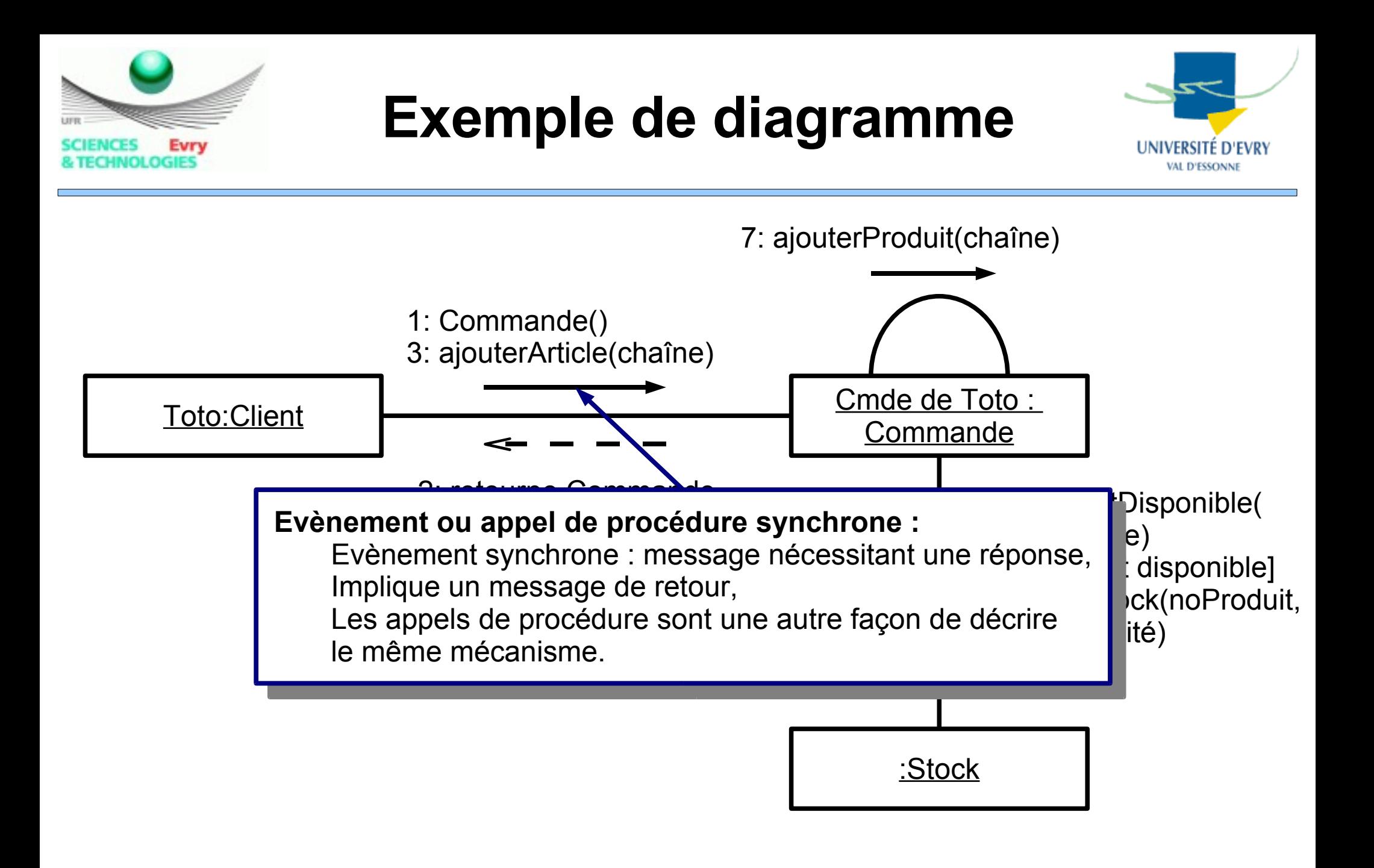

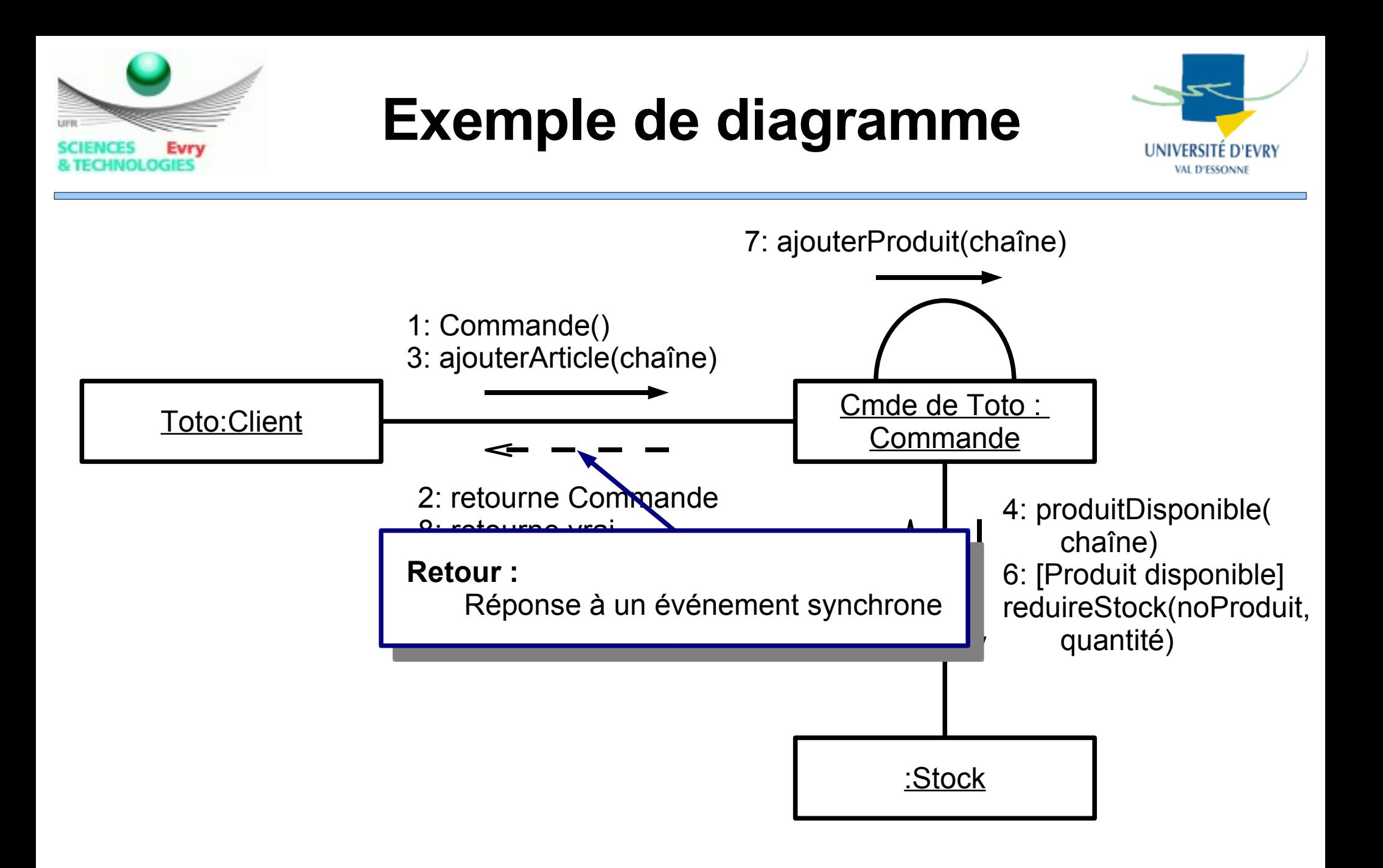

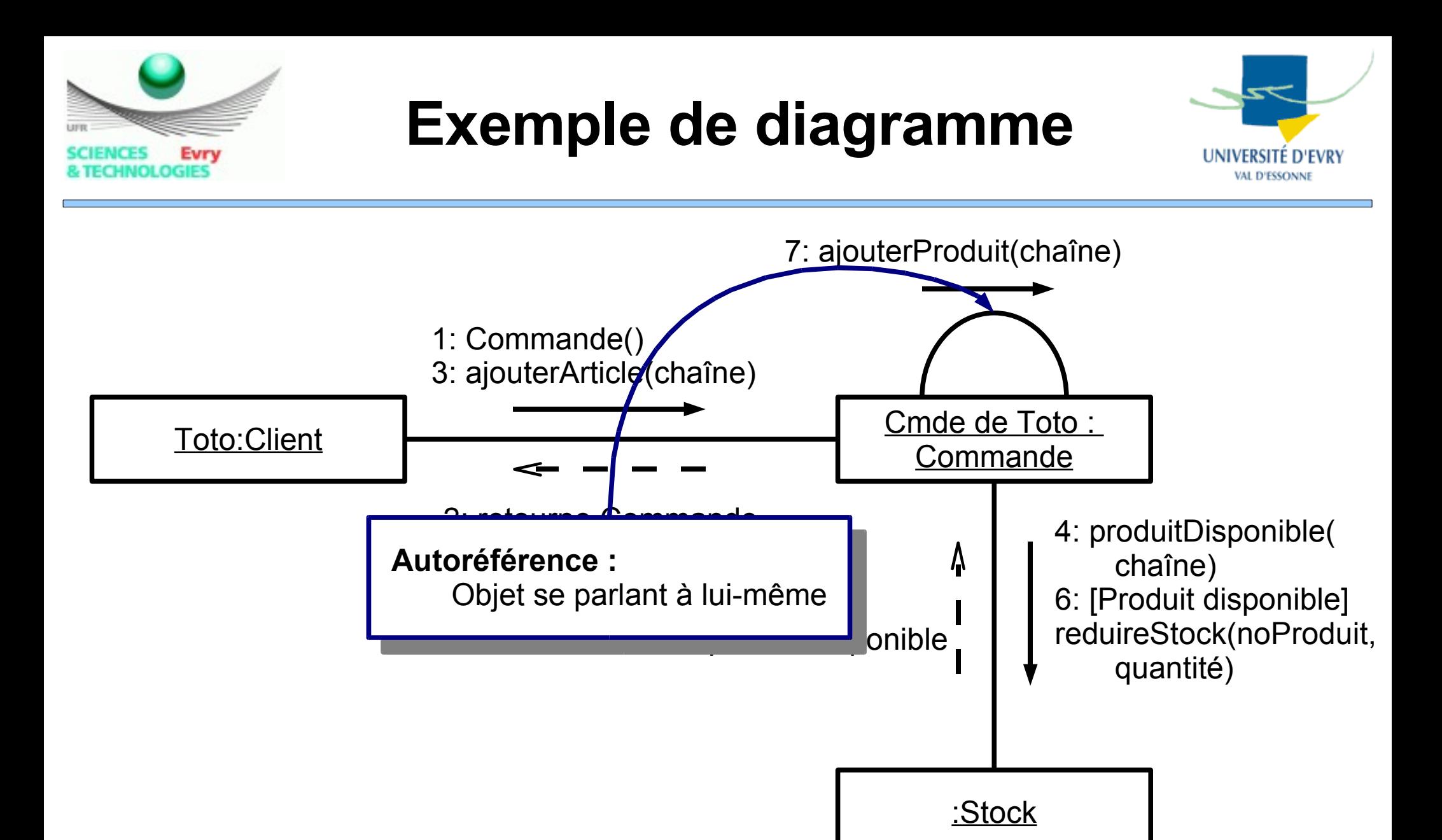

# **Exemple de diagramme**

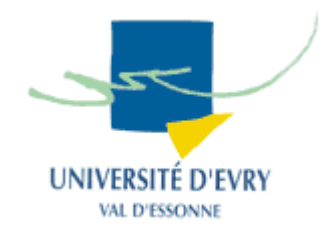

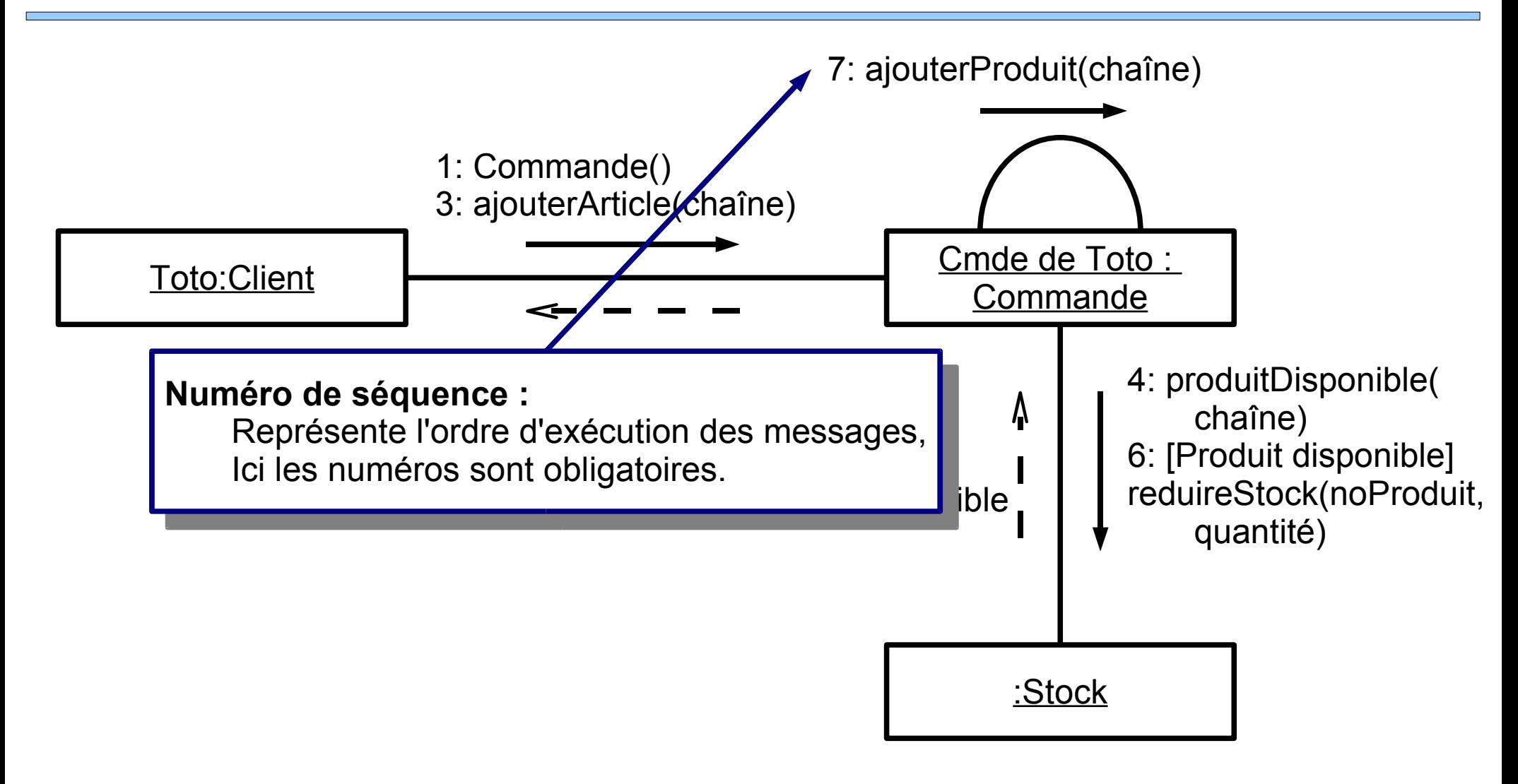

SCIENCES

Evry
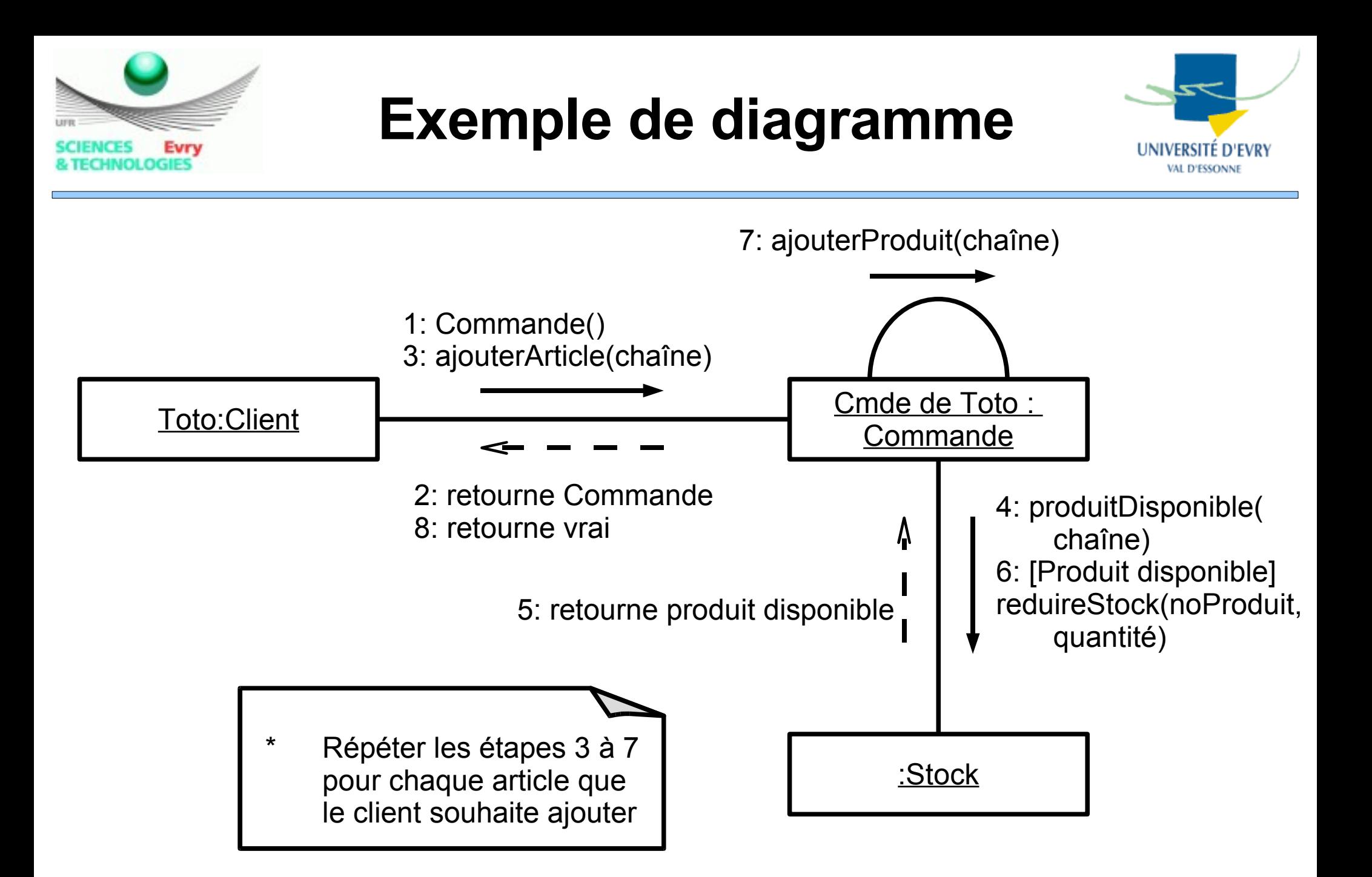

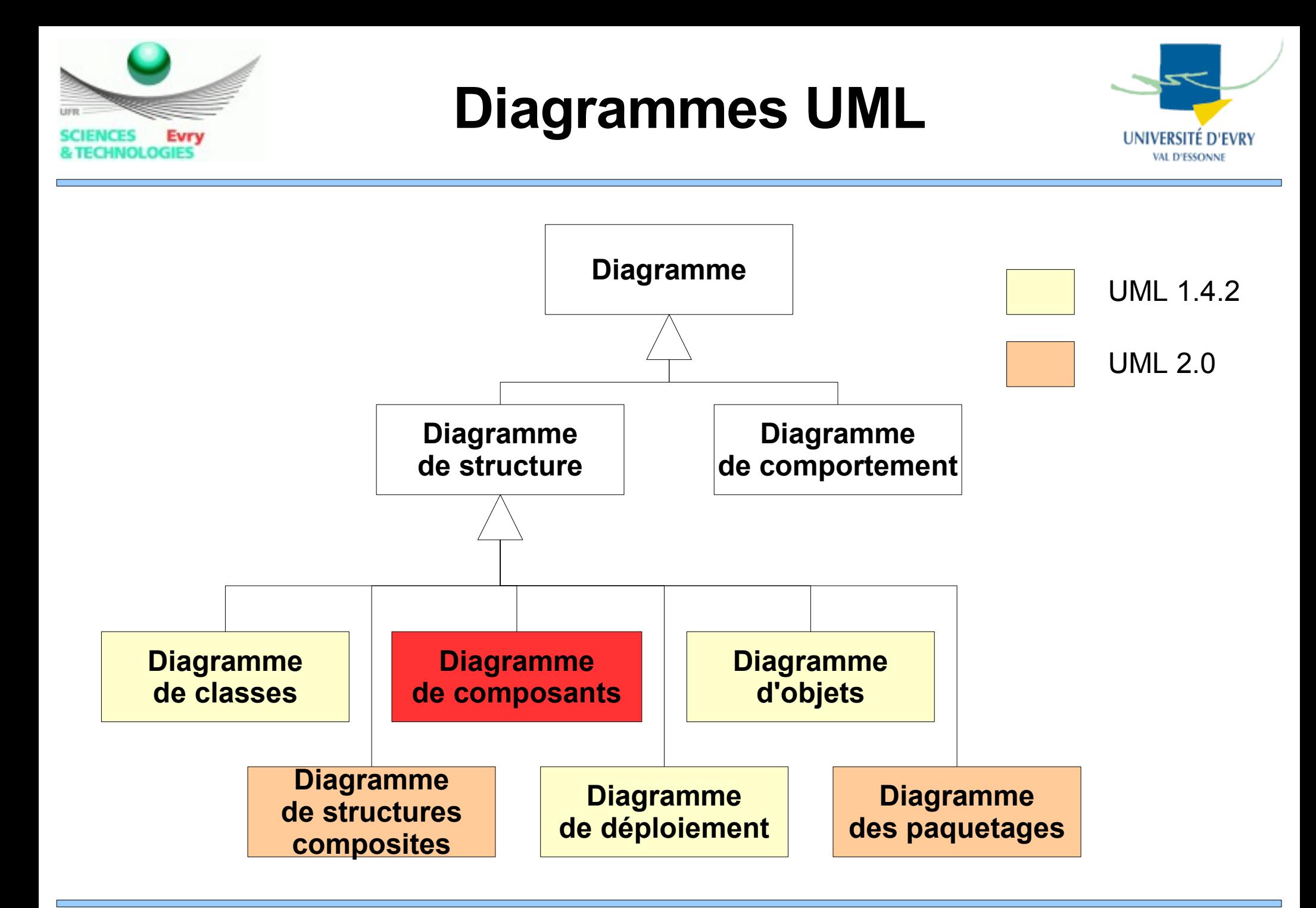

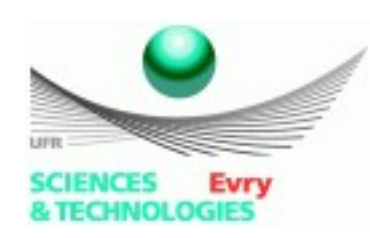

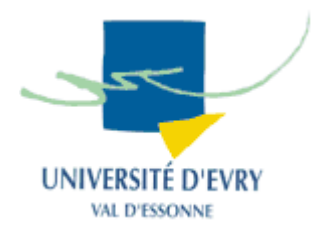

- Décrit l'architecture physique et statique d'une application en termes de modules : fichiers sources, librairies, exécutables, ...
- Montre la mise en oeuvre physique des modèles de la vue logique avec l'environnement de développement,
- Identifie les contraintes de compilation grâce à la mise en évidence des dépendances,
- Les composants peuvent être organisés en paquetage,

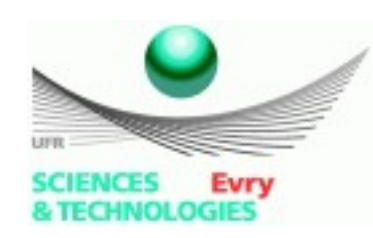

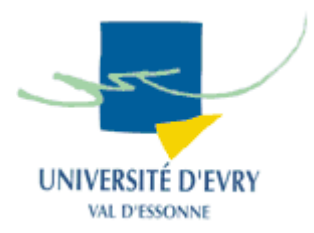

- 3 catégories principales de composants :
	- Les composants de déploiement :
		- Nécessaires pour faire fonctionner le système,
	- Les composants de travail :
		- Englobent les modèles, le code source et les fichiers de données utilisés pour créer les composants de déploiement,
	- Les composants d'exécution :
		- Composants créés pendant le fonctionnement de l'application.
- Il existe des dépendances entre composants

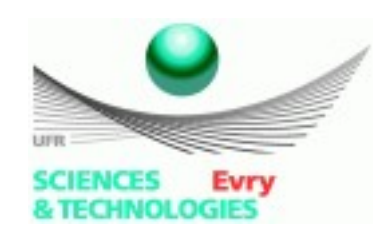

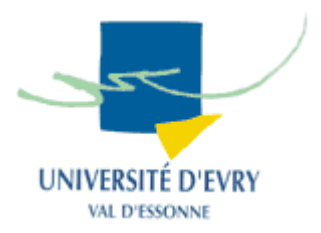

• Rectangle avec 2 rectangles plus petits du côté gauche et le nom au centre (+stéréotype) :

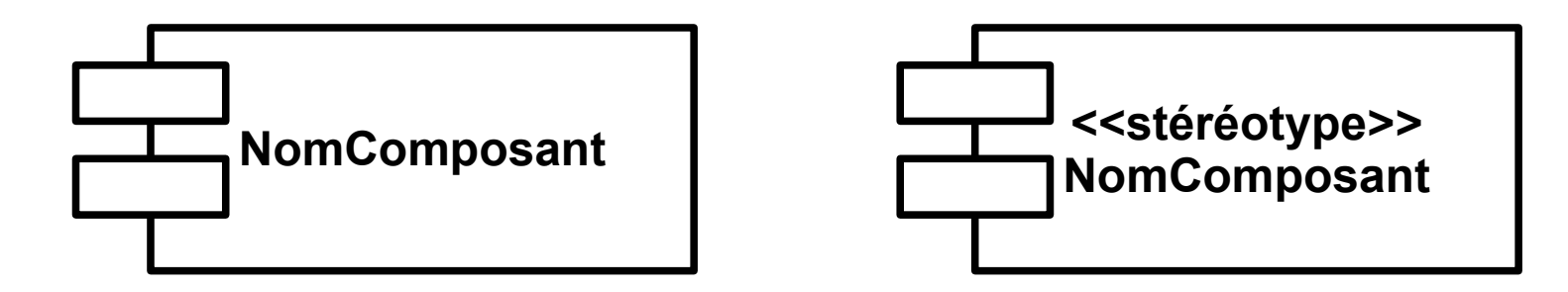

● **Notation changée avec UML 2.0 !**

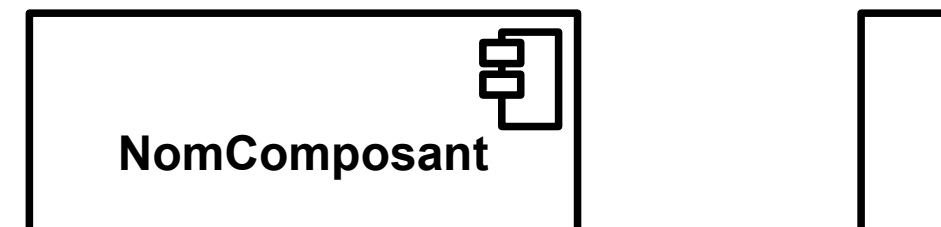

**<<component>> NomComposant**

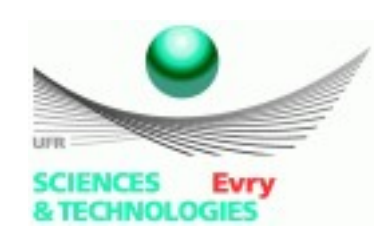

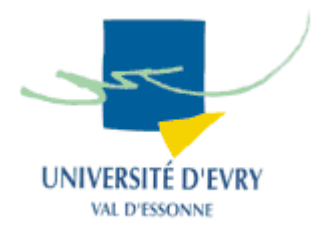

- Décrivent le rôle joué par le composant :
	- <<executable>> : composant exécutable,
	-
	-
	-
	- <<library>> : bibliothèque de fonction,
	- <<table>> : composant de base de données,
	- <<file>> : fichier de données,
		- <<source>> : code destiné à être compilé,
		- <<document>> : document, par exemple texte ou image,
		- <<script>> : script qui peut être interprété par le SI,
- Ce sont ce que l'on appelle des artefacts d'implémentation.

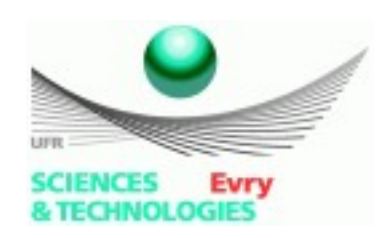

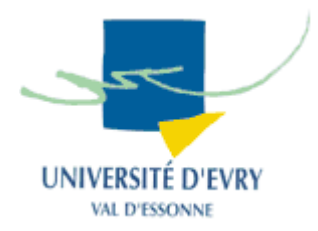

- Une interface représente la déclaration d'un ensemble cohérent de fonctionnalités et d'obligations.
- Une interface spécifie un contrat : chaque instance qui réalise cette interface doit respecter ce contrat.
- Les interfaces sont des déclarations, elles ne sont pas instanciables.
- Une spécification d'interface est implémentée par l'instance d'une classe concrète.

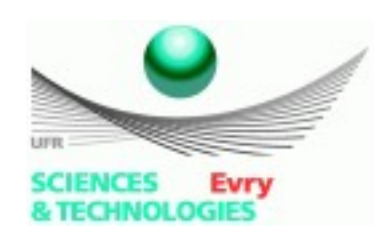

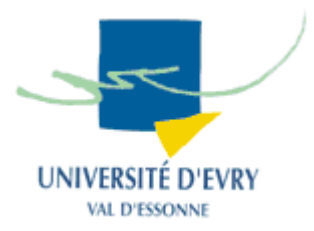

- Un composant *réalise* une interface, c'est à dire l'applique,
- L'interface implémentée par un composant est en fait implémentée par les classes de celui-ci,
	- Cette interface doit se retrouver dans le diagramme des classes,
- Un composant peut implémenter plusieurs interfaces,
	- Leur nombre est dicté par les classes implémentant le composant.

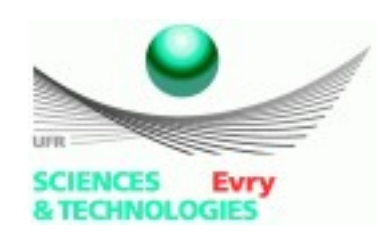

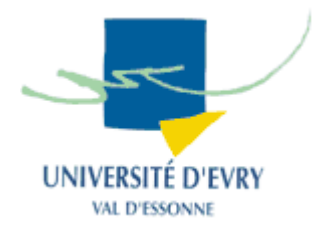

- 2 manières de modéliser la réalisation :
	- A l'aide d'une classe stéréotypée :

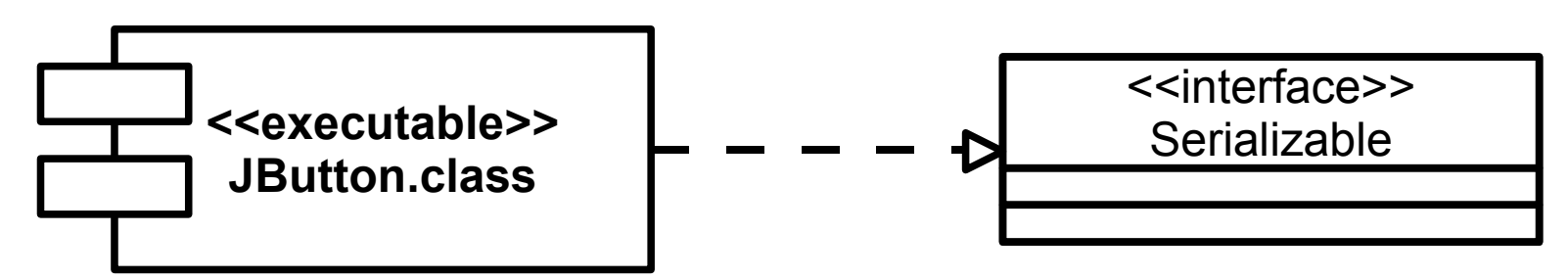

- A l'aide d'une ''sucette'' :

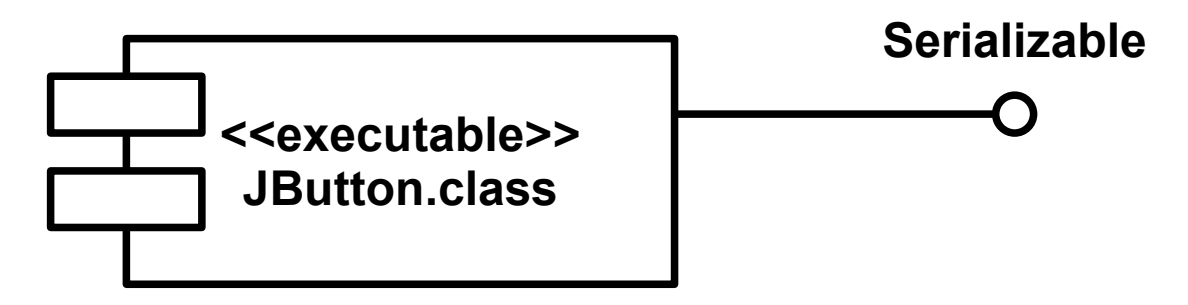

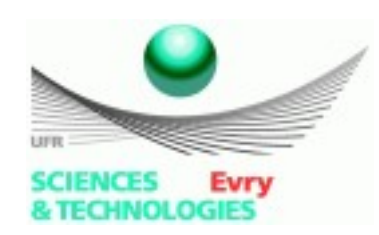

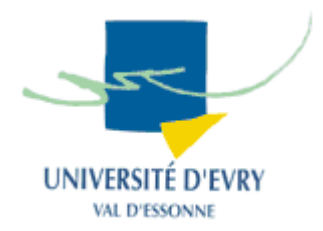

- 2 manière de modéliser la connaisance et l'utilisation d'une interface :
	- A l'aide d'une classe stéréotypée :

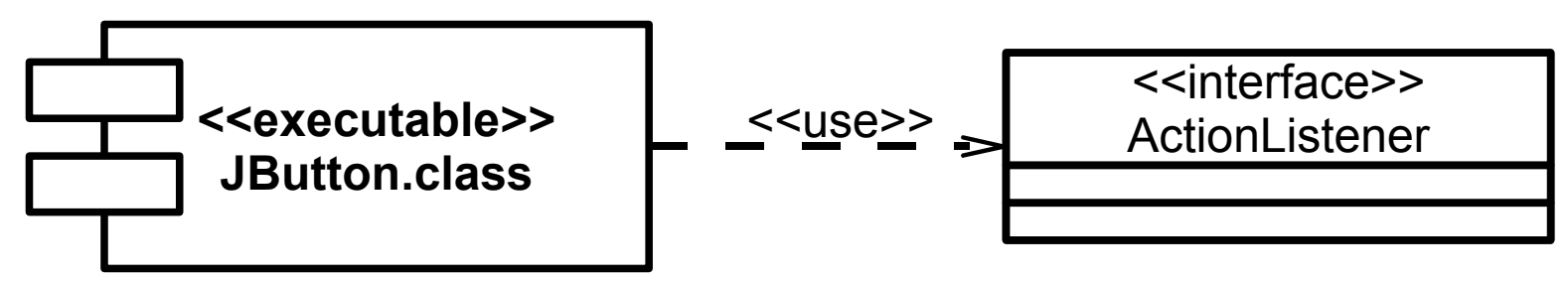

– A l'aide d'une ''coupe'' :

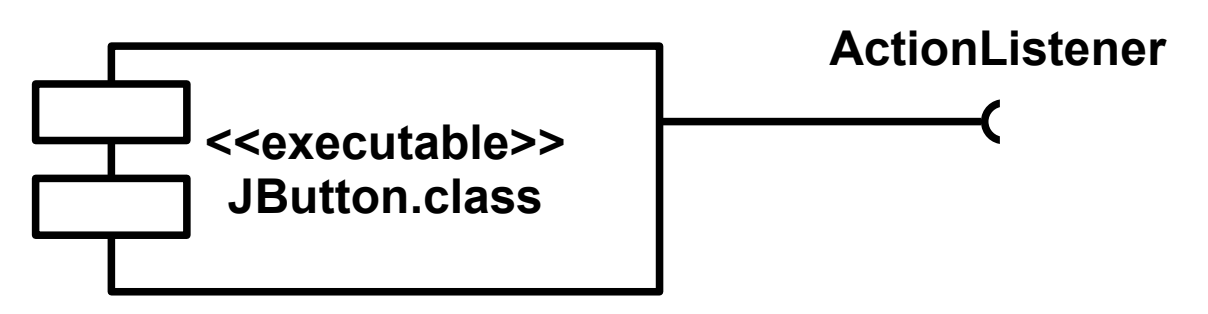

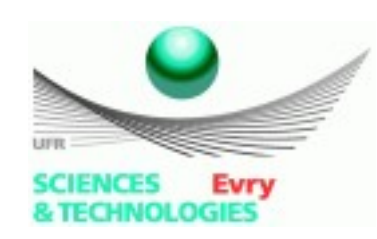

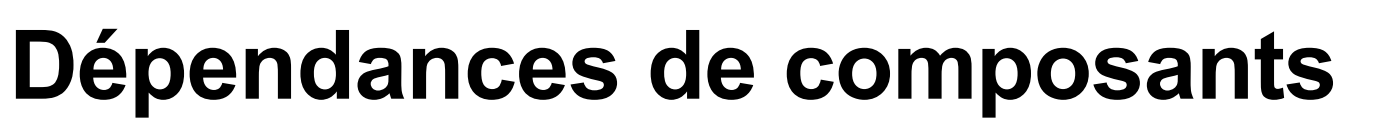

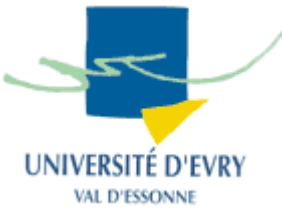

- Flèche pointillée du composant dépendant à celui qui fournit l'aide,
	- Exemple :

Composants pour une classe exécutable Java :

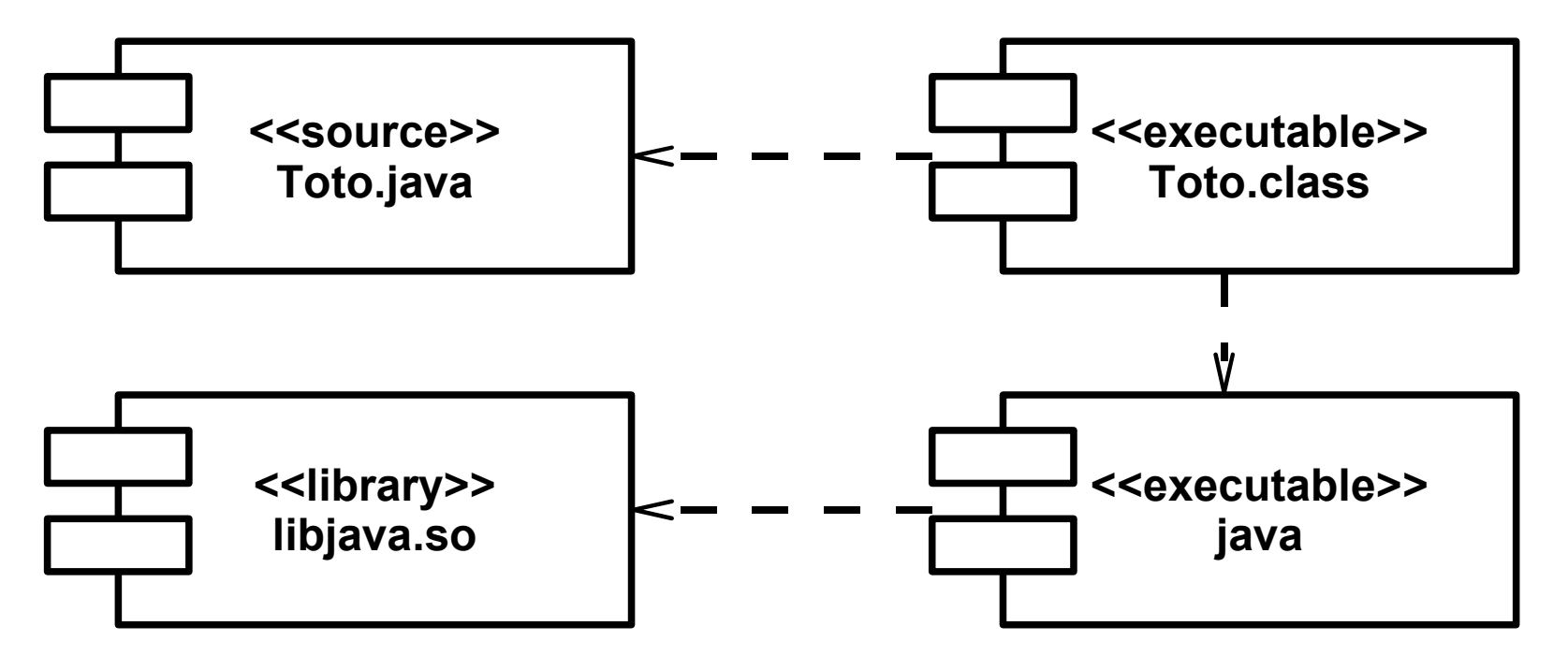

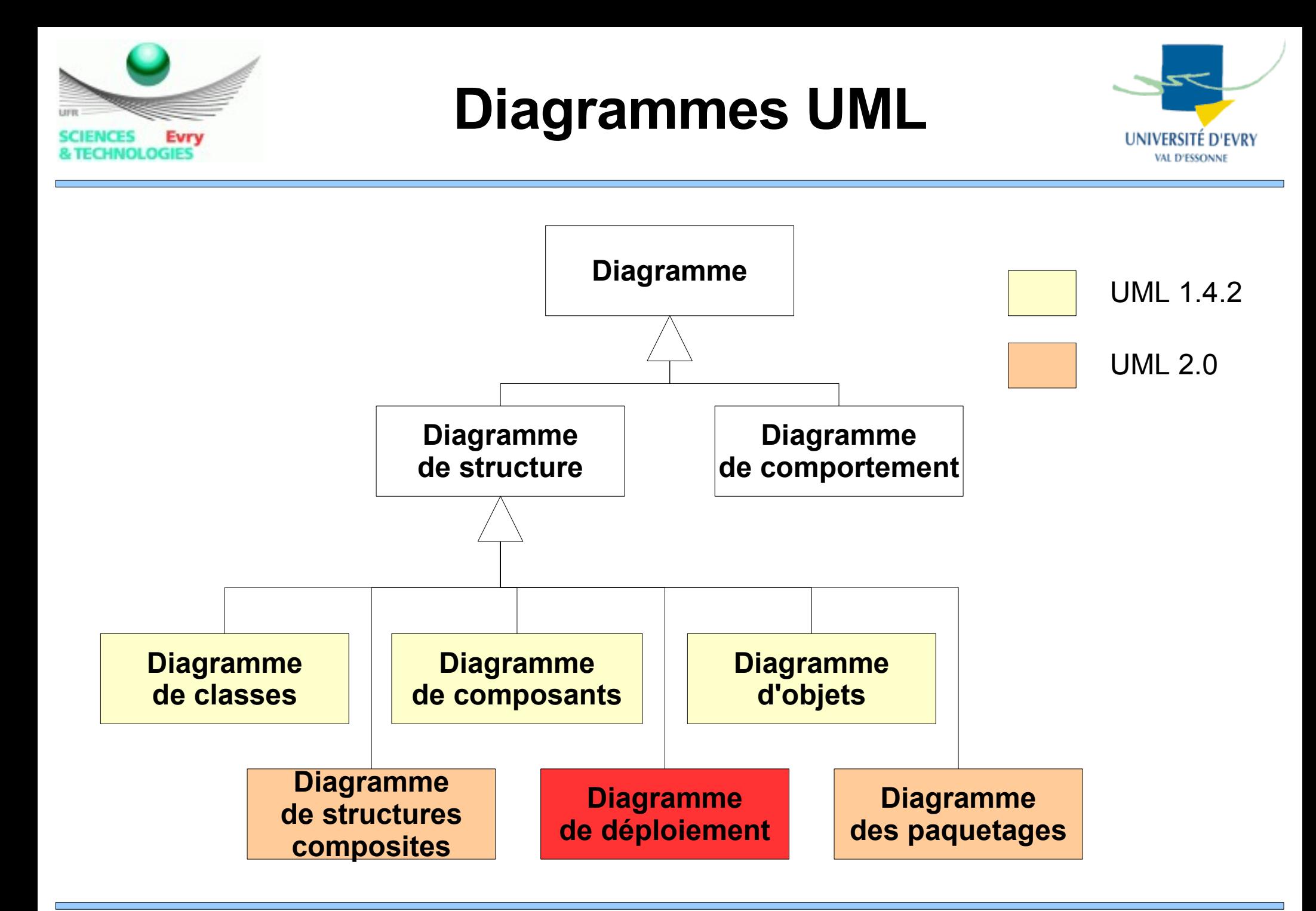

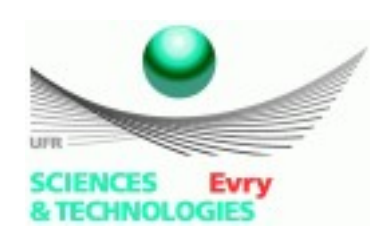

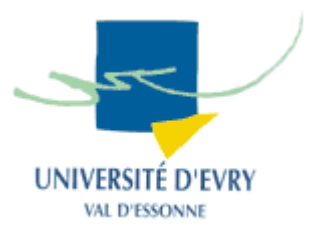

- L'implantation physique doit tenir compte de trois problèmes :
	- Le logiciel,
		- Diagramme de composants,
	- Le matériel,
		- Diagramme de déploiement,
	- L'intégration des deux élements :
		- Ensemble des deux diagrammes.

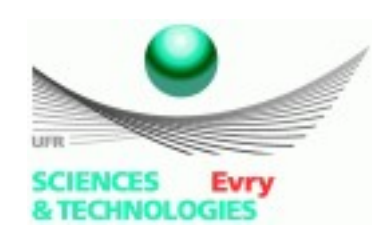

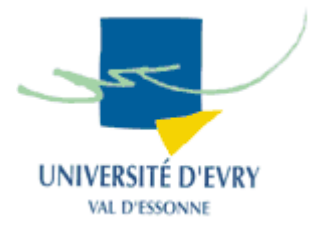

- Montre la disposition physique des matériels,
- Montre la répartition des composants,
- Ressources matérielles : sous forme de noeuds,
- Connections sous forme de supports de communication,
- Montre des instances de noeuds ou des classes de noeuds,
- Correspond à la vue de déploiement.

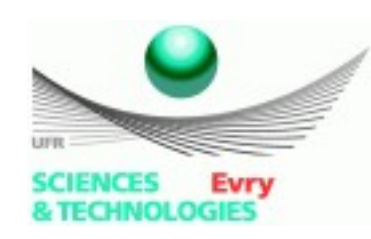

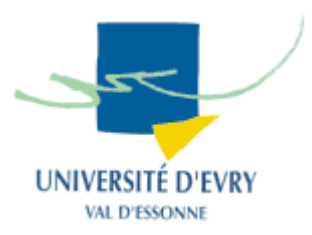

- Composé :
	- Des artefacts : les pièces physiques d'information utilisées ou produites par le SI,
		- Les artefacts sont équivalents aux composants,
		- **Les notations de UML1.4 et UML 2.0 diffèrent !**
	- Les Chemins de communication : des associations entre 2 cibles de déploiement au travers desquelles les informations sont échangées,
	- Les noeuds, les ressources de calcul sur lesquelles les artefacts peuvent être déployés,

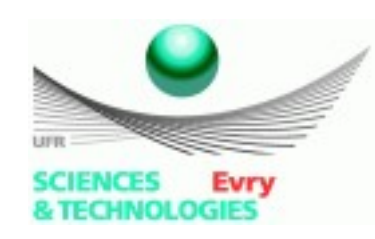

### **Premières notations**

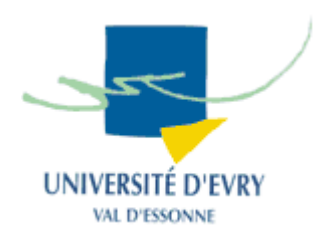

- Noeud : boîte 3D,
- Associations : traits pleins,
- Les 2 entités peuvent être stéréotypées !

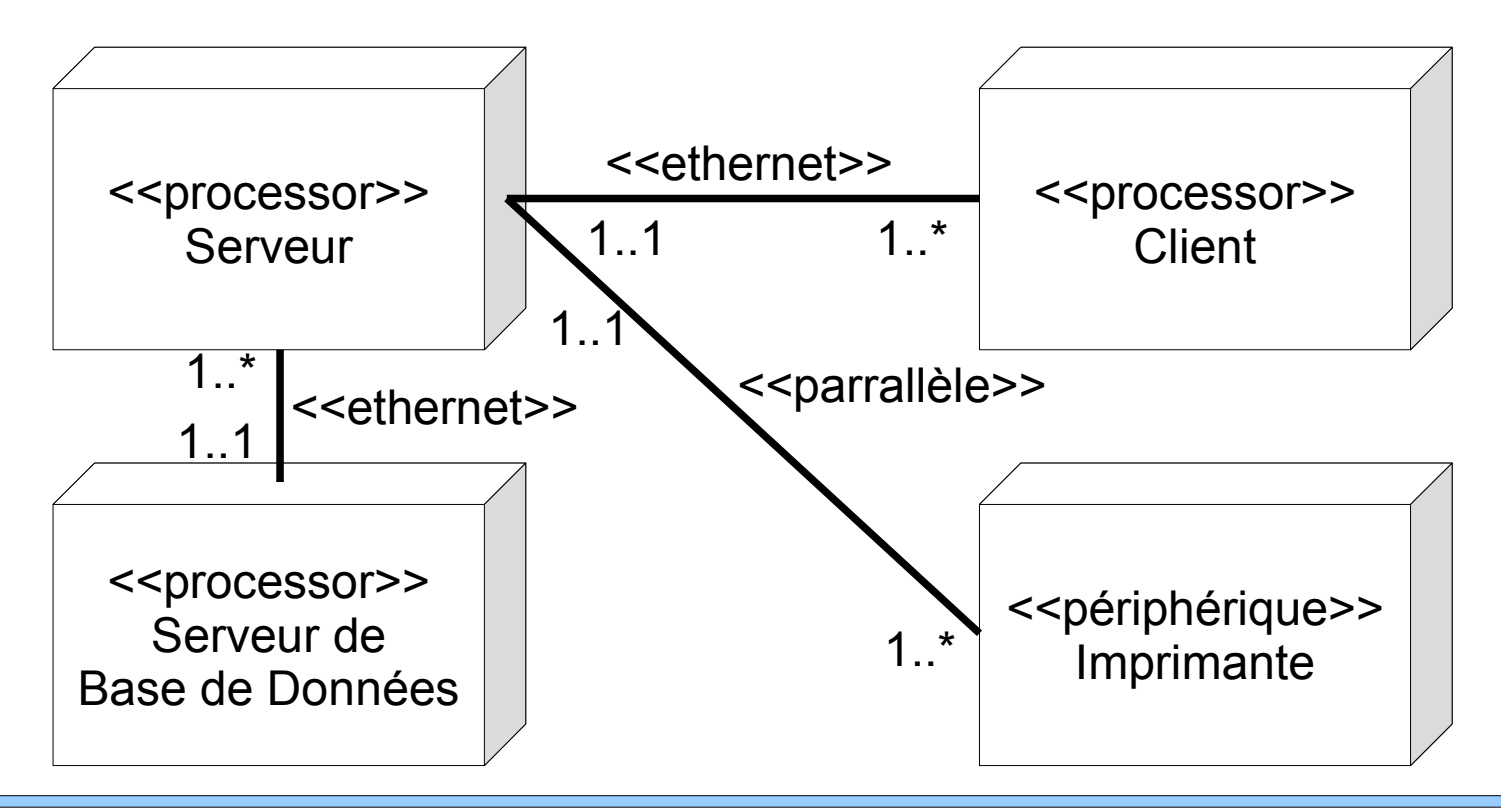

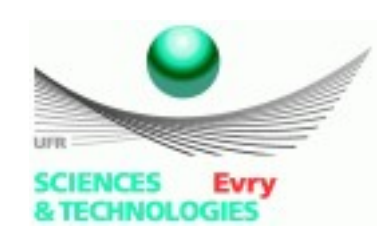

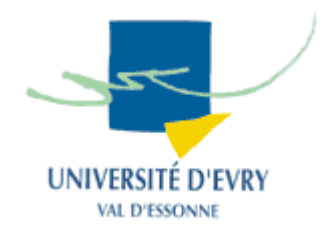

• Un noeud peut posséder des compartiments avec attributs et opérations :

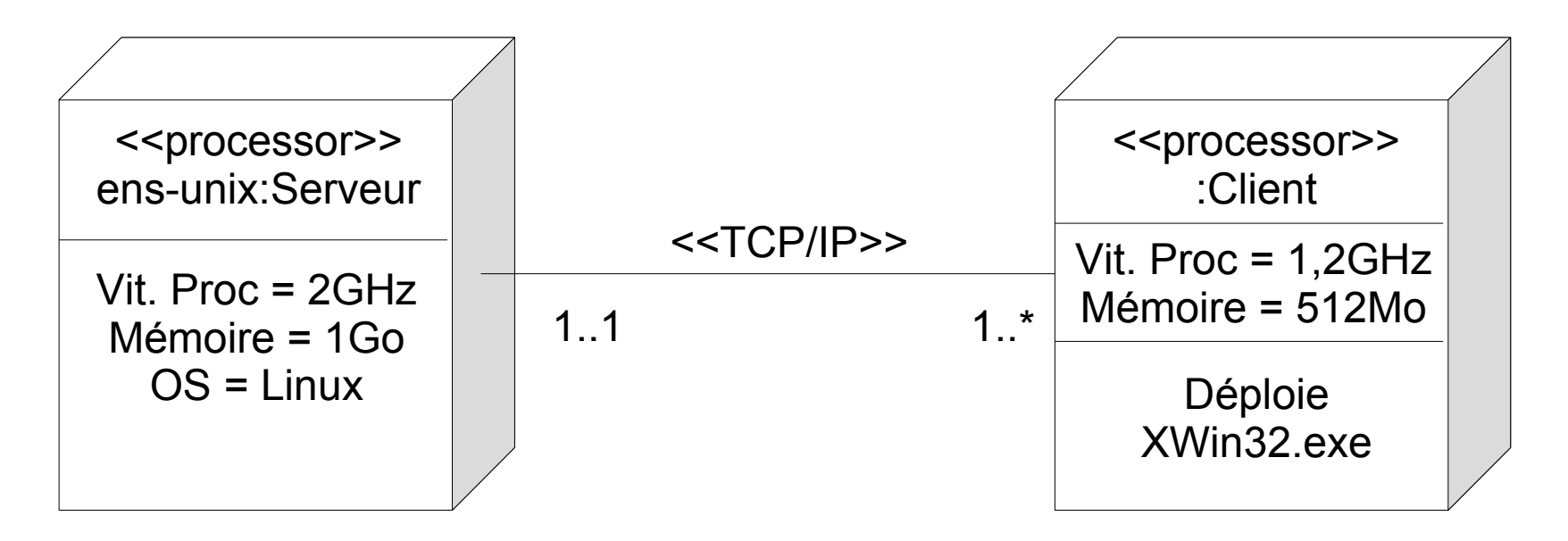

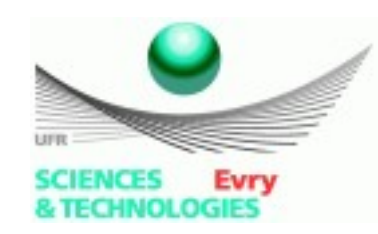

#### **Artéfacts déployés**

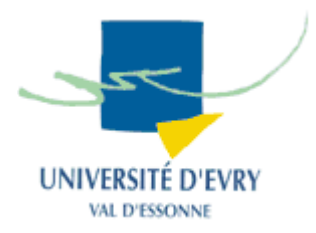

• Les artéfacts sont mis à l'intérieur des noeuds :

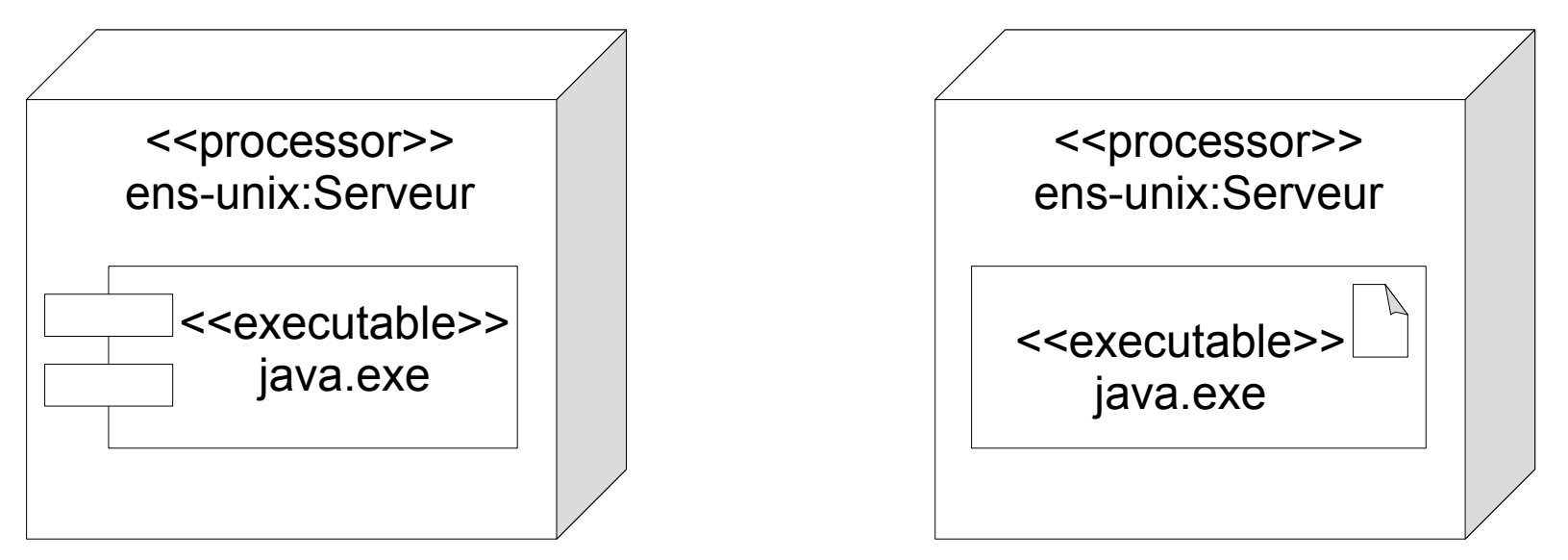

Notation UML 1.4

Notation UML 2.0

• Il est possible de combiner diagramme de composants et diagramme de déploiement dans un seul diagramme.

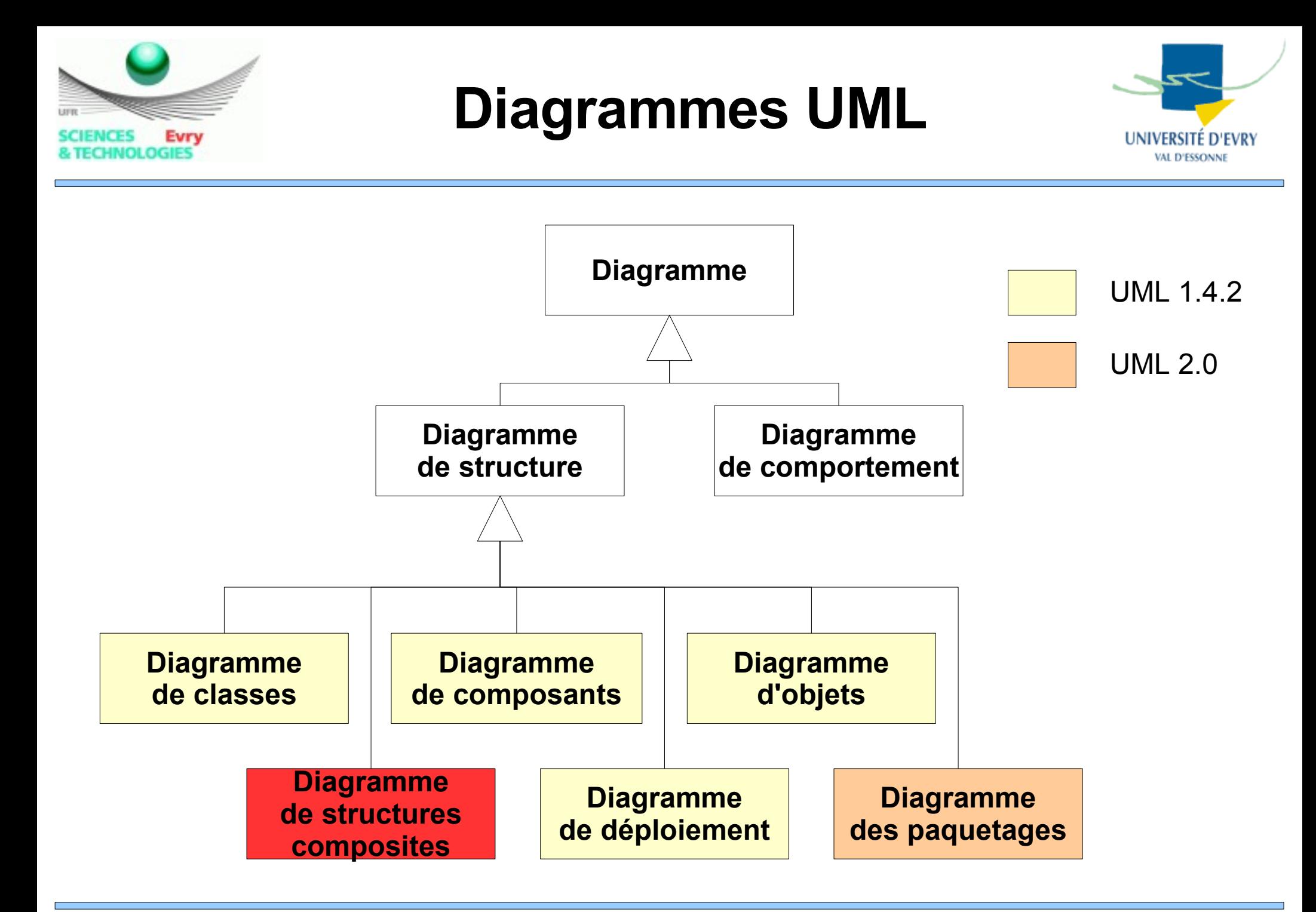

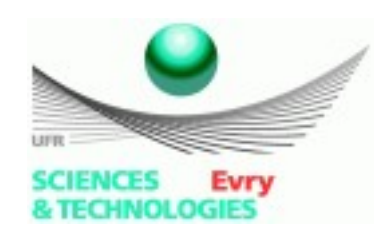

# **Diagramme de structures composites**

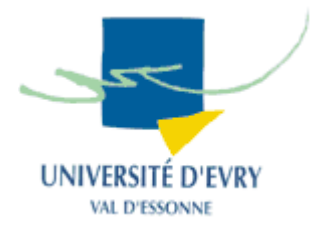

- Structure composite :
	- Composition d'éléments interconnectés représentant des instances collaborant par le biais de liens de communication afin de parachever des objectifs communs.
- 5 éléments :
	- Les Classificateur structuré,
	- Les parties,
	- Les ports,
	- Les connecteurs,
	- Les collaborations,

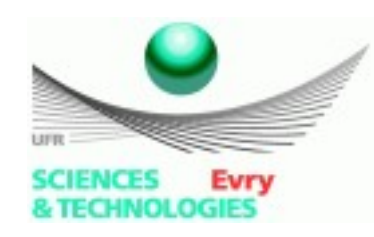

# **Diagramme de structures composites**

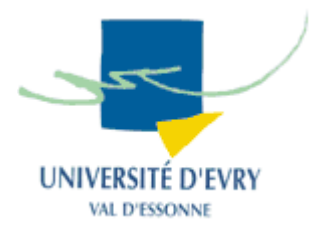

- Classificateur structuré :
	- Classe, souvent abstraite, dont le comportement peut-être déterminé suivant ses interactions avec les différentes parties,
- Partie :
	- Rôle joué à l'exécution par une instance ou une collection d'instances de classes,
- Port :
	- Point d'interaction utilisé pour connecter les classificateurs structurés avec leurs parties et leur environnement.

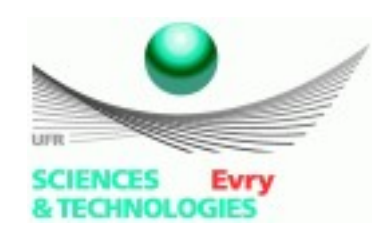

### **Diagramme de structures composites**

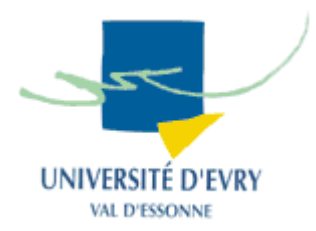

- Connecteur :
	- Lien entre au minimum 2 entités,
- Collaboration :
	- Structure purement abstraite,
	- Représentée comme un ovale pointillé contenant le rôle que l'instance peut jouer dans la collaboration.

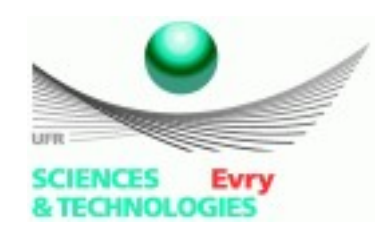

## **Exemple de diagramme de structures composite**

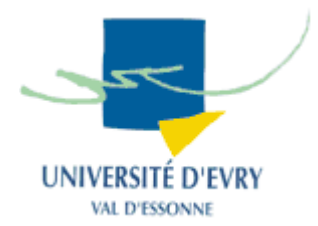

- La suite de Fibonacci :
	- $-F(n) = F(n-1) + F(n-2)$ ,  $F(0) = 0$ ,  $F(1) = 1$ ,
	- Les parties sont *NMinus2, NMinus1 et N,*

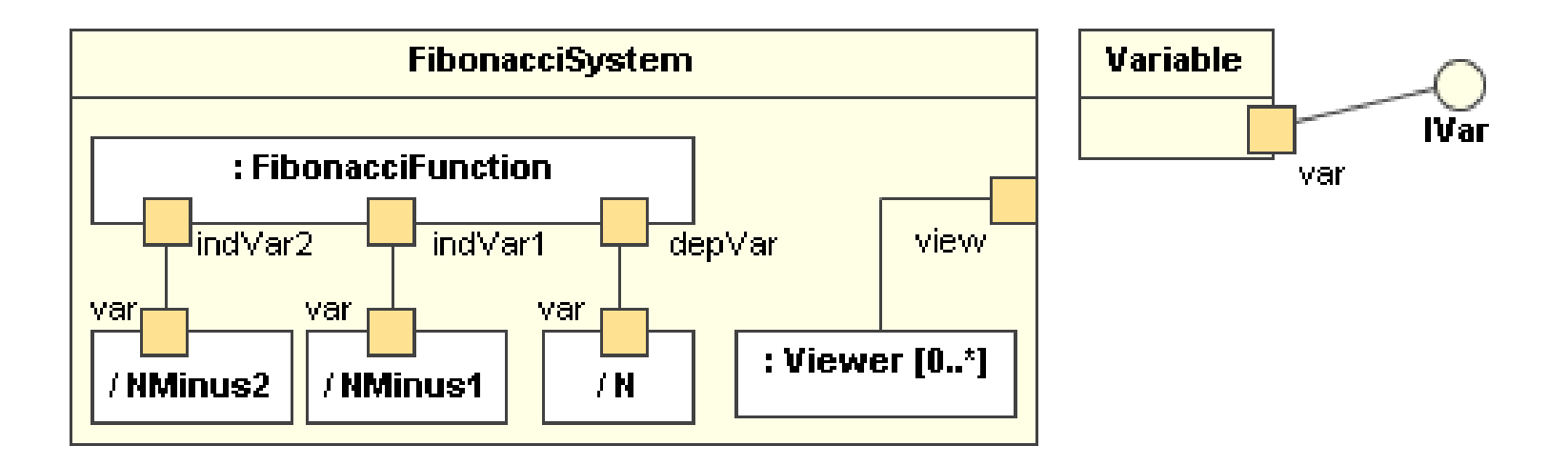

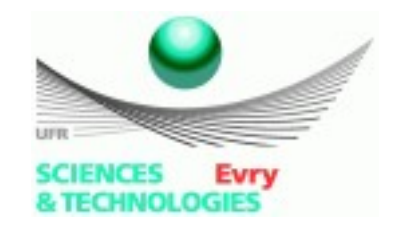

#### **Exemple de diagramme de structures composite**

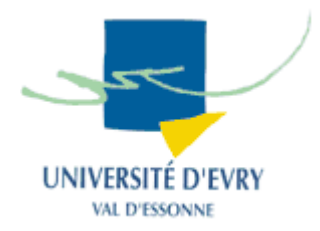

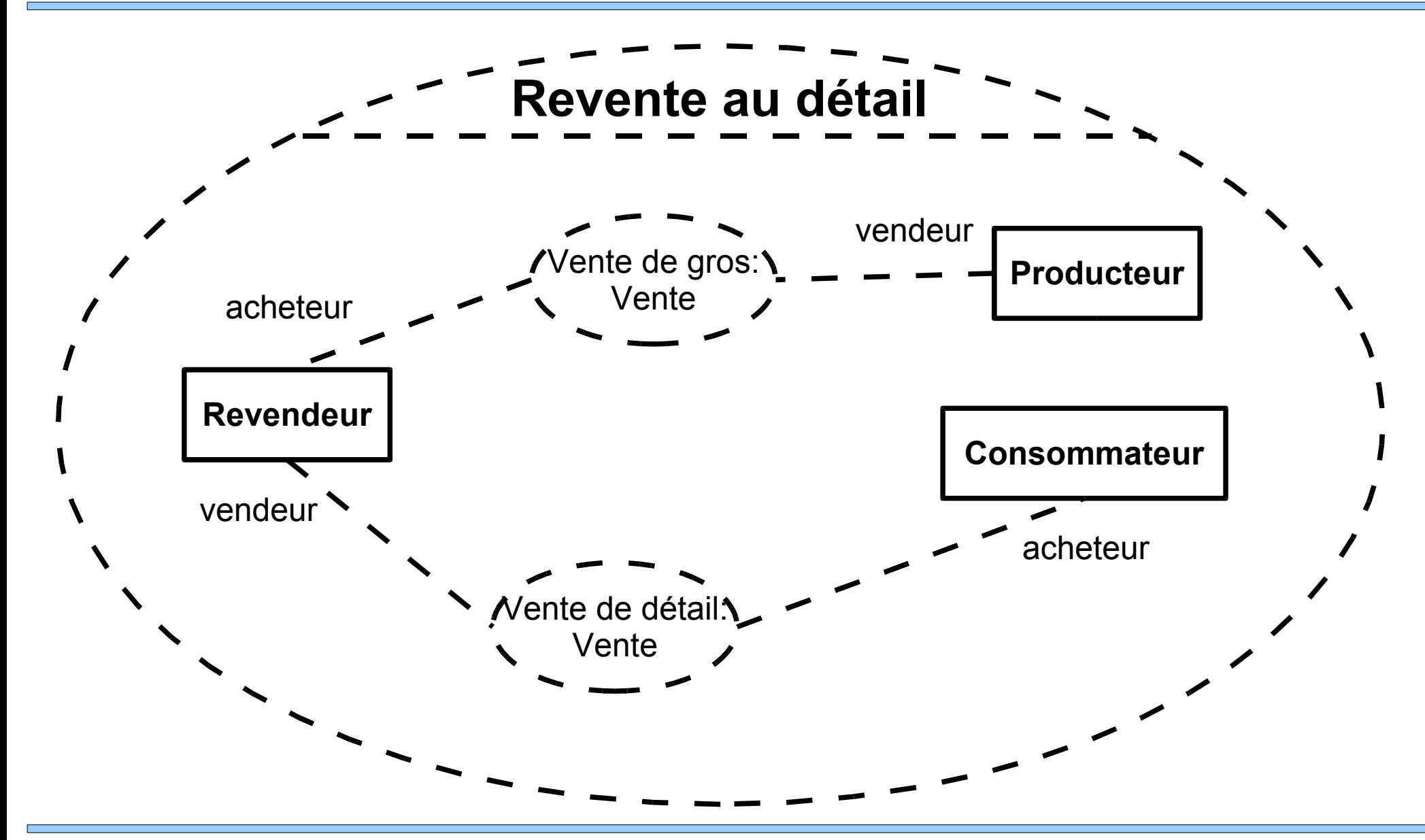

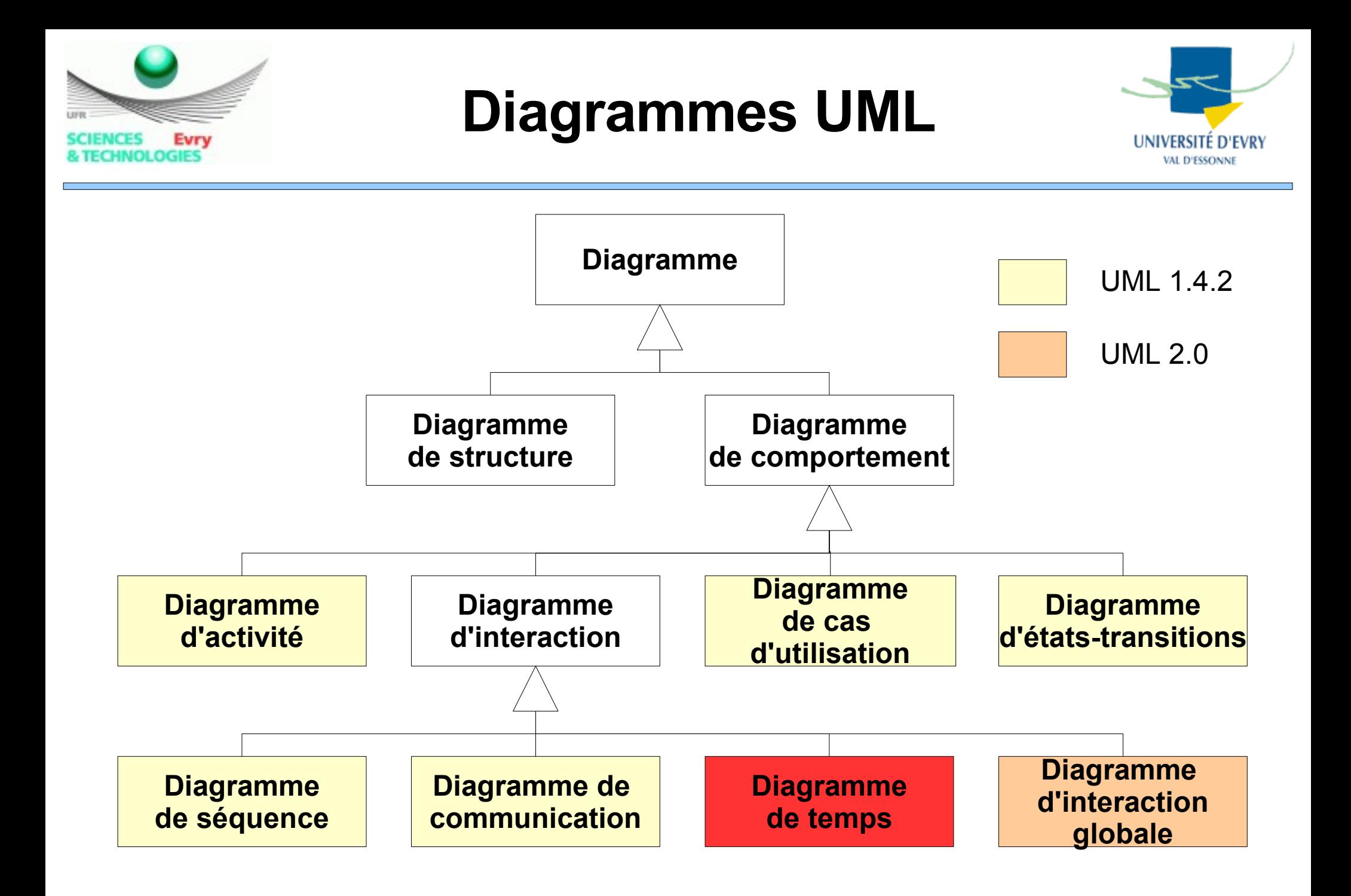

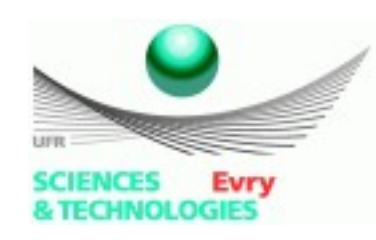

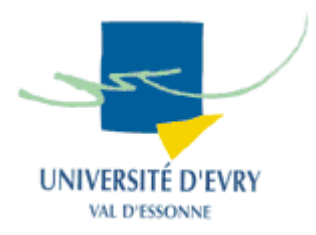

- Se concentre sur les conditions de changement à l'intérieur et parmi les lignes de vies suivant un axe linéaire. Complémentaire au diagramme de séquences,
- Décrit le comportement du classificateur et des interactions avec le classificateur, se concentrant sur l'instant d'occurrence des évènements modifiant l'état du classificateur,
- Comparable à un chronogramme,
- Notation des messages et des destructions similaires au diagramme de séquences,

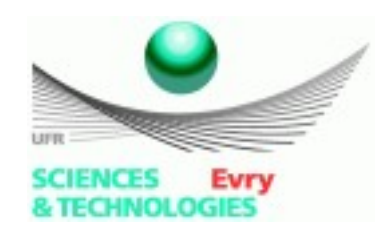

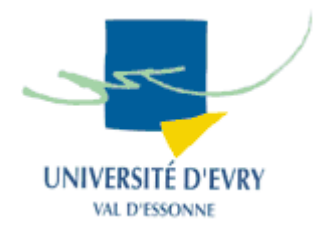

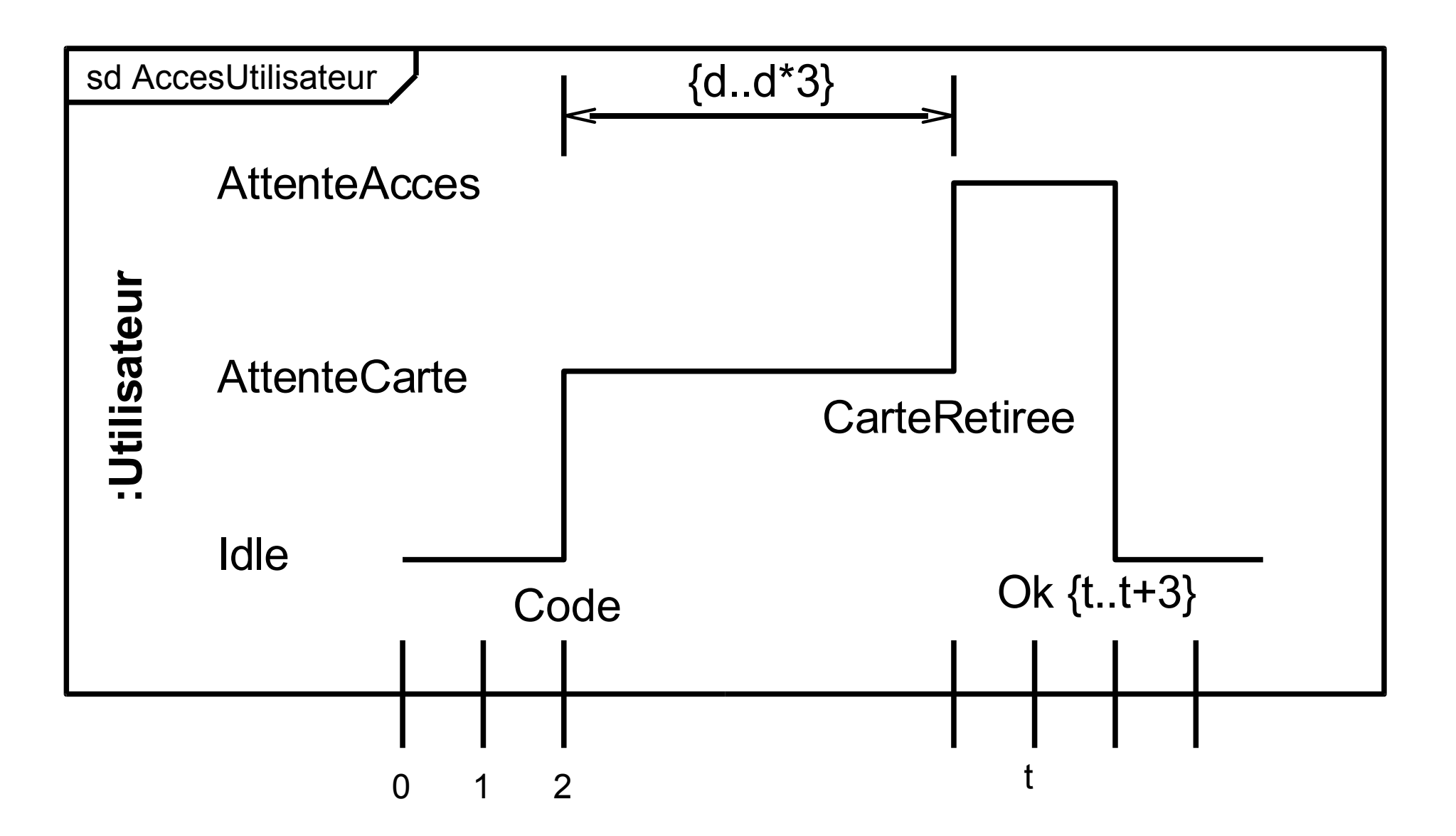

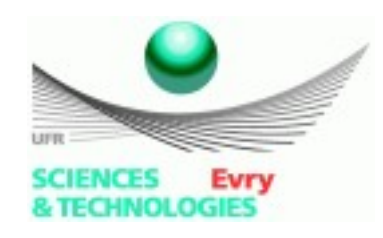

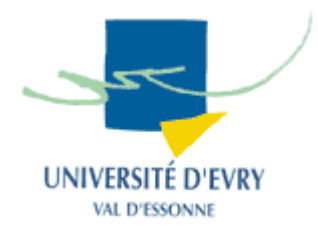

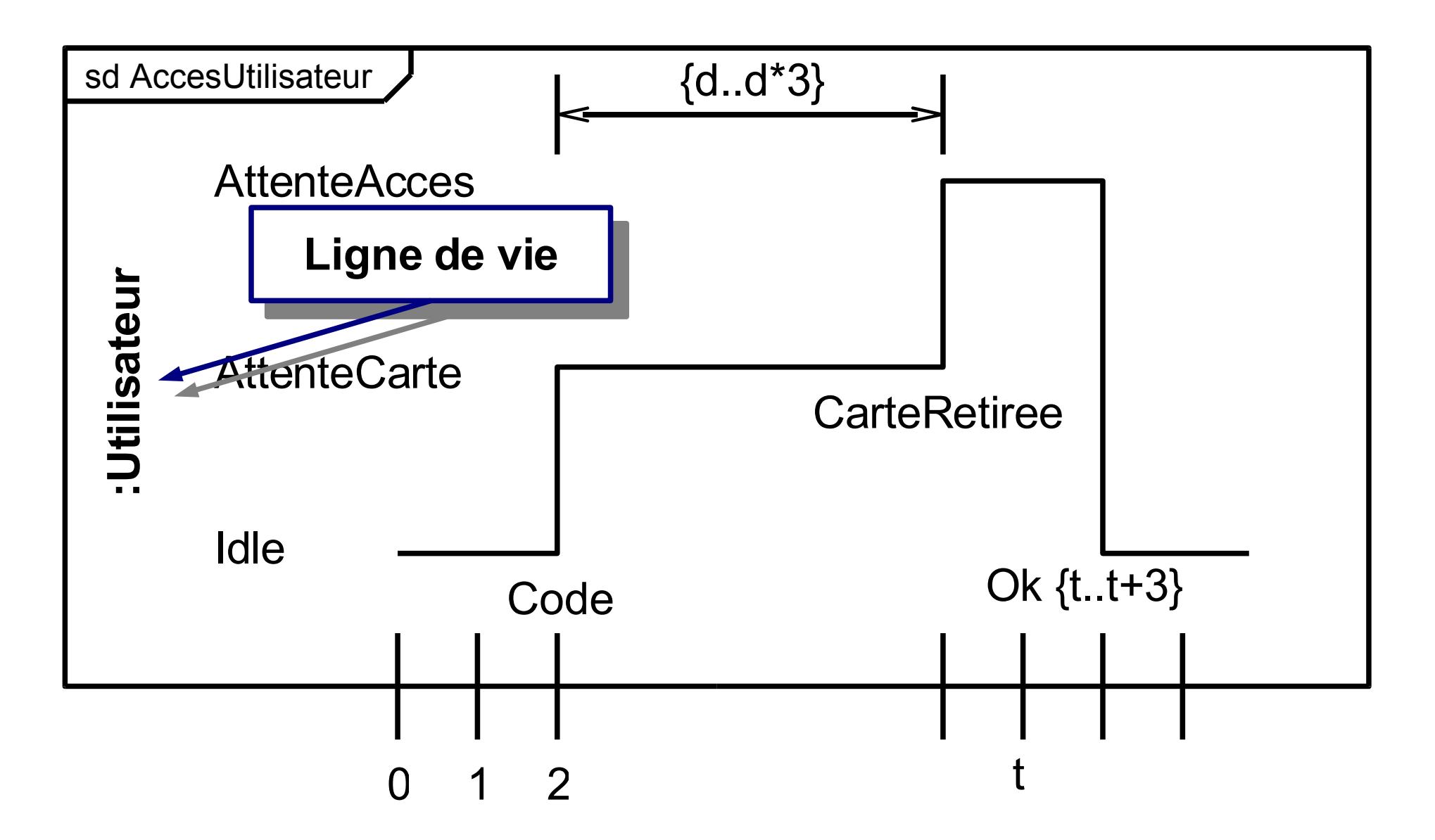

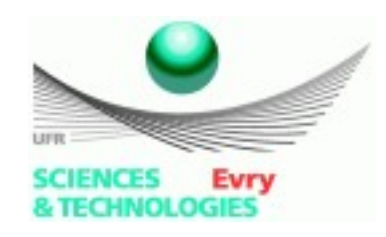

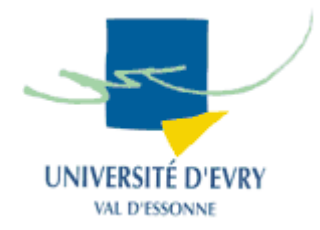

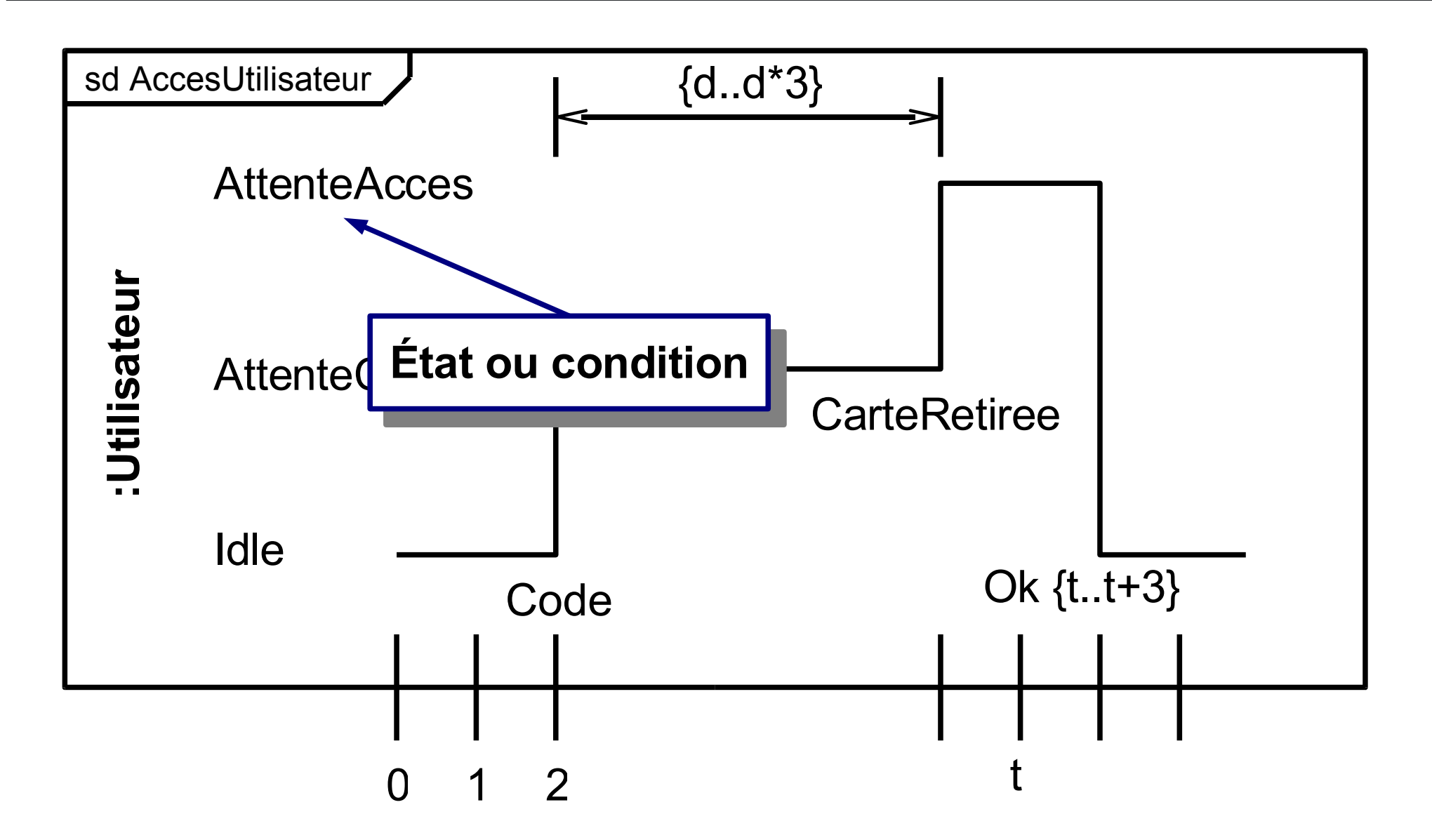

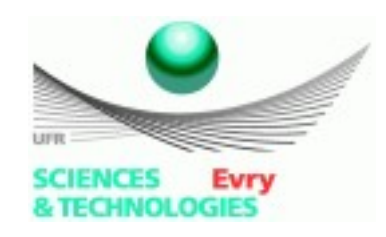

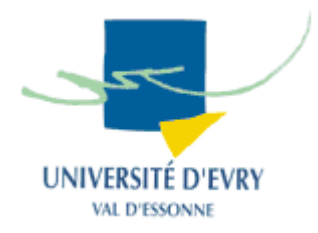

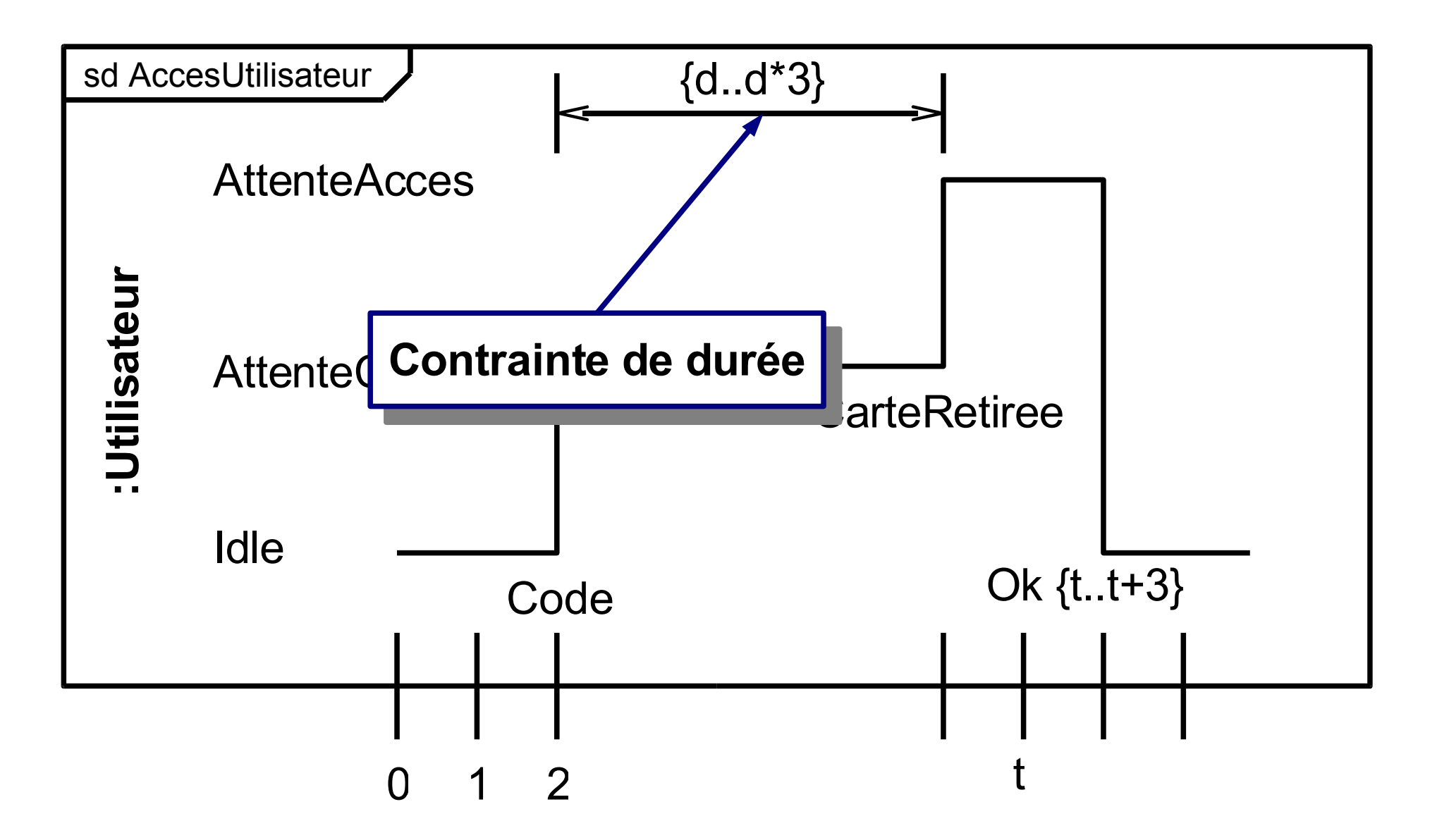

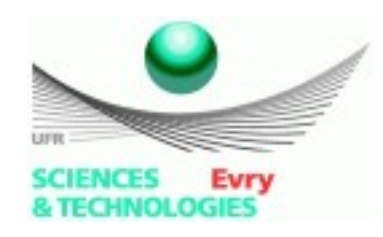

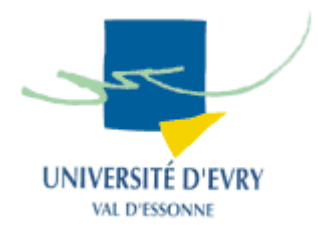

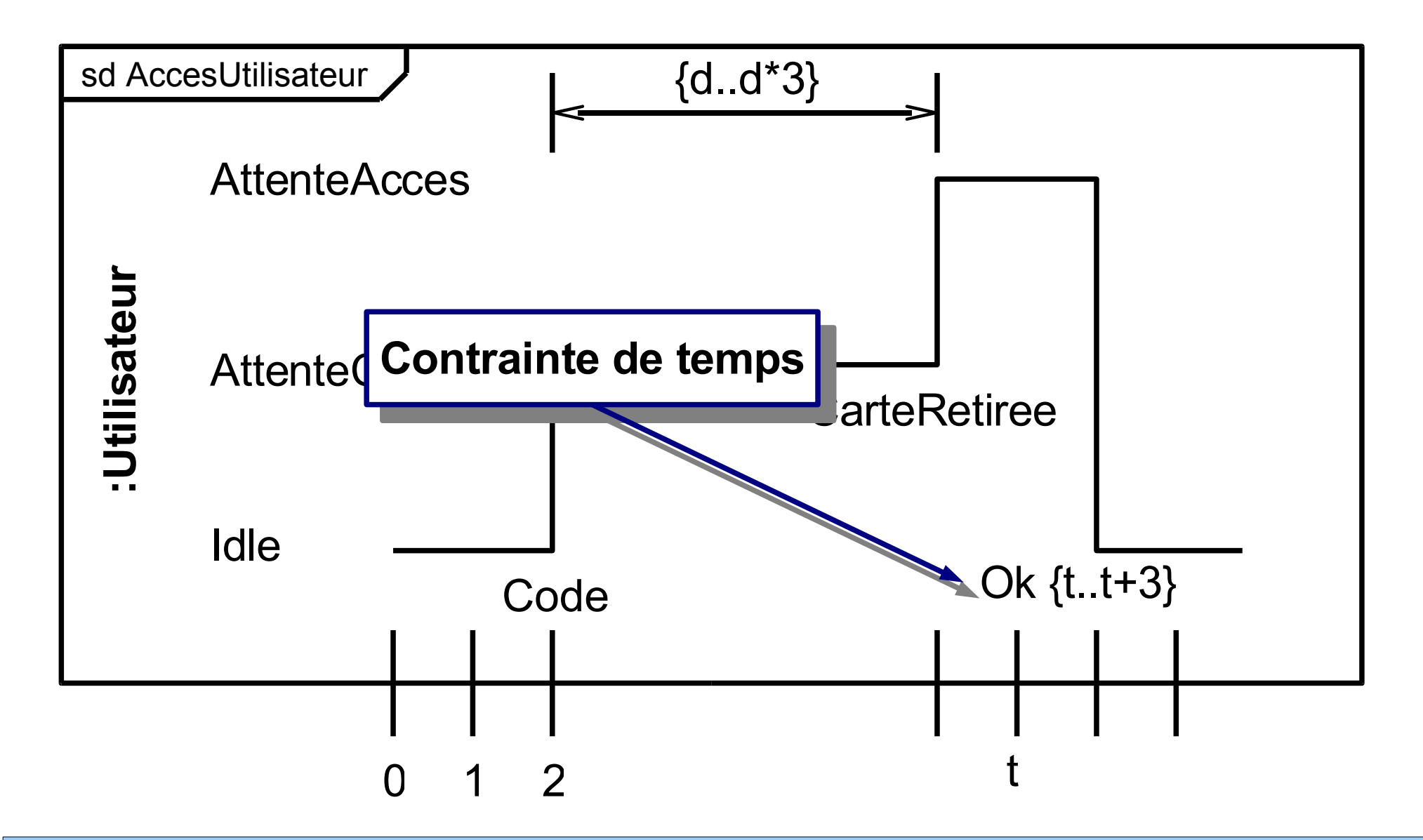

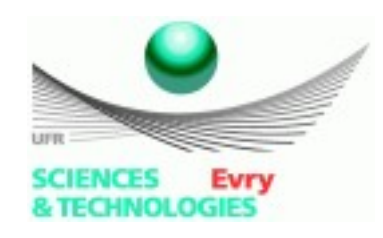

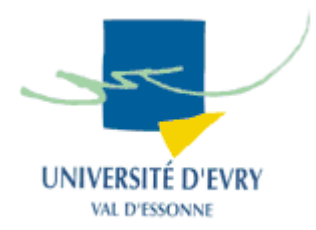

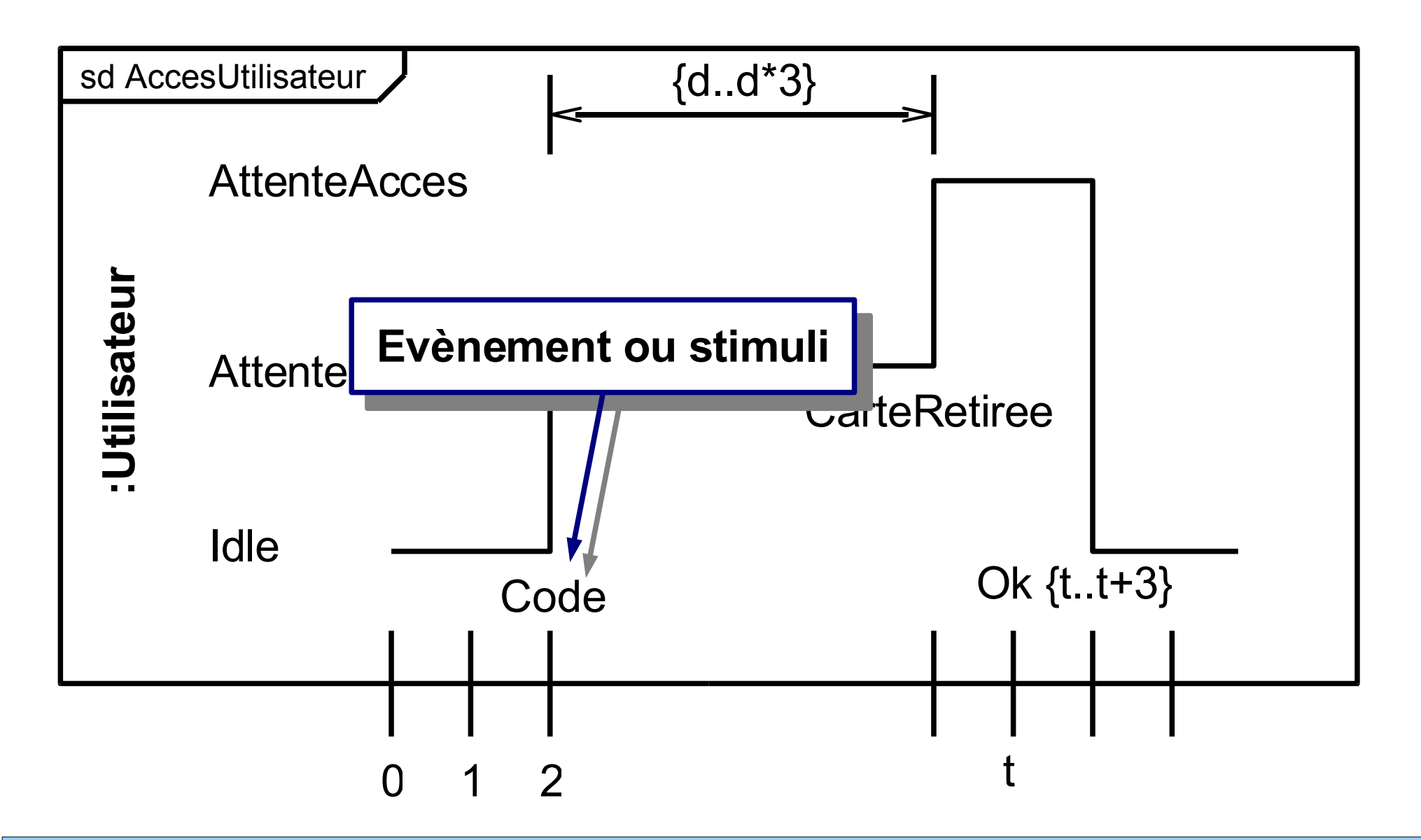

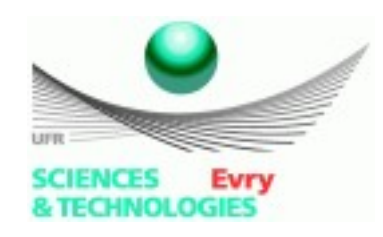

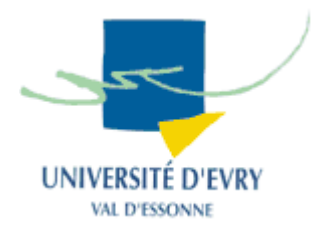

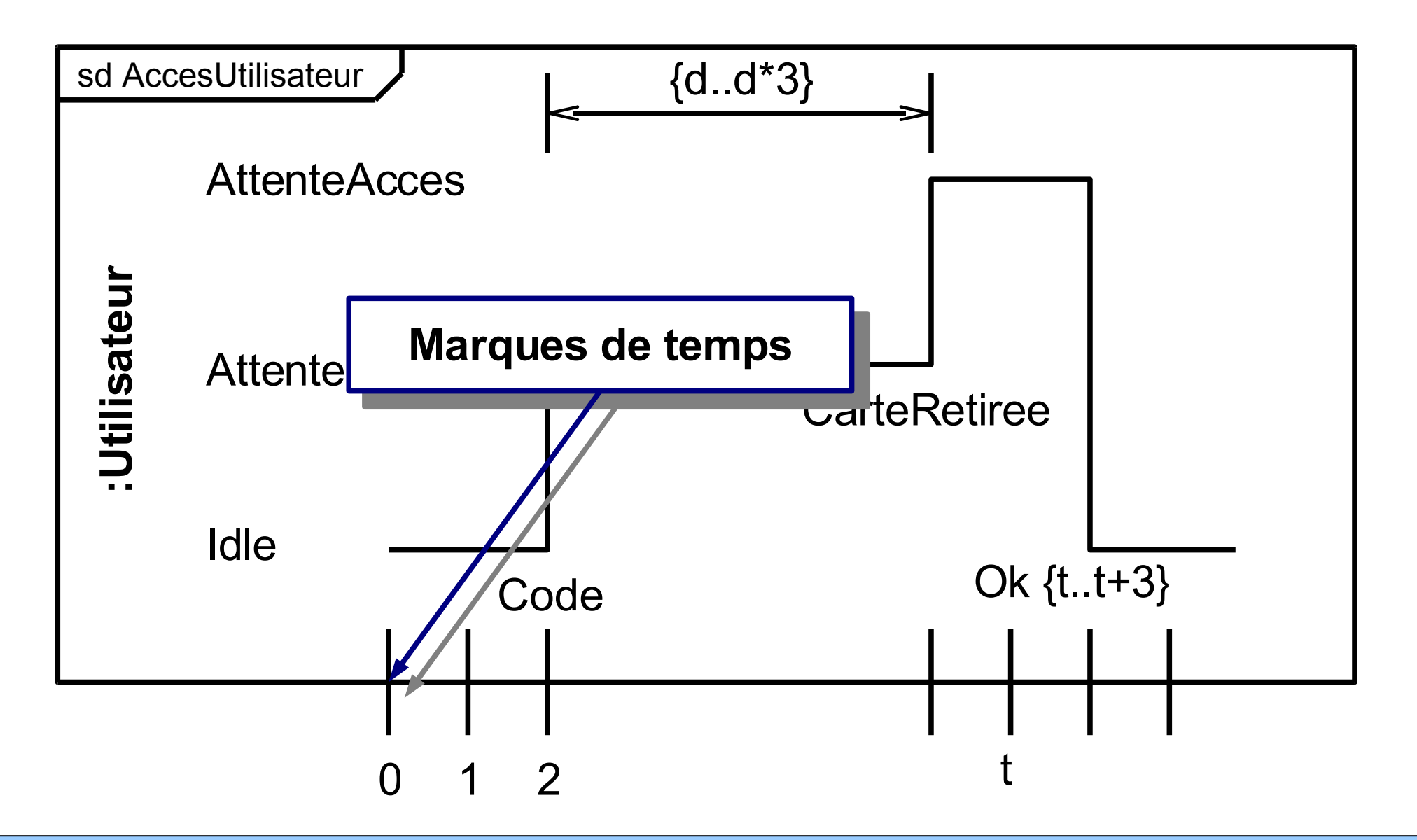

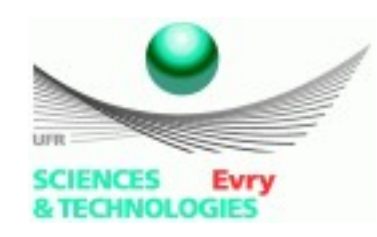

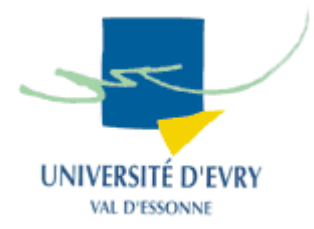

• Notation compacte

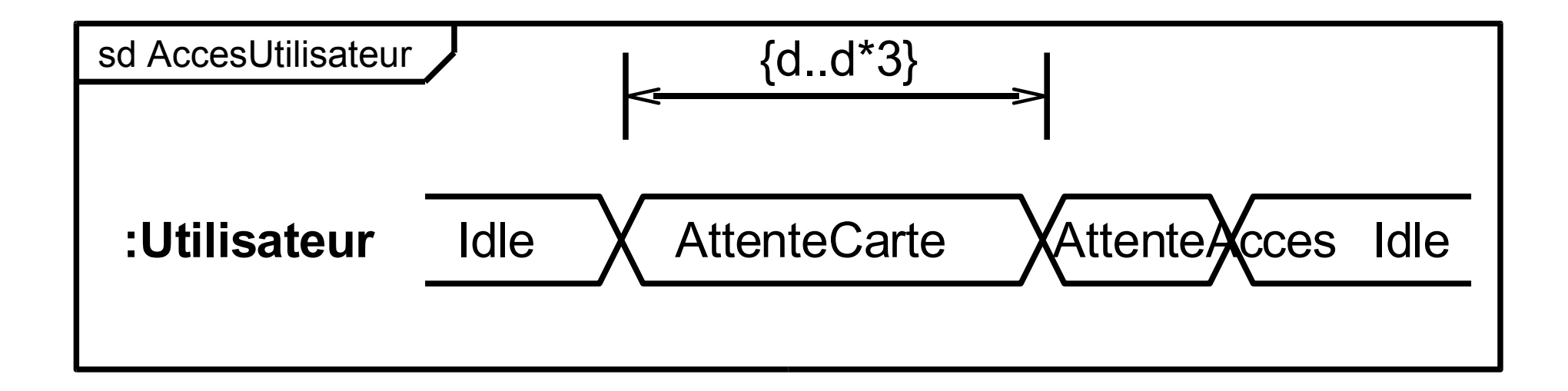

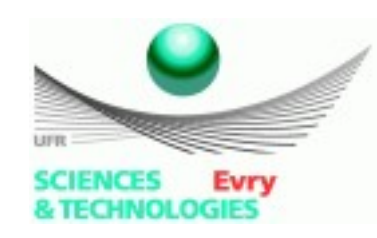

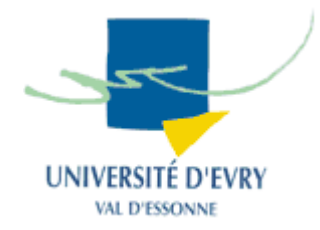

• Avec plusieurs lignes de vie :

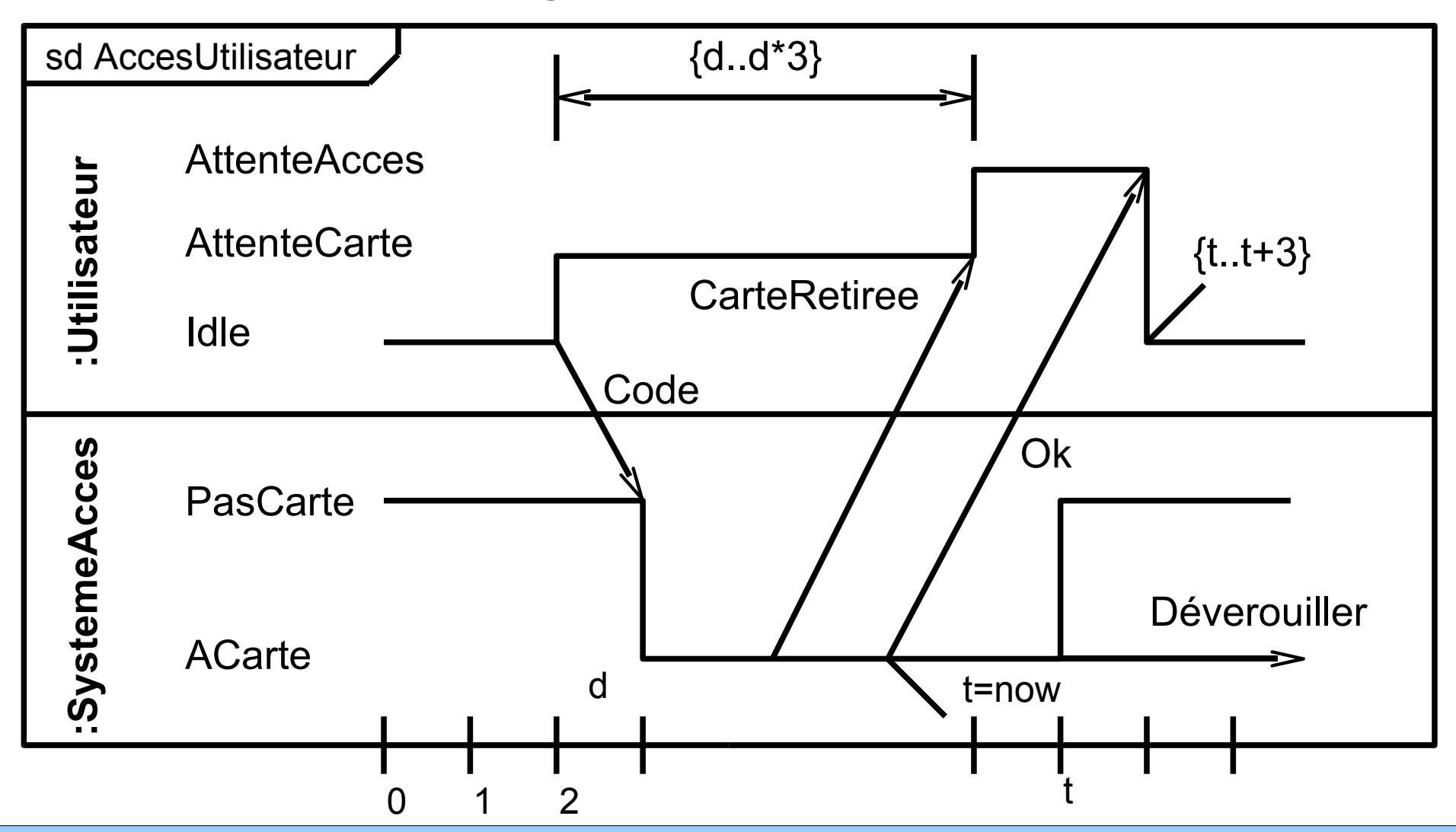

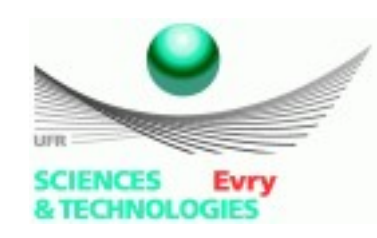

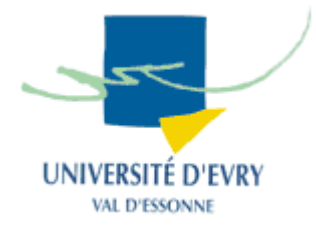

• Avec plusieurs lignes de vie :

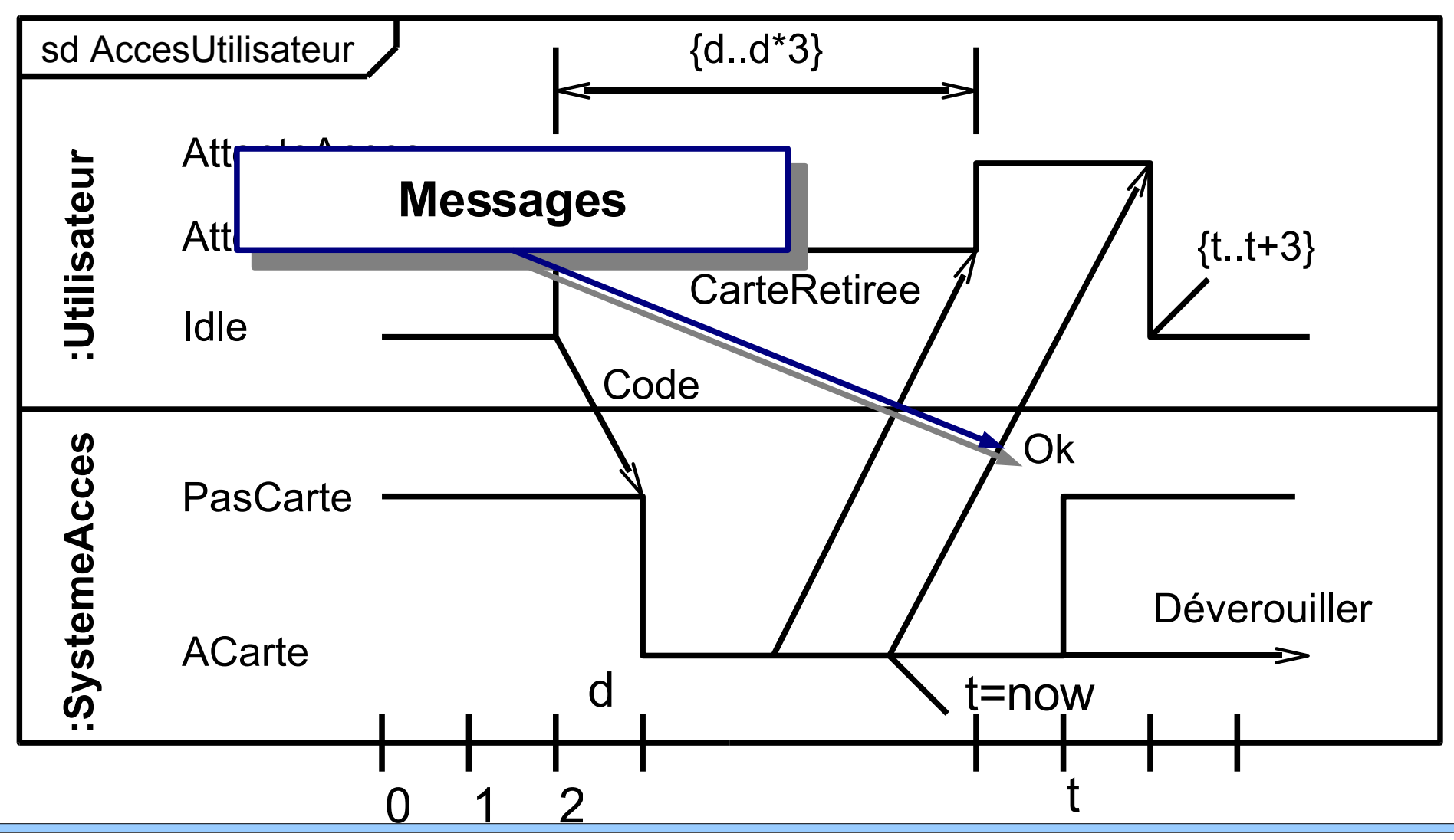
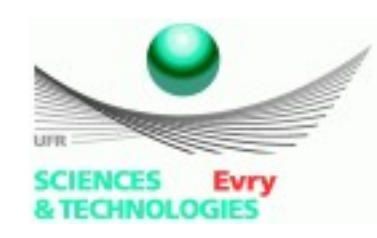

## **Exemple de diagramme de temps**

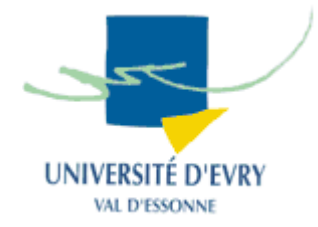

• Avec plusieurs lignes de vie :

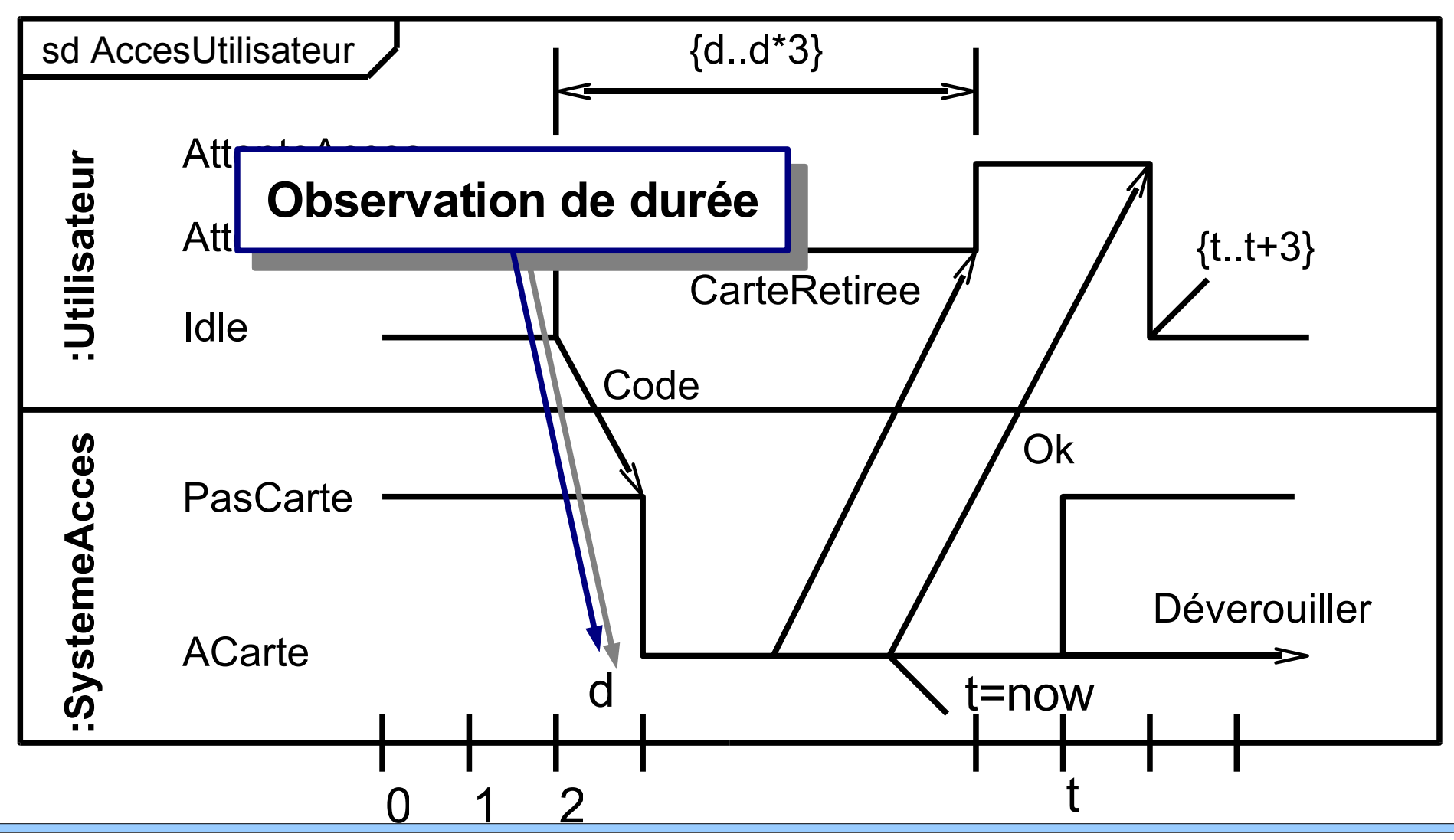

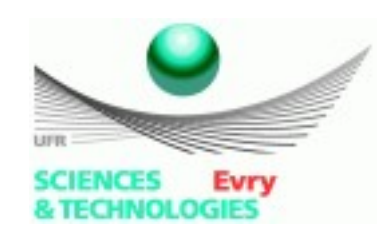

## **Exemple de diagramme de temps**

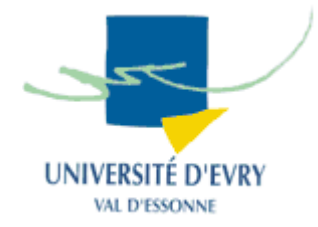

• Avec plusieurs lignes de vie :

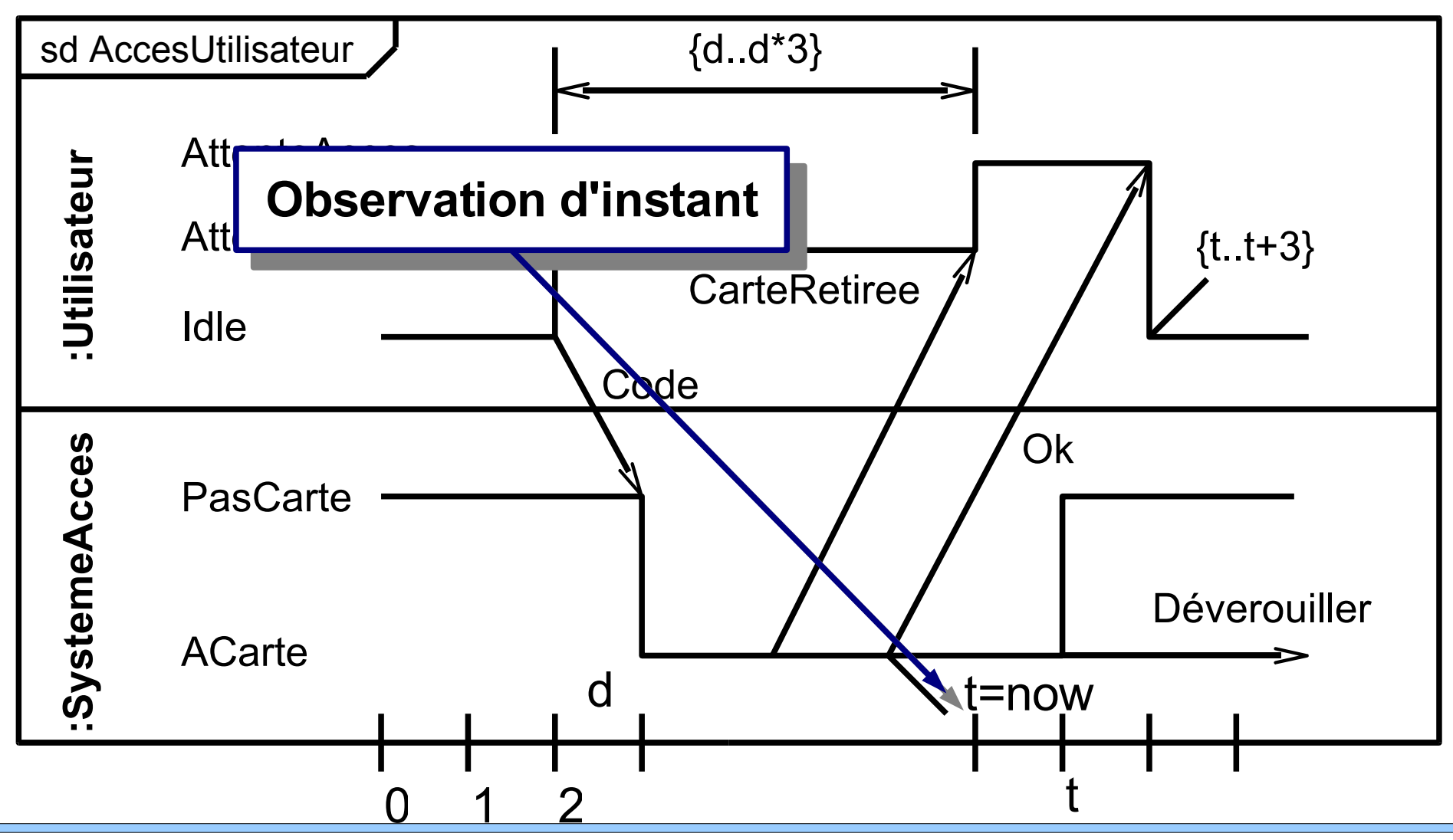

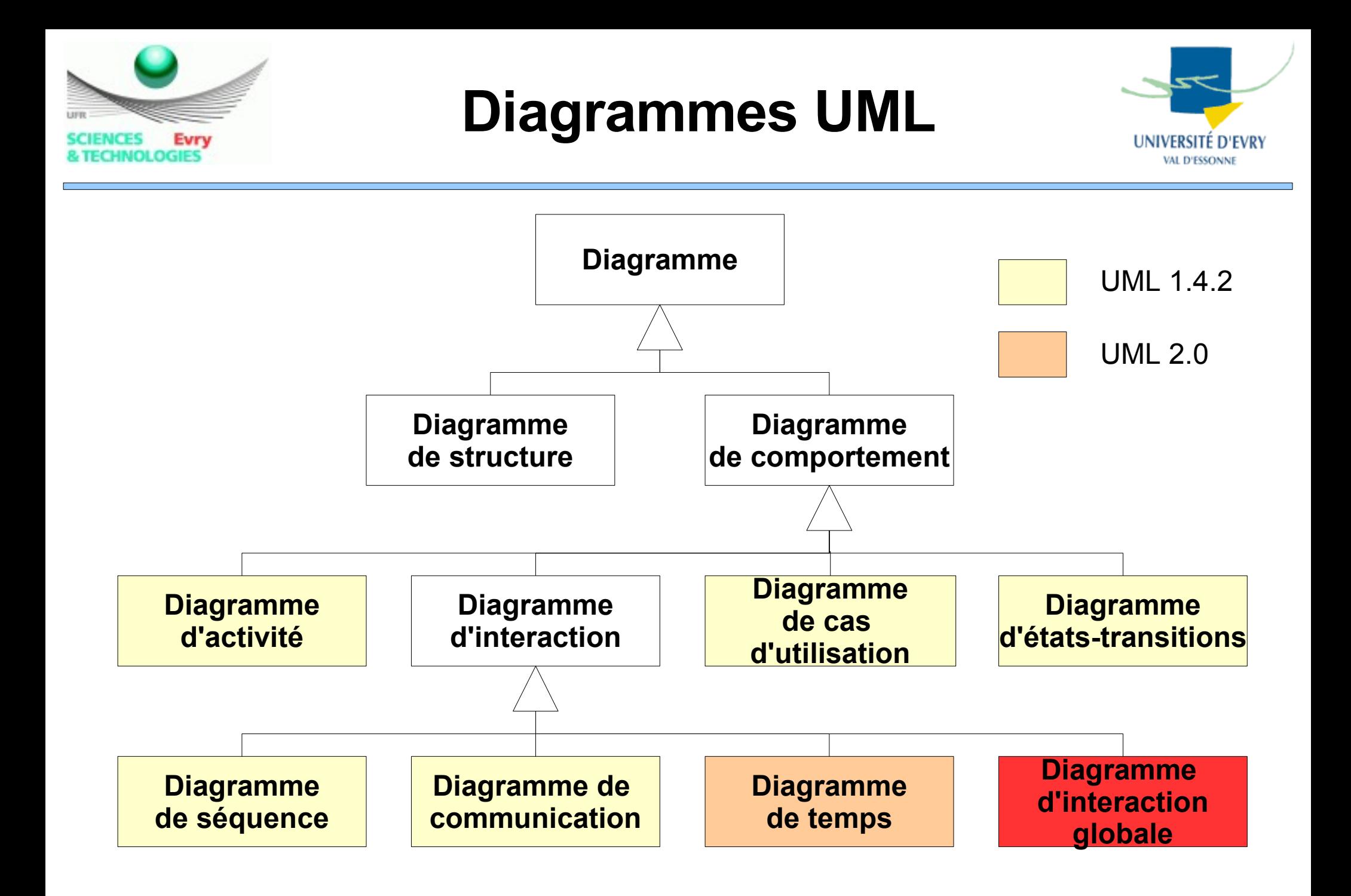

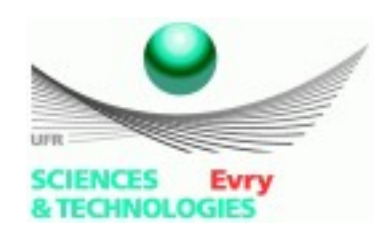

## **Diagramme d'interaction globale**

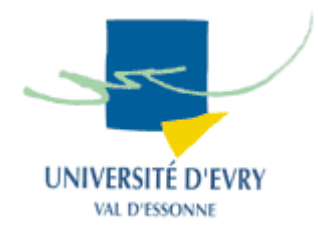

- Définit les interactions au travers d'une variante du diagramme d'activités,
- Cherche à mettre en évidence une vue globale du flux de contrôle,
- Les noeuds sont des *interactions*,
- Les lignes de vie et les messages n'apparaissent pas à ce niveau,
- Mélange diagramme de séquences et diagramme d'activités.

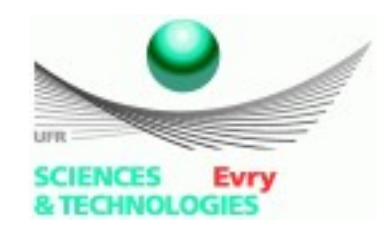

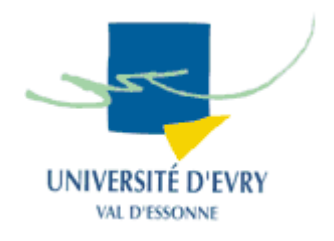

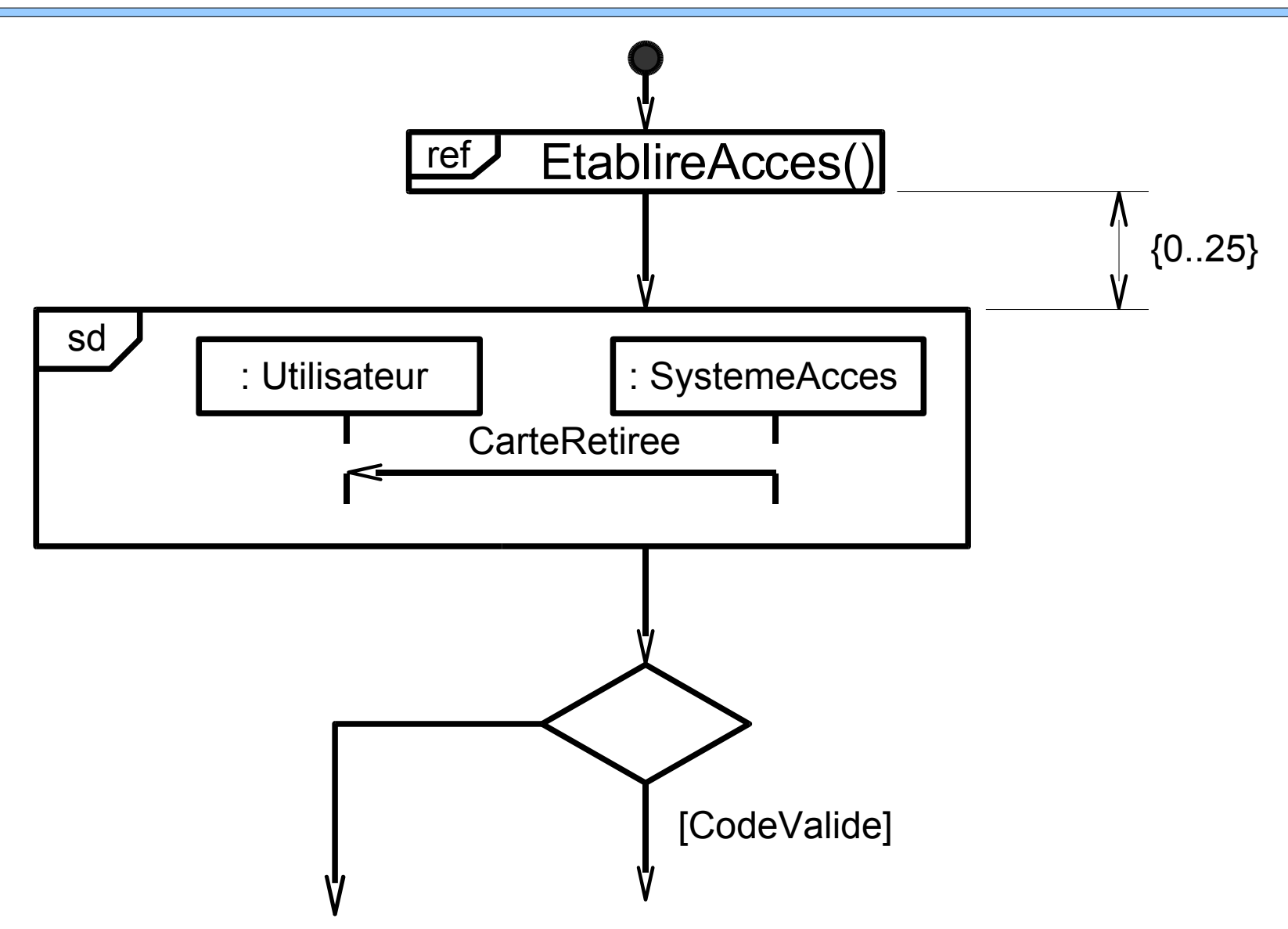

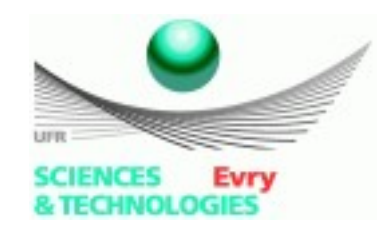

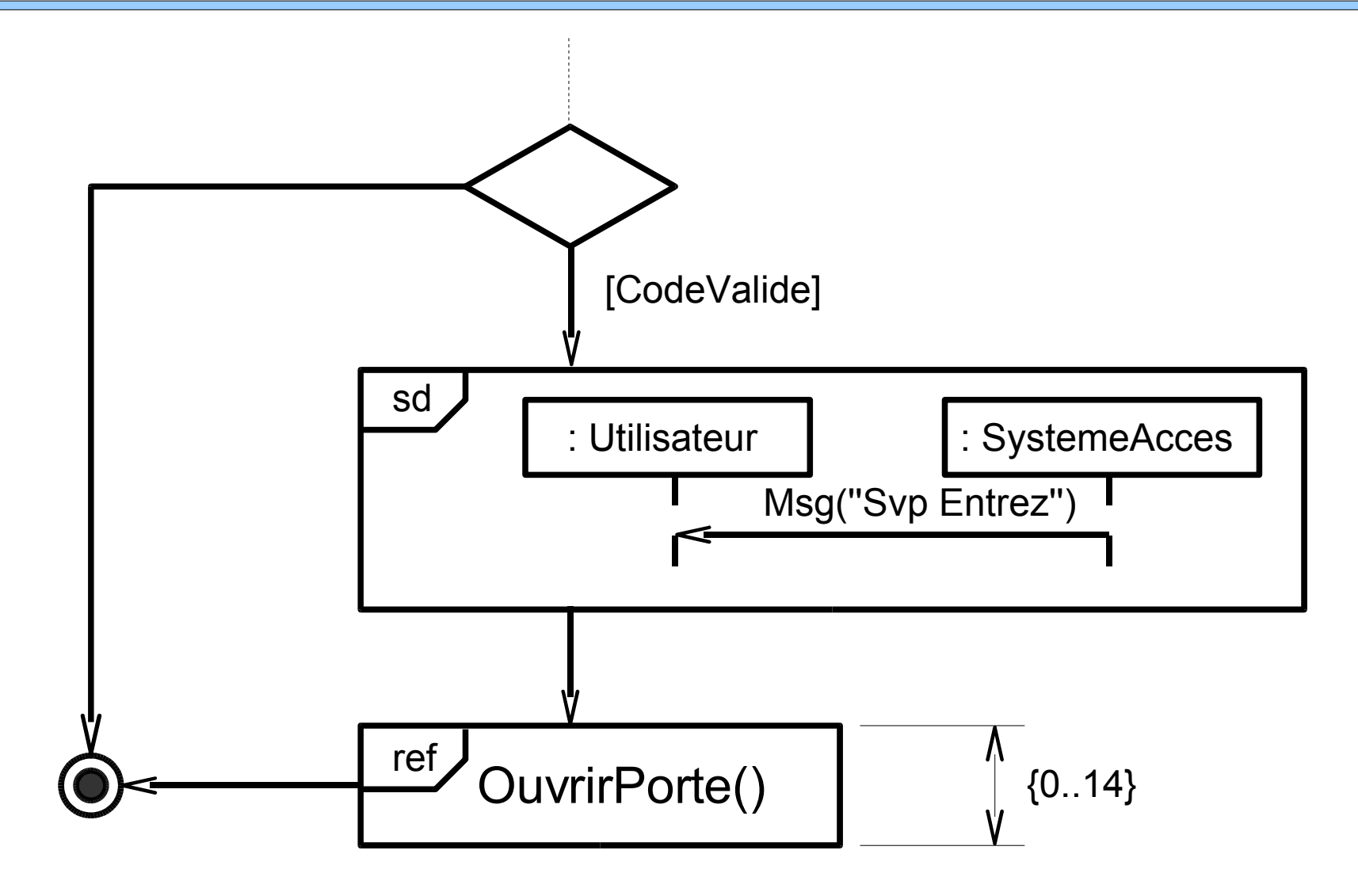

UNIVERSITÉ D'EVRY VAL D'ESSONNE

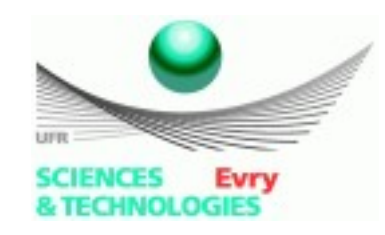

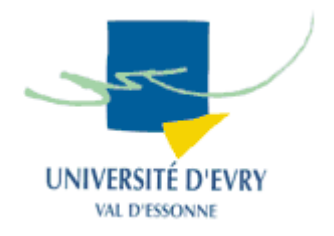

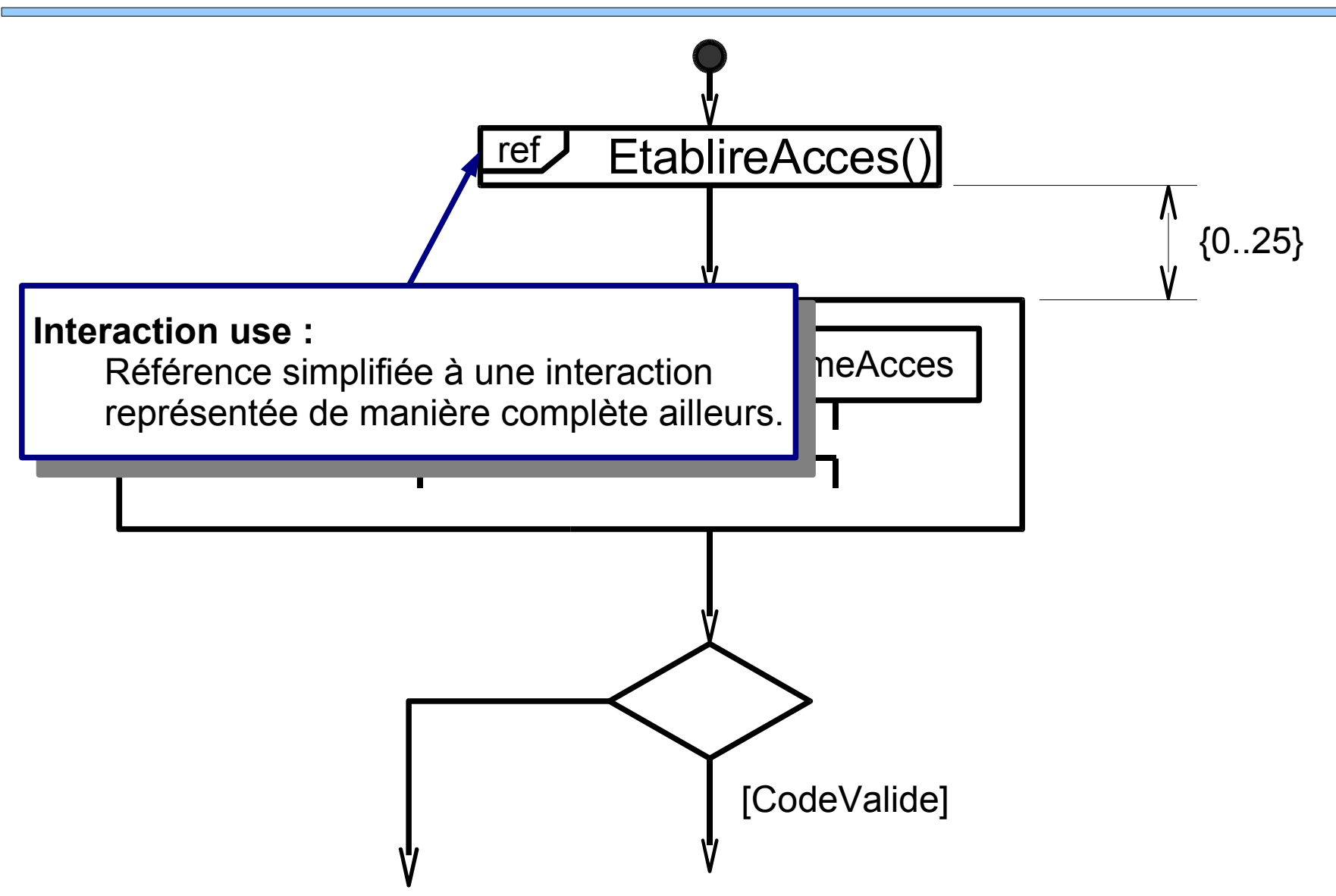

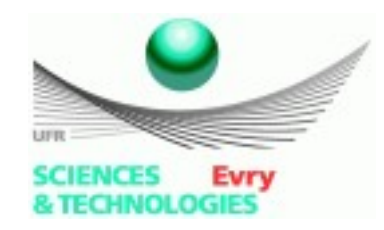

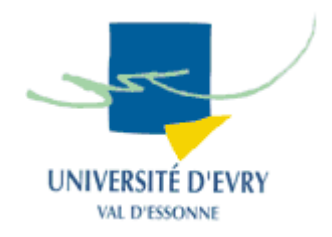

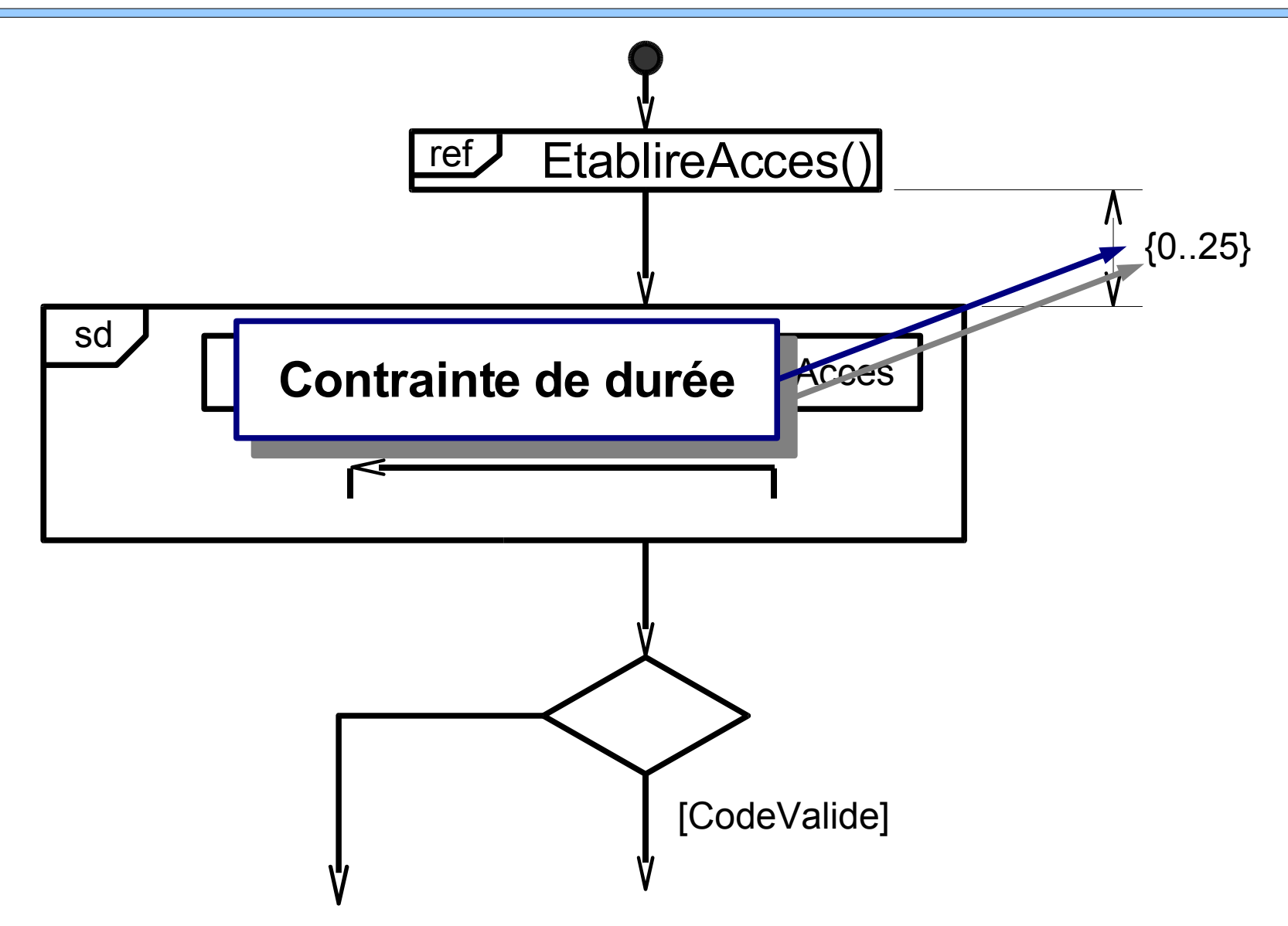

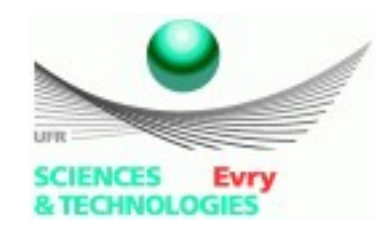

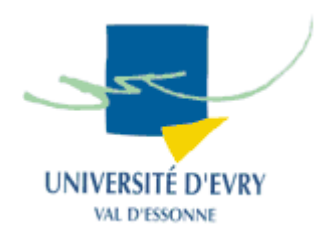

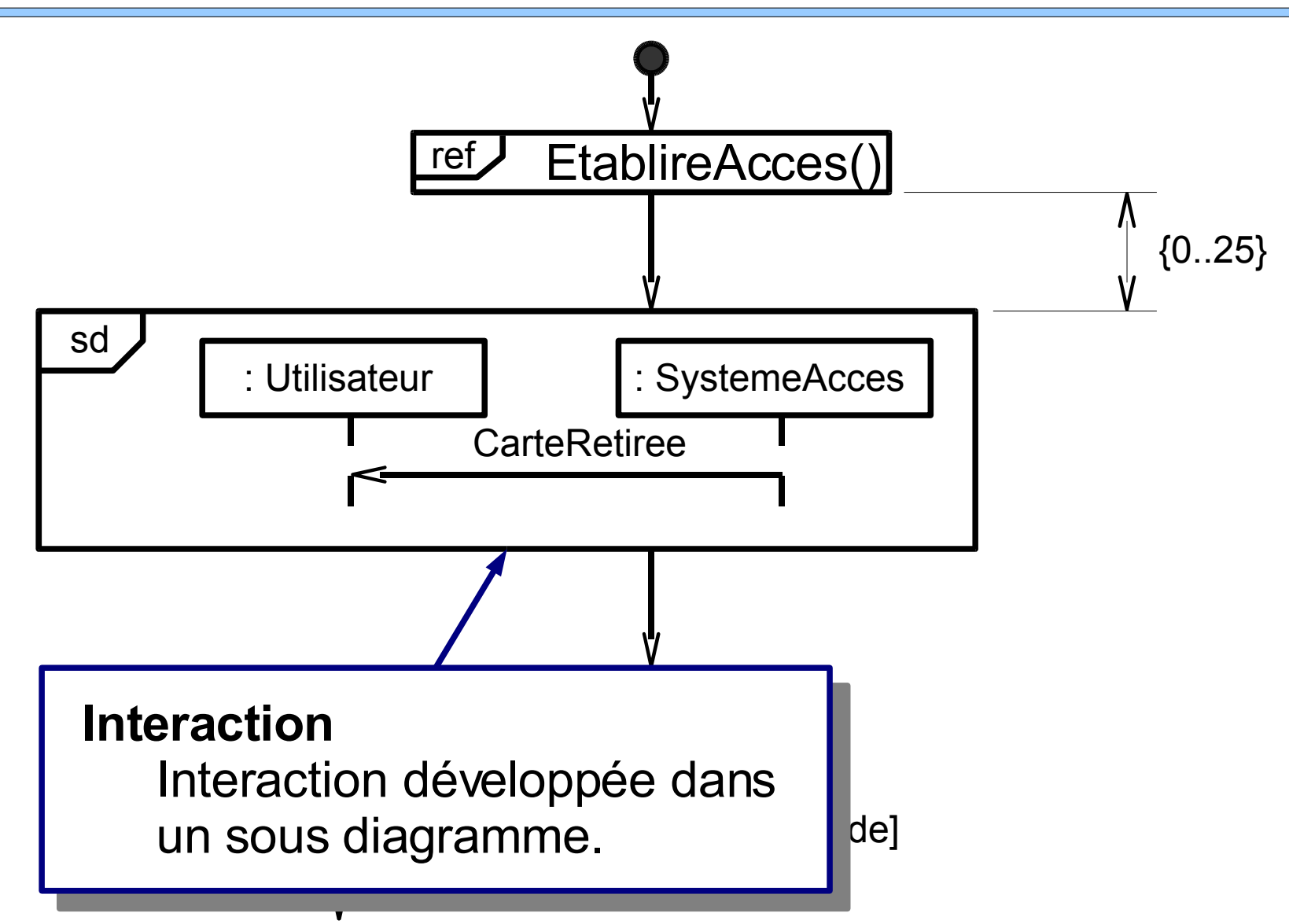

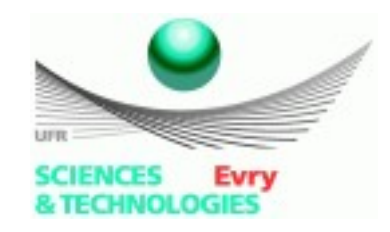

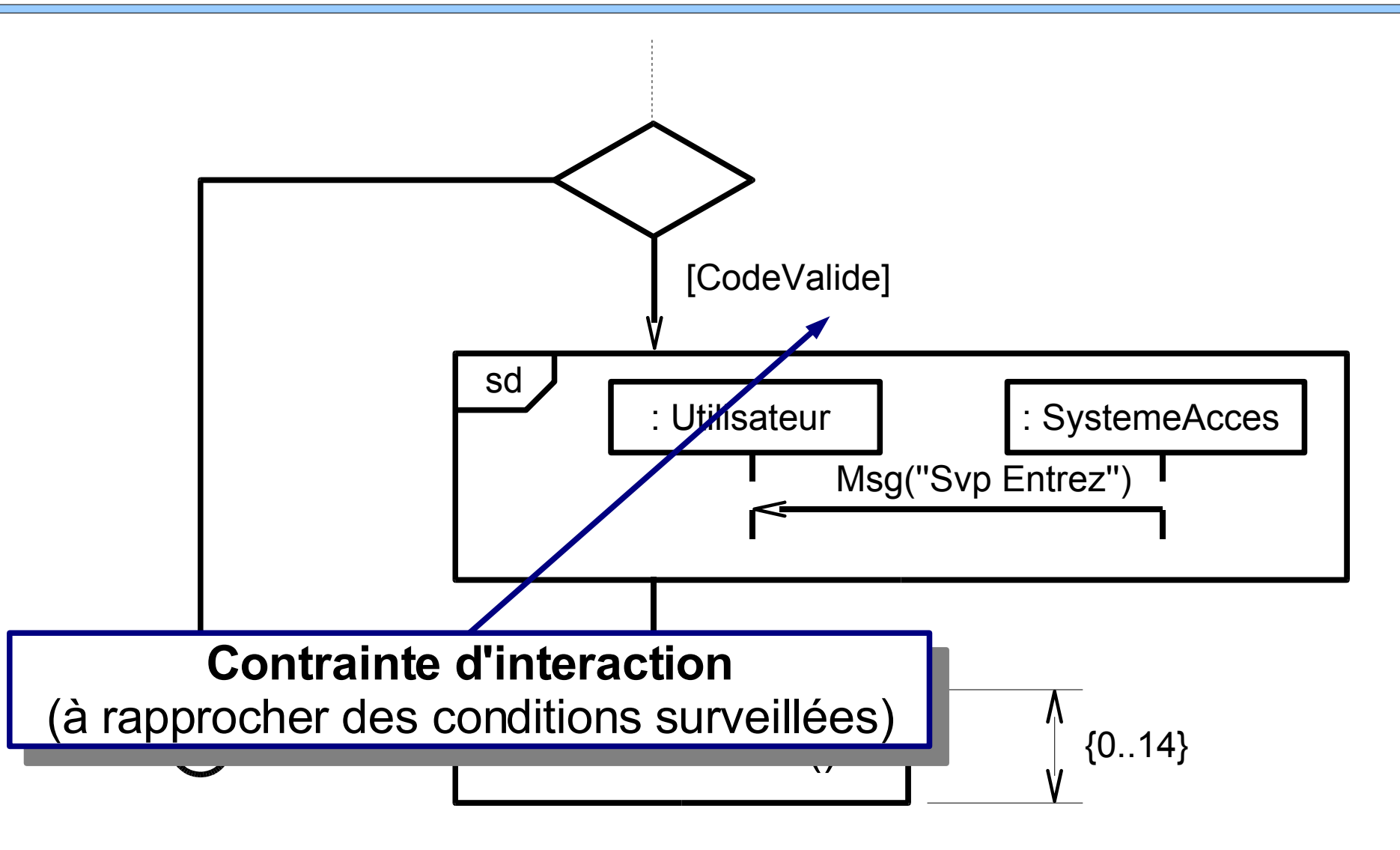

UNIVERSITÉ D'EVRY **VAL D'ESSONNI** 

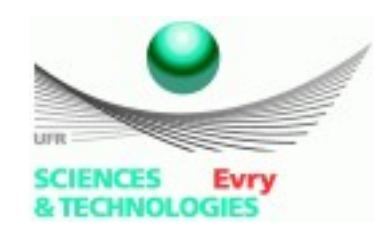

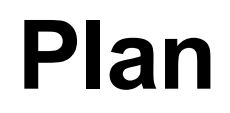

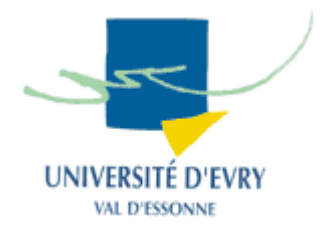

- Introduction générale,
- Meta-modèle UML,
- Notion de vues d'un système,
- Diagrammes UML,
- **A quelle étape de la création du SI utiliser les diagrammes UML ?**
- Synthèse et conclusion.

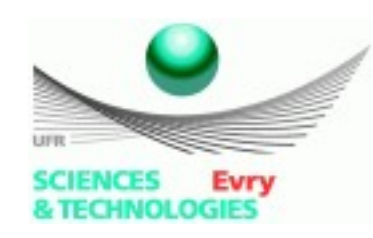

# **Conception et UML**

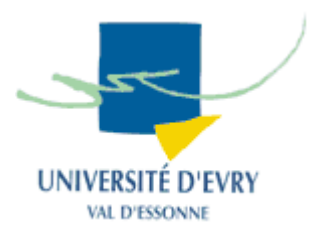

- Étude des diagrammes :
	- Une étude exhaustive des notations,
	- N'explique pas quand les appliquer,
	- Ni quels sont les diagrammes les plus importants,
- UML est simplement un outil pour aider à la conception :
	- Seul, il ne sert à rien,
	- Est englobé dans une méthodologie de conception,

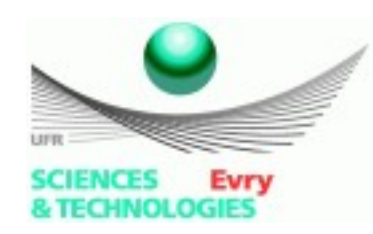

# **Méthodologie de conception objet**

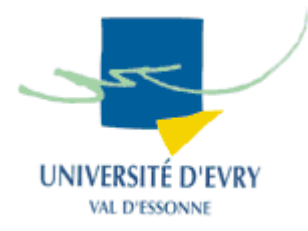

- Plusieurs méthodologies de conception exploitent l'outil UML :
	- Le Rational Unified Process (RUP),
	- La méthode Shlaer-Mellor,
	- CRC (Class, Responsabilities and Collaborators),
	- Extreme Programming (XP),

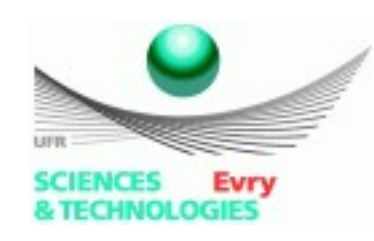

## **Méthodologies**

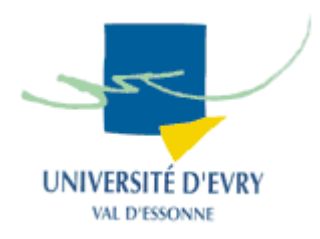

- $\bullet$  RUP :
	- Fournit une planification exhaustive des activités et artéfacts nécessaires au processus de développement,
	- Insiste sur l'aspect incrémental et itératif du développement,
	- Adaptée aux gros projets,
- Shlaer-Mellor
	- Insiste sur l'intégration et la simulation pour valider les produits pendant le processus de développement,
	- Adaptée aux projets temps réel,

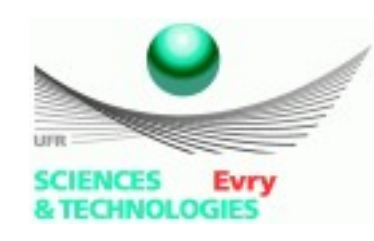

## **Méthodologies**

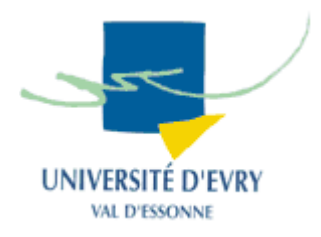

- CRC :
	- Basée sur la simplicité et sur la détermination des rôles pour mettre en évidence les classes nécessaires à la conception du système,
	- Utile pour aider les programmeurs à apprendre la technologie orientée objet,
- $\bullet$   $\angle$ P  $\cdot$ 
	- Se concentre sur un environnement de développement idéal,
	- Mets l'accent sur le test continu et la communication,
	- Adapté pour les petits projets évolutifs.

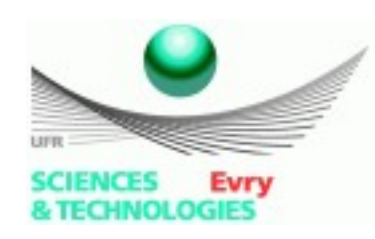

**Méthodologies**

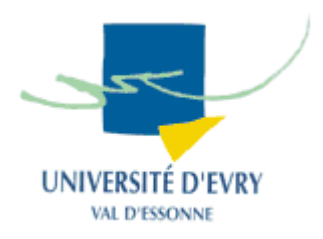

- Chaque méthodologie a ses avantages et ses inconvénients :
	- Choisir la méthodologie adaptée au projet mené.
- En savoir plus sur les méthodologies de développement orientées objets :
	- [http://www.cetus-links.org](http://www.cetus-links.org/)
		- Lien OOAD methodologies
		- Liste assez exhaustive de ressources sur le sujet,
		- Environ une cinquantaine de méthodologies répertoriées.

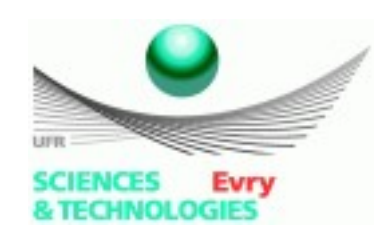

## **Étapes importantes de conception**

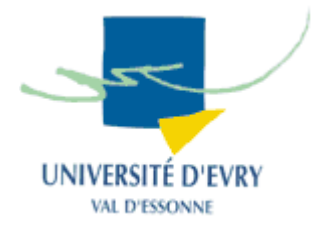

- Itérations comportant 5 étapes :
	- Étape 1 : Analyse des besoins
		- Diagramme des cas d'utilisation,
	- Étape 2 : Détermination des interfaces,
		- Diagramme de collaborations/communications,
	- Étape 3 : Élaboration de la vue statique,
		- Diagramme de classes,
	- Étape 4 : Définition des interactions,
		- Diagramme de séquences,
	- Étape 5 : Regroupement des fonctionnalités,
		- Diagramme de paquetages et de composants,

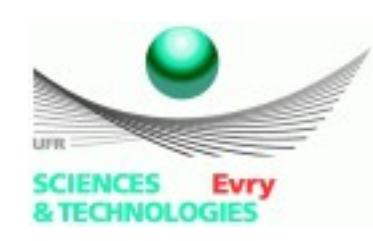

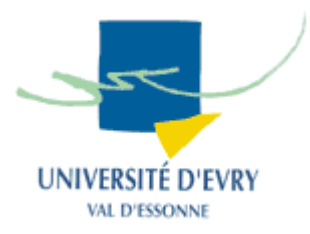

- Phase où techniciens et non techniciens se réunissent pour définir les fonctionnalités et les objectifs du système.
- En général : création de 10 à 12 cas d'utilisation de haut niveau,
- Puis subdivision :
	- L'équipe de test prépare les tests à l'aide des scénarios de cas d'utilisation,
	- L'équipe de développement re-subdivise les cas d'utilisation en cas d'utilisation bas-niveau.

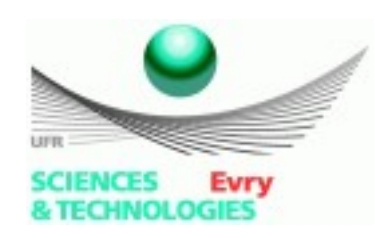

# **Étape 2 : détermination des interfaces**

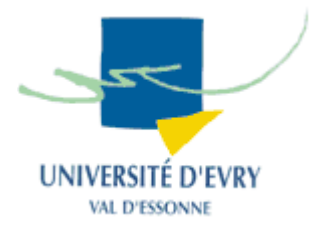

- A partir des cas d'utilisation, le diagramme des collaborations peut être tracé,
- Il permet de trouver le comportement des divers objets au travers des cas d'utilisation,
- Clarification du fonctionnement :
	- Transition d'un modèle haut-niveau aux objets,
	- Définition du cycle de vie des objets rattachés à chaque cas d'utilisation,
	- Permet de déterminer quelles invocations de méthodes créent des collaborations,

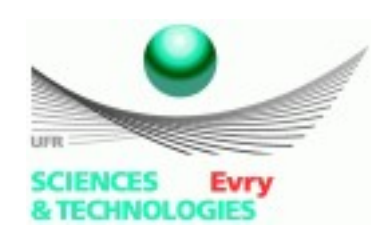

# **Étape 3: Élaboration de la vue statique**

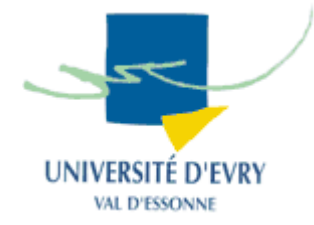

- Le diagramme de collaboration donne les interfaces des objets et donc des classes,
- Les relations statiques entre les objets doivent être déterminées :
	- Types d'objets employés,
	- Interfaces spéciales à implémenter,
	- Détermination des dépendances,
	- Détermination des compositions et des agrégations,
	- Attributs et opérations à créer pour chaque classe,

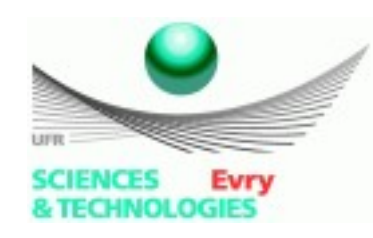

### **Etape 4 : Définition des interactions**

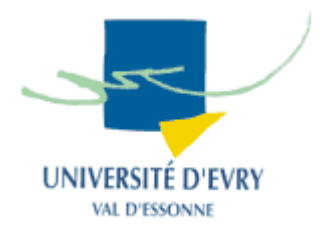

- Les diagrammes de séquence vont aider à structurer les appels de méthodes,
- Permet d'approfondir les séquences de collaboration,
- Permet d'analyser la conception des classes,
- Fournit un fil directeur clair pour l'implémentation des classes.

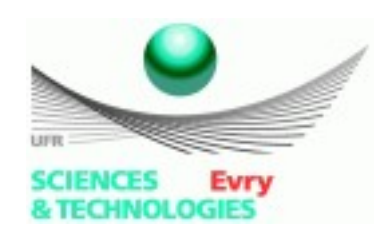

## **Étape 5 : Regroupement des fonctionnalités**

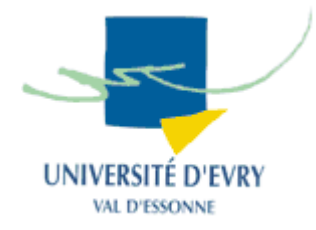

- Les diagrammes de paquetages et de composants vont aider à définir les relations de dépendances entre objets à un plus haut niveau que celui des classes,
- Permet de faire comprendre comment l'itération de développement va s'intégrer aux itérations précédentes.

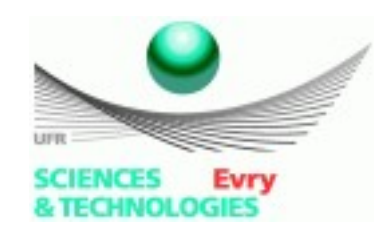

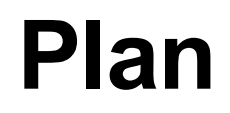

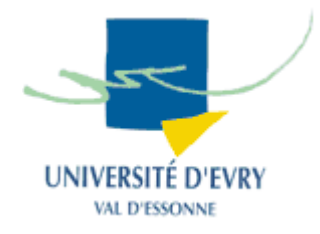

- Introduction générale,
- Meta-modèle UML,
- Notion de vues d'un système,
- Diagrammes UML,
- A quelle étape de la création du SI utiliser les diagrammes UML ?
- **Synthèse et conclusion.**

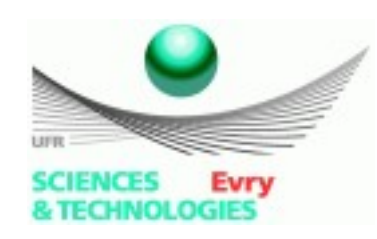

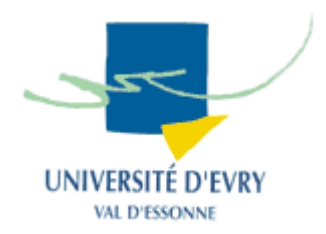

- Programmation objet :
	- Programmer en langage objet n'est pas concevoir objet :
		- Seule une analyse objet conduit à une solution objet (qui respecte les concepts de l'approche objet),
		- Le langage de programmation est un moyen d'implémentation, il ne garantit pas le respect des concepts objets,
	- UML ne reste qu'un support de communication :
		- Son utilisation seule ne garantit pas le respect des concepts objets : il faut s'en servir à bon escient.

#### ● **UML et le langage ne restent que des outils !**

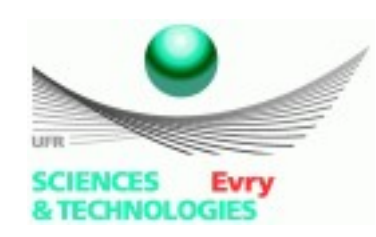

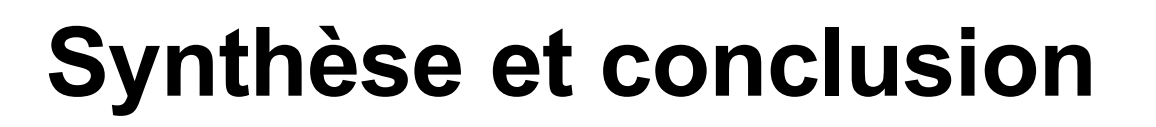

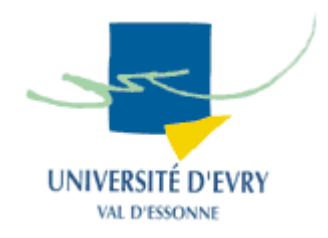

- Utilisation d'UML :
	- Multiplier les vues sur les modèles :
		- Un diagramme n'est qu'une vue partielle mais néanmoins précise d'un modèle,
		- Utiliser les vues complémentaires (statiques/dynamiques),
	- Rester simple :
		- Utiliser plusieurs niveaux d'abstraction,
		- Ne pas trop surcharger les diagrammes,
		- Commenter les diagrammes (notes, textes, ...)
	- Utiliser des outils appropriés pour réaliser les modèles !

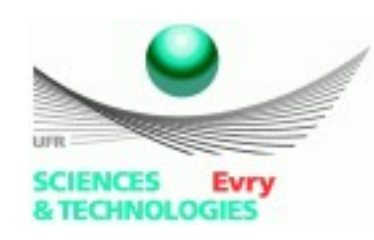

#### **Ressources sur UML**

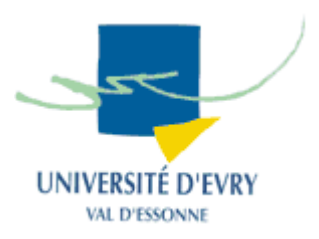

- Site officiel d'UML :
	- <http://www.uml.org/>
- Site français sur UML (plus vieux) :
	- <http://uml.free.fr/>
- Site d'IBM sur UML :
	- <http://www.ibm.com/software/rational/uml/>
- Site officiel de l'OMG :
	- <http://www.omg.org/>
- Sondage :
	- <http://www.volle.com/travaux/gtmodelisation5.htm>

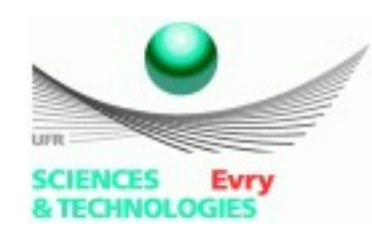

## **Logiciels de modélisation UML**

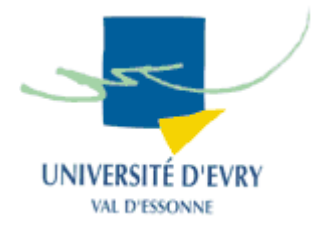

- Logiciels libres :
	- Umbrello : <http://uml.sourceforge.net/>
	- ArgoUML : <http://argouml.tigris.org/>
	- BoUML : <http://bouml.free.fr/>
- Logiciels propriétaires :
	- EclipseUML : [http://www.eclipseuml.com](http://www.eclipseuml.com/)
	- Poseidon : <http://www.gentleware.com/>
	- Rational rose : <http://www.rational.com/>
	- Together : <http://www.borland.com/>